#### UNIVERSIDADE FEDERAL DE SANTA CATARINA

# MQDELAGEM E SIMULAÇÃO DO SISTEMA CARDIOVASCULAR

Dissertação submetida à Universidade Federal de Santa Catarina para obtenção do grau de Mestre em Ciências

MAIRTON DE OLIVEIRA MELO

 $MARGO - 1981$ 

#### MODELAGEM E SIMULAÇÃO DO SISTEMA CARDIOVASCULAR

MAIRTON DE OLIVEIRA MELO

ESTA DISSERTAÇÃO FOI JULGADA ADEQUADA PARA A OBTENÇÃO DO TÍTULO DE MESTRE EM CIÊNCIAS-ESPECIALIDADE ENGENHARIA ELÉTRICA E AFROVADA EM SUA FORMA FINAL PELO CURSO DE PÓS-GRADUAÇÃO.

Prof. Walter Celso de Lima, L.D. Orientador

Prof. Luiz Sau Granco Machado, D.Ing.<br>Coordenador 36 Gurso de Pós-Graduação<br>em Engenharia Elétrica

APRESENTADA PERANTE A BANCA EXAMINADORA COMPOSTA DOS PROFESSORES:

walker c. LA

Prof. Walter Celso de Lima, L.D.

Man V Fim<br>Prof. Hans Helmut 24rn, Ph.D.

Carlos Zandein

 $\sqrt{c}261$ Dr. Osvaldo Lopes

ii

A minha esposa,Peggy As minhas filhas,Lia e Raquel A meu filho ,Moisés

 $\overline{\phantom{a}}$ 

 $\sim 10^{11}$ 

à,

 $\hat{\boldsymbol{\beta}}$ 

 $\sim$ 

 $\label{eq:2.1} \frac{1}{2} \sum_{i=1}^n \frac{1}{2} \sum_{j=1}^n \frac{1}{2} \sum_{j=1}^n \frac{1}{2} \sum_{j=1}^n \frac{1}{2} \sum_{j=1}^n \frac{1}{2} \sum_{j=1}^n \frac{1}{2} \sum_{j=1}^n \frac{1}{2} \sum_{j=1}^n \frac{1}{2} \sum_{j=1}^n \frac{1}{2} \sum_{j=1}^n \frac{1}{2} \sum_{j=1}^n \frac{1}{2} \sum_{j=1}^n \frac{1}{2} \sum_{j=1}^n \frac{$ 

# $\underline{\mathtt{S}} \ \underline{\mathtt{U}} \ \underline{\mathtt{M}} \ \underline{\mathtt{A}} \ \underline{\mathtt{R}} \ \underline{\mathtt{I}} \ \underline{\mathtt{O}}$

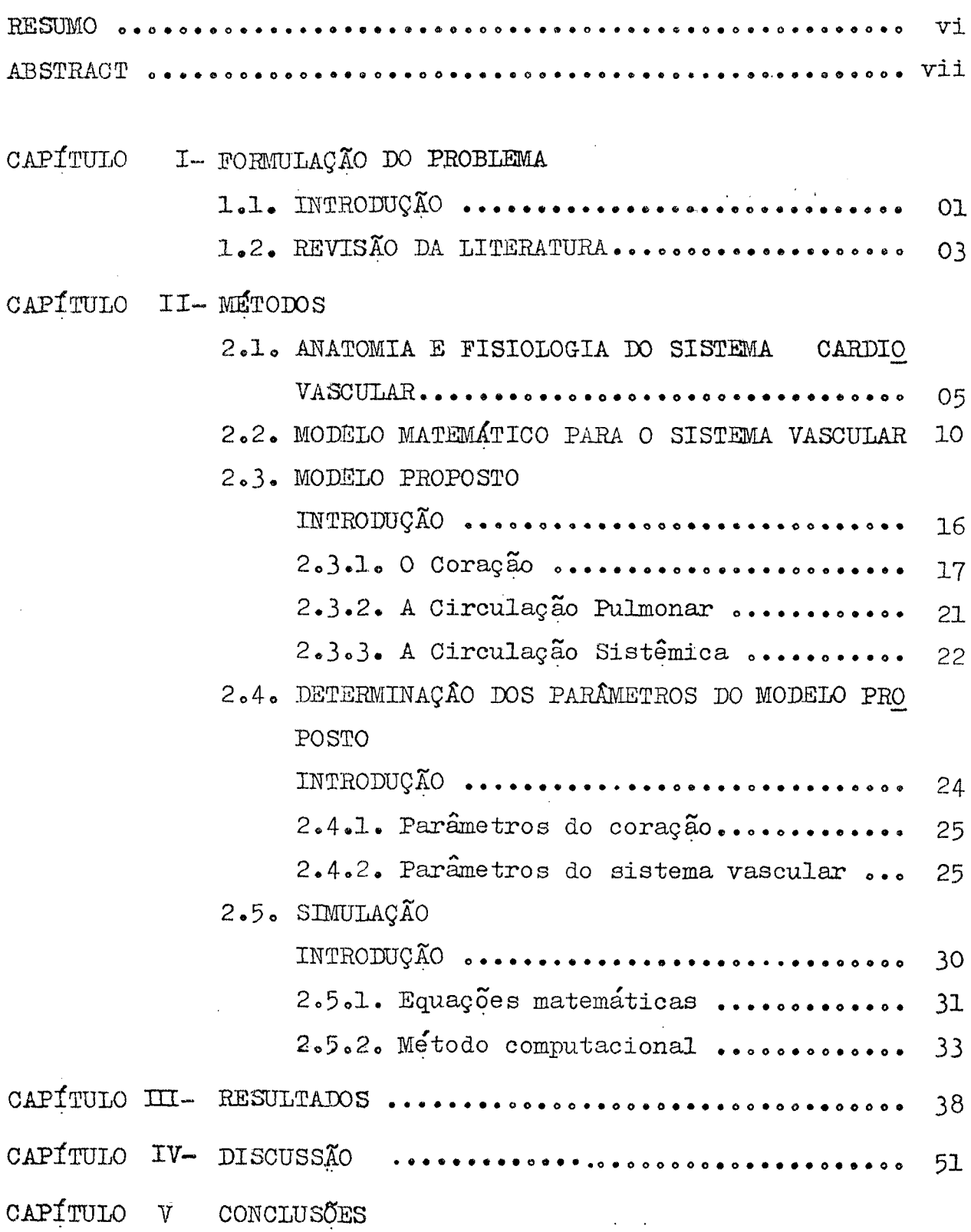

 $\sim 10^{-10}$ 

 $\bar{z}$ 

 $\frac{1}{2}$ 

 $\hat{\mathcal{I}}$ 

 $\sim$  .

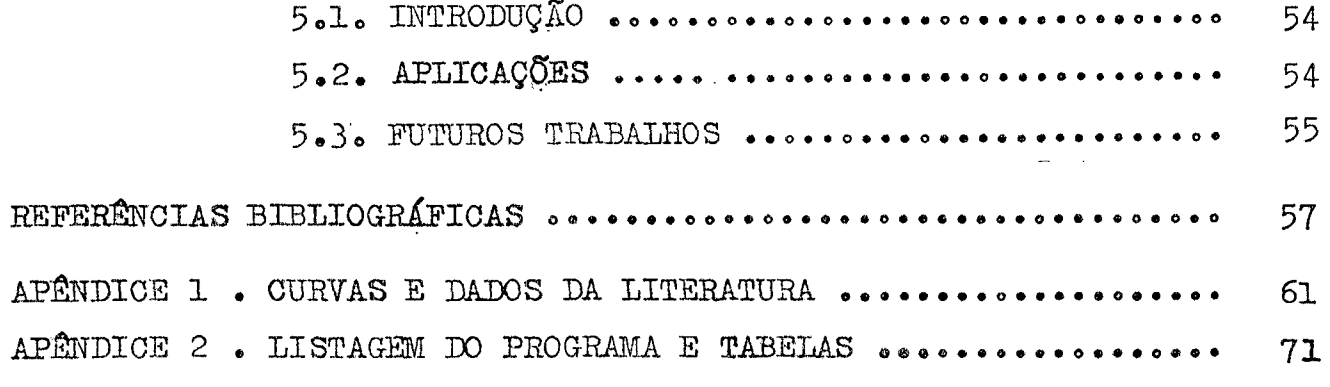

## RESUMO

Apresenta-se o modelo e a simulação em computador di gital do sistema cardiovascular.

A circulação pulmonar foi dividida em três grandes regiões: arterial,capilar e venosa.

A circulação sistêmica foi dividida em cinco grandes regiões:aortica,pequenas arterias,capilares,pequenas e grandes veias.

A variação de volume do coração foi obtida,na simula ção, com o uso de uma capacitancia variavel.Um cuidado especial foi dado na determinação desta capacitancia.

Considerações à respeito da distribuição de volume ao longo do sistema cardiovascular,dos valores medios das pres sões,e dos atrasos do pulso de onda no sistema vascular foram que en el poste de la construída de la construíd sadas para a estimação dos parametros do modelo desenvolvido.

Os resultados obtidos da simulação foram apresenta dos e comparados com dados da literatura medica e resultados op tidos por outros autores.

Finalmente, são dadas sugestões para a simulação de certas patologias atraves do modelo proposto.

vi

## $\underline{A} \underline{B} \underline{S} \underline{T} \underline{R} \underline{A} \underline{C} \underline{T}$

A cardiovascular mathematical model and simulation by means of a digital computer is presented.

The pulmonary circulation was divided into three great regions: arterial, capillary and venous.

The systemic circulation was divided into five great re gions: aortic, small arteries, capillary, small and great veins.

volume variation of the heart simulation The was obtained by using a variable capacitance . Special care was given to this capacitance determination.

Considerations regarding the sanguineous volume distri bution alongside the cardiovascular system, average values of the pressures and wave pulse delays on the vascular system, were used for the parameter estimation of the developed model.

The results obtained from the simulation were presented and compared with medical literature data and results obtained from other authors.

Finally, sugestions are given to the simulation of cer tain pathologies through the proposed model.

#### CAPITULO I

## FORMULAÇÃO DO PROBLEMA

1.1. INTRODUÇÃO

A simulação de sistemas biológicos, seja em computador analógico, seja em computador digital, ou até mesmo, em computador hí brido, tem sido nos últimos anos um método de trabalho largamente uti lizado pelas informações qualitativas e/ou quantitativas que ela for nece a respeito dos sistemas simulados.A aplicação de princípios fí sicos e matemáticos pode contribuir de modo significante para a  $com$ preensão de sistemas complexos tais como o sistema cardiovascular. O conhecimento da influência da variação de parâmetros sobre as variá veis do sistema pode formar as bases de estudo sobre o controle do sistema circulatorio.

Muitas simulações de sistemas biológicos têm sido re alizadas em Universidades como um instrumento de ensino, no qual  $o$  a luno assimila o comportamento do sistema simulado e, em muitos casos, dependendo da potencialidade do modelo, observa o comportamento do sis tema sujeito a alguma deficiência.E na área de ensino que a simula ção de sistemas biológicos encontra a sua maior aplicação.

O grande desafio, na área da simulação de sistemas bio lógicos, é o desenvolvimento de modelos com um número mínimo de sim plificações, métodos de determinação de parametros precisos e estrita mente relacionados com os valoles reais de um dado paciente.Tais  $_{\rm{mo}}$ delos poderiam ser utilizados, em tempo real, durante uma cirurgia,  $\mathbf{o}$ ferecendo ao médico condições para prever o comportamento do sistema durante os trabalhos cirúrgicos, servindo, assim, como mais  $u$ m instru mento de decisão.

Em muitos casos, a dificuldade para trabalhar direta mente com o sistema a ser modelado, o conhecimento limitado da sua fi siologia, e até mesmo da sua anatomia, tem sustado o progresso das si mulações de muitos sistemas biológicos. Neste sentido, ha uma expecta tiva de que com o avanço dos métodos de medidas não invasivas tais problemas sejam em parte solucionados.No caso do sistema cardiovas cular,pela sua grande extensão e complexidade,os problemas citados exercem.uma influência muito grande na obtenção dos modelos .e de terminação dos seus parametros.

No país, pouco se tem feito na área da simulação do sistema cardiovascular. O autor tem conhecimento do trabalho desen volvido por Borges $[05]$  (descrito sucintamente no apêndice 1), que u sou um modelo razoavelmente simples para o sistema cardiovascular. 6 O objetivo deste trabalho consiste no desenvolvi mento e simulação em computador digital de um modelo do sistema car diovascular que permita a compreensão dos seus aspectos hemodinâmi cos, como por exemplo: a variação de pressão, fluxo e volume sangui neo em várias partes do organismo humano.O modelo devera oferecer condições para a análise do comportamento hemodinâmico nas princi pais regiões do sistema vascular:região arterial,capilar e venosa» Uma ênfase deverá ser dada na obtenção das curvas de elastâncias ventriculares,desde que nelas reside a força impulsora do sistema cardiovascular.Finalmente,algumas aplicações para o modelo desen volvidc, deverão ser levantadas,como por exemplo o uso do modelo para a simulação de alguma deficiência do sistema cardiovascular.

A simulação, em computador, do sistema **cardiovascu** lar pode aumentar a compreensão do comportamento hemodinâmico do sistema sujeito a certas deficiências, tais como os defeitos do co ração e, particularmente combinações desses defeitos.Por exemplo , o comportamento do defeito septal ventricular e relativamente co nhecido; contudo, a adição de outras lesões, tais como, a insuficiên cia de válvulas cardíacas, pode complicar consideravelmente a hemodi nâmica do sistema.

Espera-se que o desenvolvimento de um modelo razoá vel do sistema cardiovascular e sua implementação em computador,

possa servir para aumentar a compreensão de muitos problemas do sis tema cardiovascular e,ajudar a prever o que ocorrerá durante uma in tervengäo cirárgica em pacientes com combinaç5es,não usuais,de cer tos defeitos.

O funcionamento de certas partes do organismo huma no e de muito de seus sistemas de controle fisiológicos são razoš velmente conhecidos.Entretanto,as interações entre sistemas,ou par tes do corpo humano, são bem menos conhecidas, como por exemplo, as in terações entre o sistema circulatório e respiratório.Aesim,o funcig namento do sistema vivo em sua totalidade é um vasto campo ide pes quisa.& ser explorado.

1.2. REVISÃO DA LITERATURA

Ja em 1955, Guyton [15] ,descreveu um metodo grafi co para a determinação do débito cardíaco no qual o retorno venoso e o debito cardiaco, ambos como função da pressão arterial direita, foram igualados.  $\overline{\phantom{0}}$ 

Grodins  $[14]$ , foi um dos primeiros a desenvolver uma abordagem matemática para o sistema cardiovascular. Usou a lei de Sterling do coração,assumindo que o trabalho externo era direta mente proporcional ao volume ventricular no fim da diástole.

Defares [11] , realizou a síntese teórica do sistema cardiovascular. As contrações foram representadas por transições  $q$ bruptas das compliâncias ventriculares na sístole e diástole,e vice versa;uma aproximação não muito boa, contudo, usada amplamente por vá rios autores:  $[05],[10],[11]$ .

Muitos modelos são baseados nos trabalhos de Jager Elã} .Jager partiu da relação entre o gradiente de pressão e a va zão de um líquido Newtoniano em um segmento infinitamente pequenode um tubo uniforme,de paredes eláticas e finas e secção reta circular e, caracterizou o segmento por impedancias longitudinal e transver sal, onde as propriedades fisiológicas e anatômicas locais determina vam os valores das impedâncias. Obteve um circuito eletrico equiva lente,baseado na analogia pressão-tensão,vazão~corrente,constituido por resistores, capacitores e indutores.

Pollack  $[2^{\prime\prime}]$  ,com base nos resultados obtidos por Jager,desenvolveu um modelo para a circulação arterial constituido de 55 segmentos.

a\* Um ano depois,as equações de ñavier~Stokes formaram as bases dos estudos desenvolvido por Rideout $\begin{bmatrix} 28 \end{bmatrix}$ ,  $\begin{bmatrix} 31 \end{bmatrix}$ , que desen volveu um modelo para a circulação pulmonar constituido de 6 segmen  $\texttt{tose}$ 

Ainda em 1968, Snyder e Rideout,  $[36]$ , desenvolveram

Ernest Henry Starling (1866-1927)

um modelo para a árvore arterial sistêmica constituido de 13 segmen tos,do coração esquerdo às iliacas.

Um ano depois, Westerhof  $[44]$ , desenvolveu um modelo pa ra a árvore arterial sistêmica,constituido de l2l segmentos.Na sua simulação, Westerhof obteve a impedância de entrada da árvore arte rial à partir da substituição do circuito equivalente do ventrículo esquerdo por uma fonte de tensão senoidal.Observou também a propaga ção do pulso de onda ao longo da aorta,e a forma de onda da pressão e fluxo em diferentes pontos do circuito.

Em 1972, Hyndman(apëndice1)e Rideout  $\lceil 30 \rceil$ , desenvolve ram modelos para o sistema cardiovascular completo. Aquele enfatizan do o circuito equivalente do coração, controle da frequência cardía ca e a influência da respiração na circulação pulmonar; este enfati Zendo a circulação sistêmica e análise de deficiências.

Nos ultimos anos,de 1974 até 1979,uma ênfase tem sido dada aos métodos numéricos de estimação de parâmetros  $\begin{bmatrix} 45 \end{bmatrix}$ . Burrus  $\lceil$ 08], desenvolveu um processo numérico para a identificação dos pa râmetros de um simples circuito RC, usando a teoria dos filtros digi tais.Dennison [12] e Rideout [33] desenvolveram uma técnica, usando um computador digital,para a estimação dos parâmetros do sistema car diovascular.Chang  $\lceil$ 09] desenvolveu um metodo de estimação de parâme tros do sistema arterial canino.

<sup>O</sup>principal objetivo na area de simulação de sistemacar diovascular e desenvolver uma tecnica de estimação de parâmetros a plicãvel a um dado paciente de tal forma que os seus parâmetros pos sam ser estimados continuamente durante uma cirurgia.

### CAPITULO II

#### MÉTODOS

# 2.1. ANATOMIA E FISIOLOGIA DO SISTEMA CARDIOVASCULAR

O sistema cardiovascular pode ser encarado como  $um$ circuito fechado composto de quatro secções fundamentais, conforme o esquema da figura l:os corações direito e esquerdo (sistema cardio ) e as circulações pulmonar e sistémica(sistema vascular).

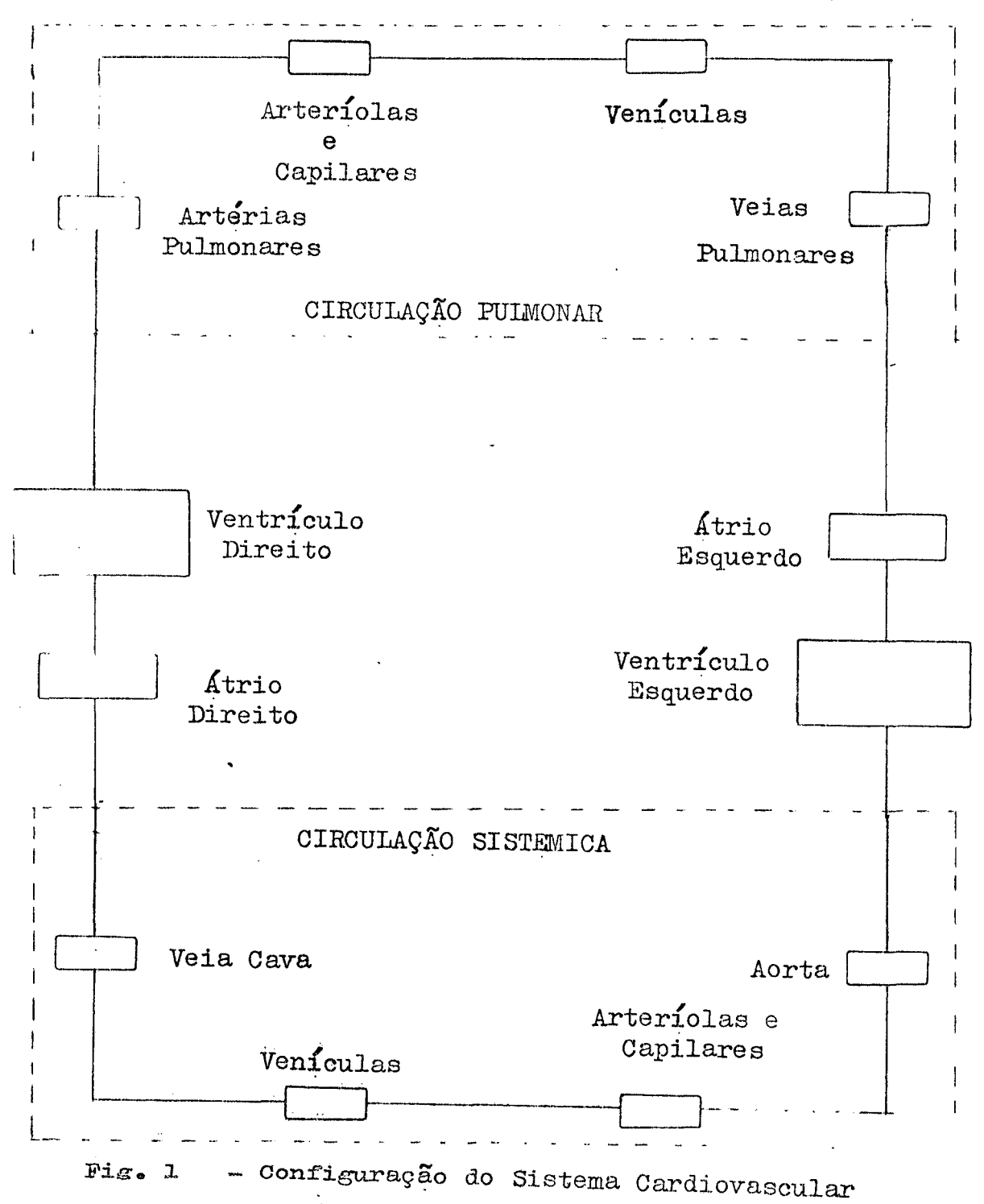

O meio circulante, o sangue, é o grande responsável pelo suprimento de oxigênio, combustíveis, hormônios e vitaminas as célu las e, pela remoção de seus produtos metabolicos, tais como,  $CO<sub>2</sub>$  e  $\underline{4}$ gua.Promove o transporte dos glóbulos brancos permitindo, assim, au mento da defesa do organismo.Participa do sistema de controle de temperatura do corpo, levando o calor gerado pelo processo metabóli co para regiões onde possa ser facilmente dissipado.

Internamente o coração é estruturado por quatro cavida des: dois átrios, superiormente, e dois ventrículos inferiormente. Os atrics e os ventrículos estão separados,respectivamente,pelos sep tos interaurioulares e inteventriculares.Cada átrio se comunica com o ventrículo correspondente por um orifício (orifício átrio-ven tricular direito e esquerdo).O orifício direito á guarnecido pela válvula tricuspide,e o esquerdo pela válvula mitral.Elas impedem <sup>o</sup> refluxo de sangue dos ventrículos para os átrios durante a fase de contração dos músculos cardíacos.Além dos orifícios átrios- ventr<u>i</u> culares existem ainda os seguintes orifícios vasculares:l)orifício da artéria pulmonar(nc ventrículo direito),guarnecido pela válvula pulmonar;2)orifício da artéria aorta(no ventrículo esquerdo)guarng neeido pela válvula aorta;3)orifício da veia cava inferior( no á trio direito),guarnecido pela válvula de Eustáquio e,o orifício da veia coronária com a válvula de Tebésio;4)orifício das veias pulmo nares(no átrio esquerdo), guarnecido pelas válvulas pulmonares.

As artérias são os vasos responsáveis pela condução do sangue do coração às diversas partes do corpo. Possuem paredes re sistentes e fortemente elásticas.A medida que se afastam do cora ção vão se dividindo e se subdividindo em ramos de calibres meno  $n + \varepsilon'$ res até ao nível da espessura de um fio de cabelo, o chamado leito capilar. Conduzem sangue rico em oxigênio, sangue arterial, com exceção da artéria pulmonar,que transporta sangue venoso para os pulmoes.

As veias são os vasos responsaveis pelo retorno do san gue ao coração.Conduz d sangue pobre em oxigênio(sangue rico em

 $\overleftarrow{c}O_{\gamma}$ ), com exceção das veias pulmonares que conduzem o sangue rico em O<sub>2</sub> dos pulmões para o átrio esquerdo. São vasos de paredes muito del gadas, razão pela qual se deformam fácilmente; são tubos cilíndricos, quando em estado de repleção, achatando-se fácilmente quando vazios.

O coração se comporta como duas bombas hidráulicas em série: o coração esquerdo joga sangue na circulação sistêmica e  $\ddot{\phantom{0}}$ o coração direito, na circulação pulmonar. As saídas das bombas devem ser iguais para que seja mantida a distribuição de volume sanguíneo nas circulações de forma compatível com a vida.O bombeamento do á trio é muito fraco, ajudando apenas na movimentação do sangue que pas sa para o ventrículo através dele.A ação maior de bombeamento é de senvolvida pelo ventrículo.

O coração funciona como uma bomba hidráulica em função das fases de movimento dos músculos cardíacos:a fase de contração, sístole e, a fase de relaxamento (ou repouso), denominada denominada diástole. O coração ao se contrair (sístole) expulsa o sangue para  $\circ$ interior das circulações sistêmica e pulmonar.A seguir,o coração se relaxa(diastole)permitindo, assim, o enchimento de suas cavidades (á trios e ventrículos) com sangue oriundo do sistema vascular.As duas fases definem o chamado ciclo cardíaco. O coração se contrai com uma frequência aproximada de 72 contrações por minuto. Em geral, duran te o ciclo cardíaco, acontecem três etapas:1º) sistole atrial, que as sinala o início da contração cardíaca e cuja finalidade é a expulsão do sangue contido nos átrios; 2º) sístole ventricular que ocorre logo apos a sístole atrial. Nesta fase são observados dois fenômenos: as válvulas mitral e tricuspide se fecham, impedindo que o sangue retor ne para os átrios, e, a abertura das válvulas da artéria pulmonar  $\Theta$ da aorta permite o escoamento do sangue do coração para as circula ções; 3º) diástole átrio-ventricular quando após a sístole ventricu lar os músculos cardíacos se relaxam provocando o enchimento do  $\rm{co}$ ração.Nesta fase, o sangue da artéria pulmonar e da aorta não reflui para os ventrículos, como seria lógico, pois as válvulas no tronco pul monar é na aorta se fecham.

Para que o sangue se propague no interior das arté

rias,oom a velocidade que o faz,não bastaria a contração cardíaca São necessarios outros fatores,tais como, a elasticidade e contra  $+$  tibilidade das paredes arteriais; tais fatôres estão subordinados ao tonus muscular que, por sua vez, é governado pelo sistema nervo so.As artérias se contraem ativamente, fazendo progredir o fluxo sangüíneo e se adaptando as variações de volume sanguíneo contido no seu interior»

Já o retorno do sangue pelas veias é decorrente dos seguintes fatores principais:1)o impulso cardiaco, mesme conside rando todo o leito arterial e capilar, e ainda sentido no sistema venoso;2)a contração dos musculos do esqueleto oontribui,fundamen  $t$ alme<sub>nte</sub>, para o progresso do sangue nas veias, em direção ao cora ção;3)durante a ampliação da cavidade toracica, no decursoda respi ração, e produzido um verdadeiro fenômeno de sucção subre o siste ma venoso;4)as numerosas valvulas situadas no trajeto das veias , impedem o refluxo venoso,facilitando a migração do sangue.

Finalmente,entre o sistema arterial e o venoso in terpoe-se a rede capilar. A este nivel o sangue arterial abandona seu oxigênio, que vai beneficiar os tecidos(capilares arteriais)e, recolhe o  $CO<sub>2</sub>$  e produtos do catabolismo(capilares venosos).

A simulação do sistema cardiovascular em computador digital ou analógico requer a determinação de equações matemáticas que descrevam o movimento de fluidos em tubos elásticos. Tais equações podem ser obtidas das equações de Navier- Stokes e, da equação da continuidade, que expressa a conservação da mas sa e a imcompressibilidade do sangue, aplicadas a um fluido New toniano laminar.

Noordergraaf[20], Beneken [02], Rideout [28], e outros suas simulações do sistema cardiovascular obtiveram a **SO** nas lução das formas linerizadas das equações de Navier-Stokes, con vertendo-as à forma de diferenças com a variável independente na direção axial. Isso possibilitou a determinação de equações matemáticas que relacionam pressão e fluxo sangüíneo em um seg mento de um tubo elastico.

As equações de Navier-Stokes, na forma de coordenadas cilíndricas, aplicadas a um fluido Newtoniano laminar, no caso de movimento tangencial nulo e desprezadas as forças externas  $SO$ bre o fluido, podem ser escritas (conforme Rideout  $\lceil 28 \rceil$ ), como:

$$
\frac{\partial P}{\partial z} = -\int \left(\frac{\partial^{w}}{\partial t} + u \frac{\partial^{w}}{\partial r} + w \frac{\partial^{w}}{\partial z}\right)
$$
  
+  $\mu \left[\frac{1}{r} \frac{\partial}{\partial r} (r \frac{\partial^{w}}{\partial r}) + \frac{\partial}{\partial r} \frac{w}{\partial r}\right]$  (1)

$$
\frac{\partial P}{\partial r} = -\rho \left( \frac{\partial u}{\partial t} - u \frac{\partial u}{\partial r} - w \frac{\partial u}{\partial z} \right)
$$

$$
+ \mu \left[ \frac{\partial}{\partial r} \left\{ \frac{1}{r} \frac{\partial}{\partial r} (ru) - \frac{\partial^2 u}{\partial z^2} \right\} \right]
$$
(2)

onde p é a pressão, z é a distância ao longo do eixo ,  $\rho$  é a den sidade do fluido,  $\mu$  e o coeficiente de viscosidade e, u e w são as componentes radial e longitudinal da velocidade, respectivamente. Aequação da continuidade e dada por:

$$
\frac{\partial^u}{\partial r} + \frac{u}{r} + \frac{\partial^w}{\partial z} = 0
$$
 (3)

Os termos não lineares contidos nos parêntesis multiplicados por  $\beta$ , em (1) e (2), e os termos  $\int_0^2 w/\partial z^2$  e  $\int_0^2 u/\partial z^2$ , são relativa mente pequenos na maioria dos problemas da circulação [28], e por tanto, podem ser desprezados.

Supondo que a pressão p é independente de r,a equação (2) po de ser desprezada. Tal simplificação é razoavel pois a velocidade radial  $u \in$ , geralmente, muito pequena  $[2\overline{8}]$ .

A equação (1) linearizada e simplificada se reduz a:

$$
\frac{\partial P}{\partial z} = -\rho \frac{\partial^w}{\partial t} + \mu \left[ \frac{1}{r} \frac{\partial^w}{\partial r} - \frac{\partial^w}{\partial r^2} \right]
$$
 (4)

A equação (4) pode ser convertida da forma diferencial para a dediferenças, dividindo-se, axialmente, um tubo cilindrico em segmentos de comprimento  $\Delta$  z,e radialmente em N elementos coaxiais limi tados por cilindros de raios  $\Delta$ r, 2 $\Delta$ r,..., (N-1)  $\Delta$ r e R, com raio R=  $(N-1/2)\triangle r.A$  figura 2 ilustra o procedimento, acima descrito, e tambem o perfil de velocidade longitudinal típico (uma parabola) pa ra o fluido em tubo cilíndrico, com uma aproximação discreta sugerida por Rideout  $\begin{bmatrix} 28 \end{bmatrix}$ .

As variaveis serão descritas com um indice m para indicar que elas são consideradas no centro do m-esimo segmento de comprimento  $\Delta$ z.A variavel w tera um segundo indice, n, para indicar o elemento coaxial considerado.

Em geral, a variação do fluxo é mais importante do que a velocidade. Definindo-se a variação do fluxo longitudinal para um ele -

$$
f_{m,n} = w_{m,n} \cdot A_{m,n} \qquad (5)
$$

onde, A<sub>m, n</sub> representa a área da secção transversal do n-esimo ele mento coaxial da m-esima secção longitudinal, a equação (4), após algumas substituições e simplificações, assum a forma de equação a diferenças abaixo:

$$
\frac{\Delta p_m}{\Delta z} = -\rho \frac{dw_{m,n}^2}{dt} + \frac{(2N-1)^2}{2R^2}.
$$
\n
$$
\left[ -w_{m,n} + \frac{n}{2n-1} w_{m,n+1} - \frac{n-1}{2n-1} w_{m,n-1} \right] (6)
$$

Substituindo-se (5) em (6), após calculada  $A_{m,n}$ , e considerando-se $\Delta p = p_{ms} - p_e$ , obtem-se:

$$
\frac{p_{ms} - p_e}{\Delta z} = -\frac{(2N-1)\frac{p}{\rho}}{4\pi R^2 (2n-1)} \frac{d f_{m,n}}{dt} + \frac{\mu (2N-1)^4}{8\pi R^4 (2n-1)}.
$$
\n
$$
\left[ -f_{m,n} + \frac{n}{2n+1} f_{m,n+1} + \frac{n-1}{2n-3} f_{m,n-1} \right]
$$
\n(7)

onde,  $p_{ms}$  e  $p_{me}$  são as pressões na saida e entrada do segmen to  $\Delta z$ , respectivamente.

Para o caso mais simples, N=2, a equação (7) assume a forma:

$$
p_{ms} - p_{me} = \frac{9f\Delta z}{4\pi R^2} \frac{df_{m,e}}{dt} - \frac{81\mu z}{8\pi R^4} f_{m,e}
$$
 (8)

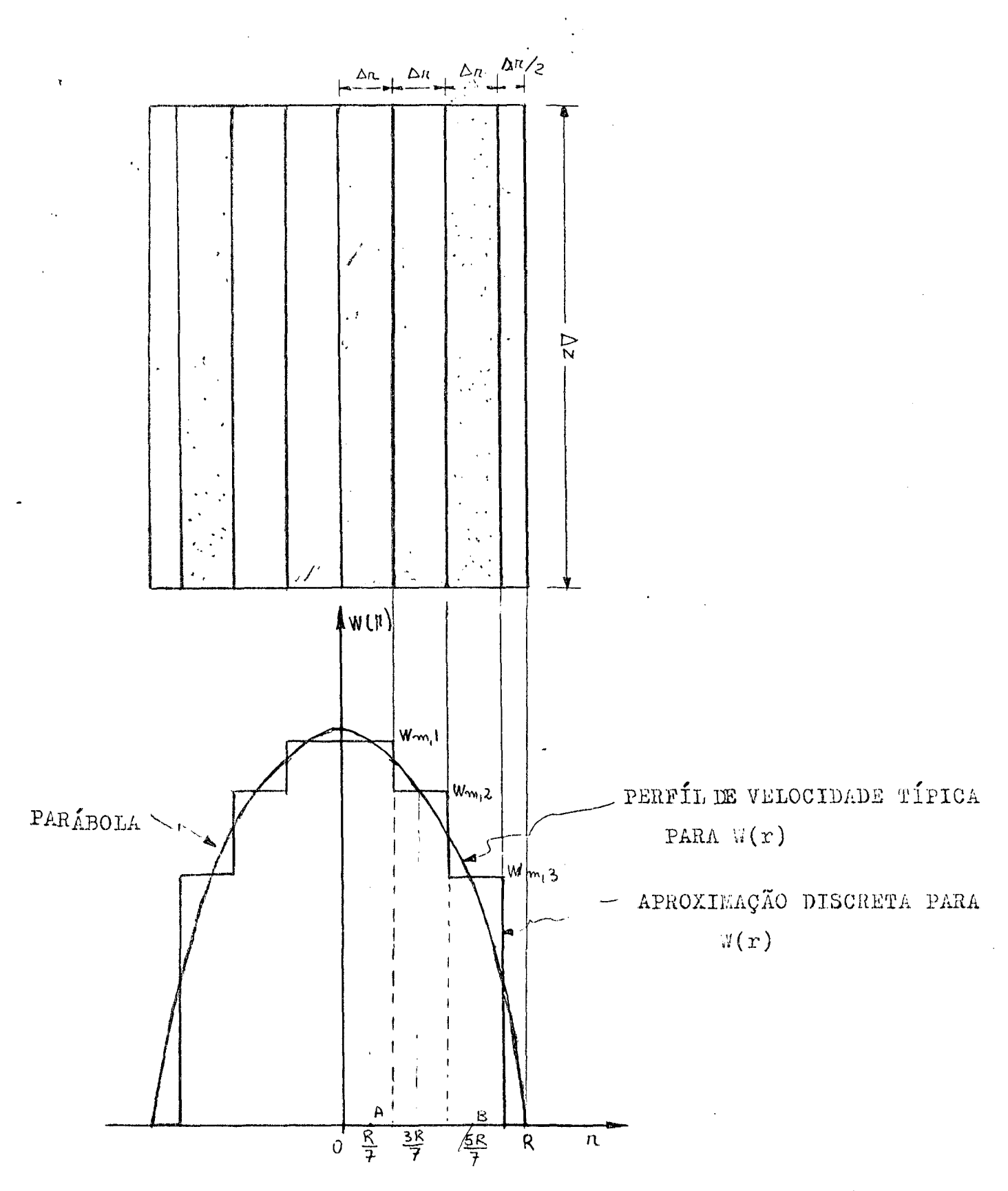

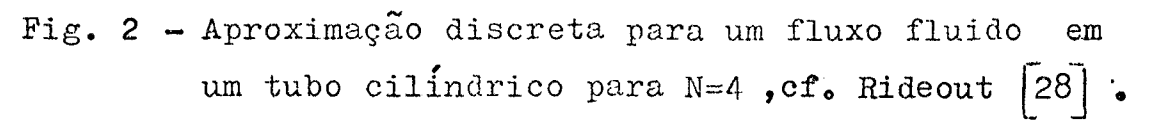

O coefiente do ultimo termo da a resistência ao fluido no m-e simo segmento  $\Delta$  z:

$$
R_{m_i} = \frac{81\mu\Delta z}{8\pi R^4}
$$
 (9)

O coeficiente do primeiro termo da a indutância no m-esimo seg mento:

$$
L_m = \frac{9 \beta \Delta z}{4 \pi R^2}
$$
 (10)

A velocidade radial u<sub>mR</sub> nas paredes do tubo pode ser obtidada equação de continuidade [28], atraves de sua solução:

$$
p_{m} = \int_{0}^{a} h \frac{du_{mR}}{dt} + \beta u_{mR} + \frac{Eh}{R^{2}(1 - \sigma^{2})} \int_{0}^{T} u_{mR} dt
$$
 (11)

onde,  $\int_{0}^{b} e^{i\theta}$  a densidade da parede,

 $\beta$  é o coeficiente de amortecimento da parede,

E é o modulo de Young para a parede,

J é o coeficiente de Poisson para a parede.

Os dois primeiros têrmos da equação (11) podem ser desprezados segundo [24], [28], à partir da consideração de que a velocidade ra dial e muito pequena.

Se os fluxos na entrada e saída do m-esimo segmento, no n-esimo e lemento coaxial, forem designados, respectivamente, por  $f_{m,n,e}$  e  $f_{m,n,s}$ , a equação (11) para N=2 se reduz a:

$$
p_m = \frac{Eh}{2 R^3 (1 - \sigma^2) \Delta z} \int_0^{\frac{\pi}{2}} (f_{m,1,e} - f_{m,1,s}) dt
$$
 (12)

Do coeficiente da equação (12) pode-se determinar a equação da capacitancia fluidica para a secção do tubo de comprimento $\Delta z$ .

 $=\frac{2 R^3(1-\sigma^2)\Delta z}{Eh}$  $(13)$  $C_{m}$ 

Usando-se as equações (8) e (12), uma analogia tipo pressão voltagem (ou fluxo-corrente) da a rede equivalente T da figura 3b, ou a rede equivalente W da figura 3c, ou ainda a rede equivalente  $\mathbf L$ da figura 3d.A analogia completa é ilustrada na tabela 1.Tais re des podem ser cascateadas para representar longas arterias ou ve ias (inclusive ramificações) da circulação sanguinea.

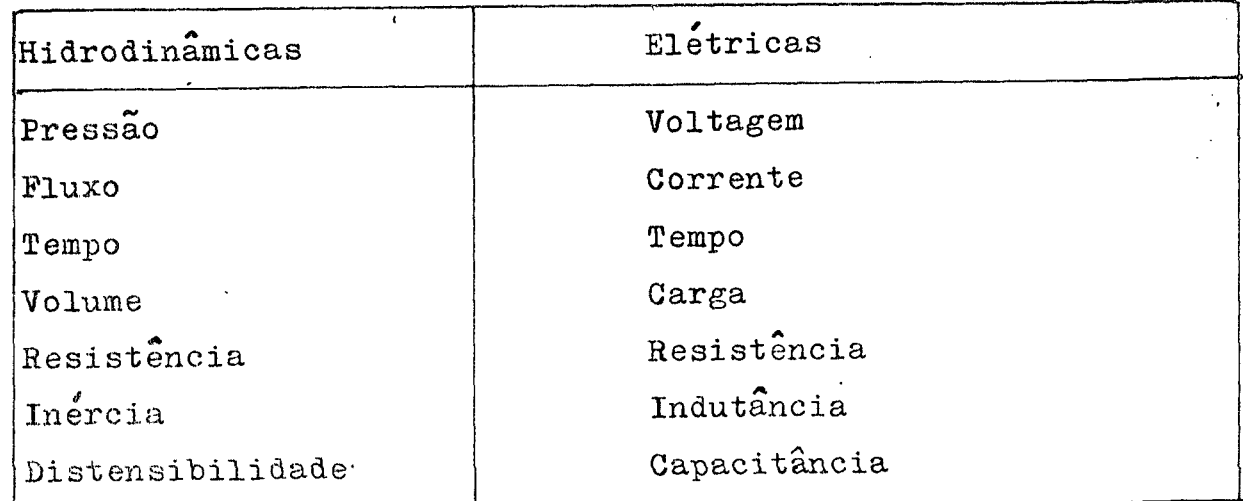

Tabela 1 - Analogia entre grandezas eletricas e hidrodinâmicas.

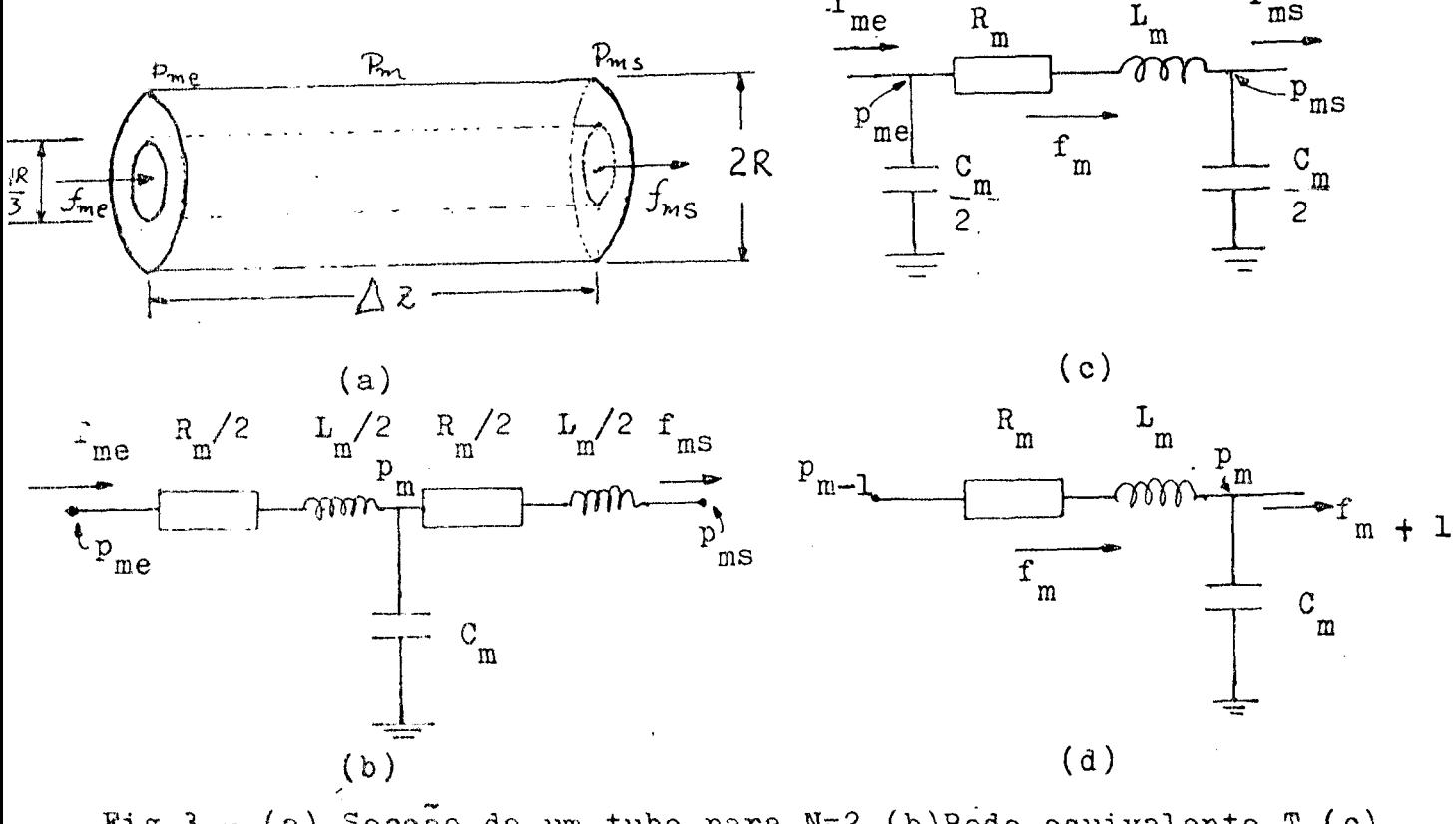

Fig. 3 - (a) Secção de um tubo para N=2. (b) Rede equivalente T. (c) Rede equivalente  $\pi$  . (d) Rede equivalente L [28]  $\frac{1}{6}$ 

#### 2.3. MODELO PROPOSTO

#### INTRODUÇÃO

Com base no modelo matemático e nos dados da literatura médica, procurou-se determinar um modelo do sistema cardivascular cu ja simulação em computador fornecesse resultados (tais como curvas de pressão e fluxo) compatíveis com a fisiologia do sistema.Neste senti do, o modelo deveria ser suficientemente detalhado e, apenas limita do pela capacidade do computador a ser utilizado para a sua simula ção.Assim, o modelo deveria apresentar as principais regiões do sis tema vascular, incluindo as ramificações das coronárias, dos membros inferiores e superiores, das regiões da cavidade abdominal e toráci ca e que utilizasse curvas precisas para as elastâncias ventricula res e auriculares.Alem disso, deveria possuir carcterísticas sufici entes para servir como base para futuros trabalhos na área patolo gica (estudos das deficiencias).

O caminho natural, a partir do modelo matemático descri to no item 2.2, para a obtenção de um modelo do sistema cardiovascu lar pode ser caracterizado por dois aspectos:

1º) aquisição de uma boa compreensão da anatomia e fisio logia do sistema cardiovascular;

2º) realização de uma série de medidas, tais como, pressão e fluxo sanguíneo, comprimento e diâmetro dos vasos sanguíneos na re gião de interesse e, a determinação do módulo de Young nos pontos de interesse.

Do exposto, percebeu-se a existencia de um compromisso en tre a complexidade do modelo e o método a ser usado para a simula ção de seus parametros.

Em função das dificuldades existentes para a realização de medidas, o modelo final definido decorreu de uma série de simpli ficações impostas ao modelo originalmente pretendido.O modelo e se us parâmetros foram determinados simultaneamente à partir dos dados disponíveis na literatura médica e de considerações de outros auto  $res.$ 

#### $2, 3, 1, 0$  Coração

T

`

A maioria dos autores  $[02]$ ,  $[03]$ ,  $[11]$ ,  $[13]$ ,  $[30]$ , não .leva em conta a contração atrial.Os atrios são considerados cg mo simples reservatorios de sangue e modelados juntamenté com os segmentos das grandes veias. Esta simplificação, também usada no presente trabalho, é razoavel levando-se em conta que a contribui ção dos atrios, em relação à contribuição dos ventriculos, na di  $\bullet$   $\bullet$   $\bullet$   $\bullet$   $\bullet$   $\bullet$   $\bullet$ . namica cardiaca,e cerca de 10% a 15%.

As quatro valvulas cardiacas(tricuspide,pulmonar ,mi tral e aortica)são simuladas por quatro diodos para permitir, ou bloquear ,o~ .fluxo através deles durante o ciclo cardíaco. A figura 4 ilustra o equivalente eletrico das valvulas cardíacas, onde R, representa a resistencia das valvulas e,  $D_1$  representa um diodo ideal.

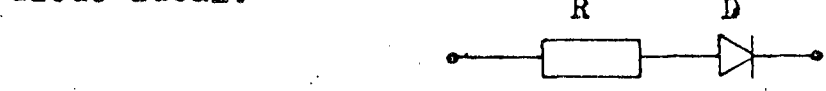

Fig.4 Modelo usado para uma valvula cardíaca,

Os ventrículos foram simulados por compliâncias vari áveis.Das curvas da variação de pressão e volume no ventrículo eg querdo disponíveis na literatura medica $[35]$ , figura 28, obteve-se a tabela 2 «A elastância ventricular esquerda foi obtida da equação  $(14)$ .

 $P$ .  $\blacksquare$  =  $\blacksquare$  .  $(14)$  $C(t)$   $V - V_r$ 

onde,  $V_{r}$  representa o volume residual (volume a pressão zero),V representa o volume total armazenado no ventrículo e P rg presenta a pressão ventricular,(of,[2Á]).

O volume residual foi estimado com base na literatura  $[$ 32]e na curva  $P_5$  versus V $_5$  da figura 26,em aproximadamente 51ml.

A figura 5 ilustra a forma da elastancia ventricular esquerda, obtida à partir da equação (14) e dos dados da tabela 2.

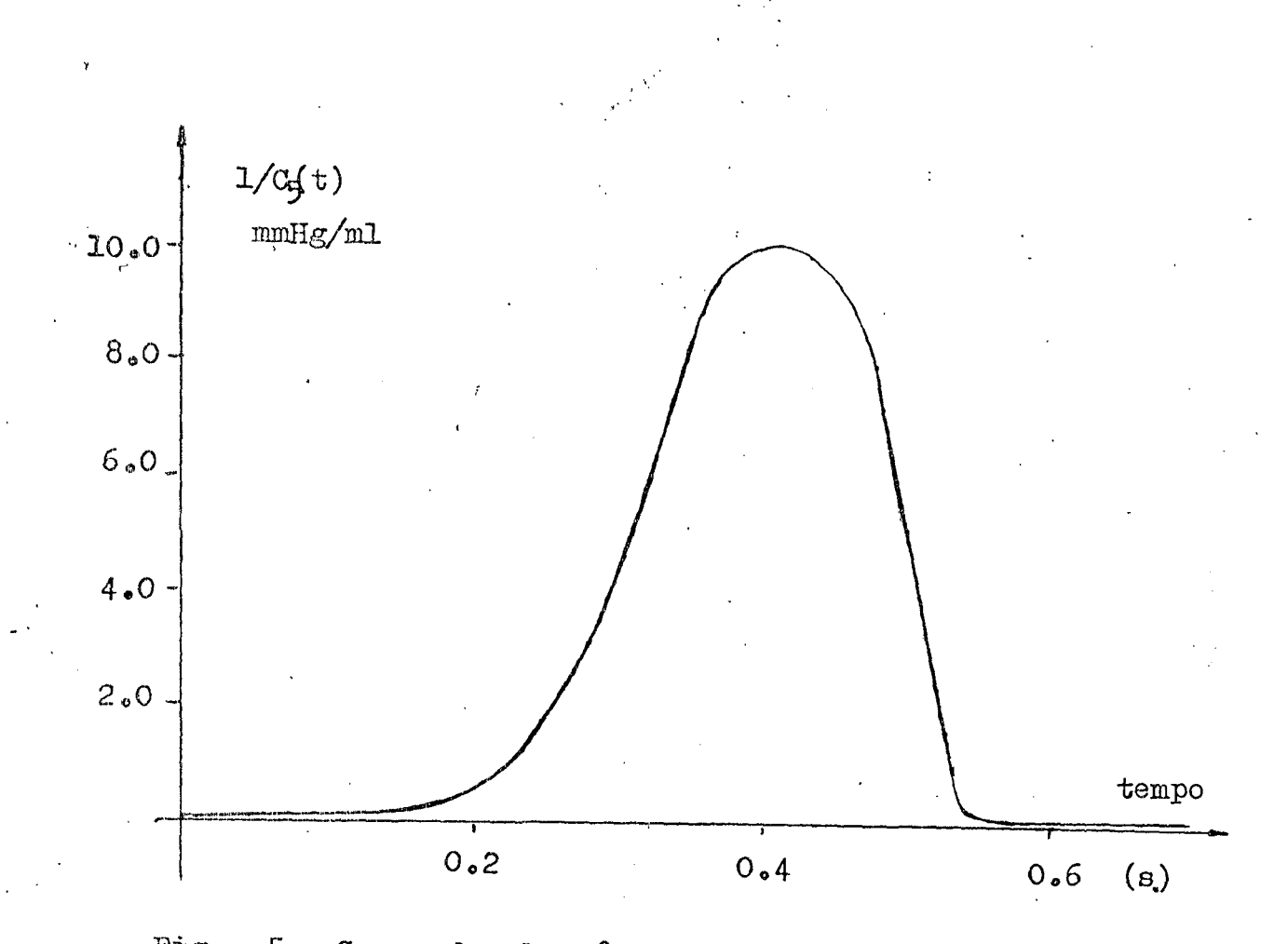

5 - Curva da elastância ventricular esquerda Fig.

A curva acima foi aproximada por um trecho de uma senoide defi nida pela equação abaixo:

 $1/C_5(t) = 1332 (-12,198 + 22,198 \text{ SEN}(5,82 \cdot t -0,582))(C_5(t))$ A figura 6 ilustra a comparação entre a curva real da elastân cia ventricular esquerda e a sua aproximação.

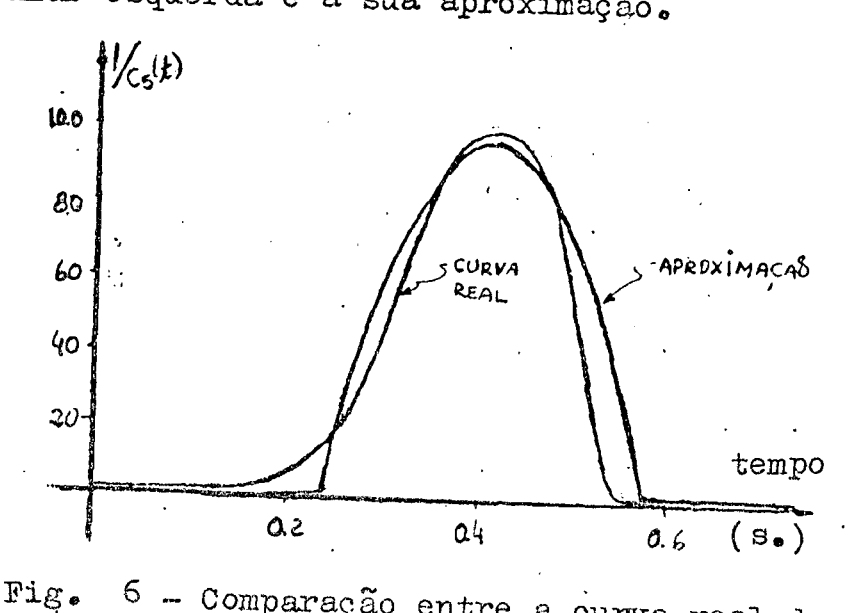

6 - Comparação entre a curva real da elastância ventricular esuerda e uma aproximação usada.

Observe-se que o trecho de senoide aproxima a elas tância ventricular, apenas durante a sístole. Na fase diastólica a e lastância ventricular e constante.

Para uma pressão ventricular (figura 28) esquer da máxima igual a 120 mmHg, a pressão ventricular direita é aproxima damente 30mmHg, ou seja 4 vezes menor. Considerando a variação de volume no ventrículo direito aproximadamente igual à do ventrículo esquerdo, a elastância do ventrículo direito terá um valor de pico 4 vezes menor do que a elstancia ventricular esquerda. Este fato é co erente com os valores adotados por outros autores  $[30]$ ,  $[05]$  e  $[18]$ e foi usado para definir a elastância ventricular direita como sen do 1/4 (durante a sístole) da elastância ventricular esquerda. Duran te a diástole as elastâncias dos dois ventrículos são iguais.

O esquema da figura 7, mostra o circuito elétrico  $\epsilon$ quivalente do coração.

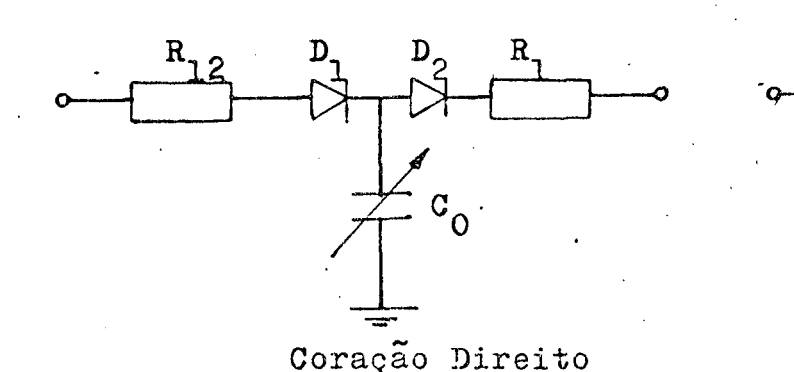

Coração Esquerdo

 $D_3$ 

 $D_{4}$ 

 $\rm ^R_6$ 

 $\mathbf{R}_{5}$ 

Fig. 7-Circuito eletrico equivalente do coração

Na figura acima, D<sub>1</sub> representa a valvula tricuspide,  $D_2$  representa a válvula pulmonar,  $D_3$  representa a válvula mitral e, D<sub>A</sub> representa a valvula aortica.

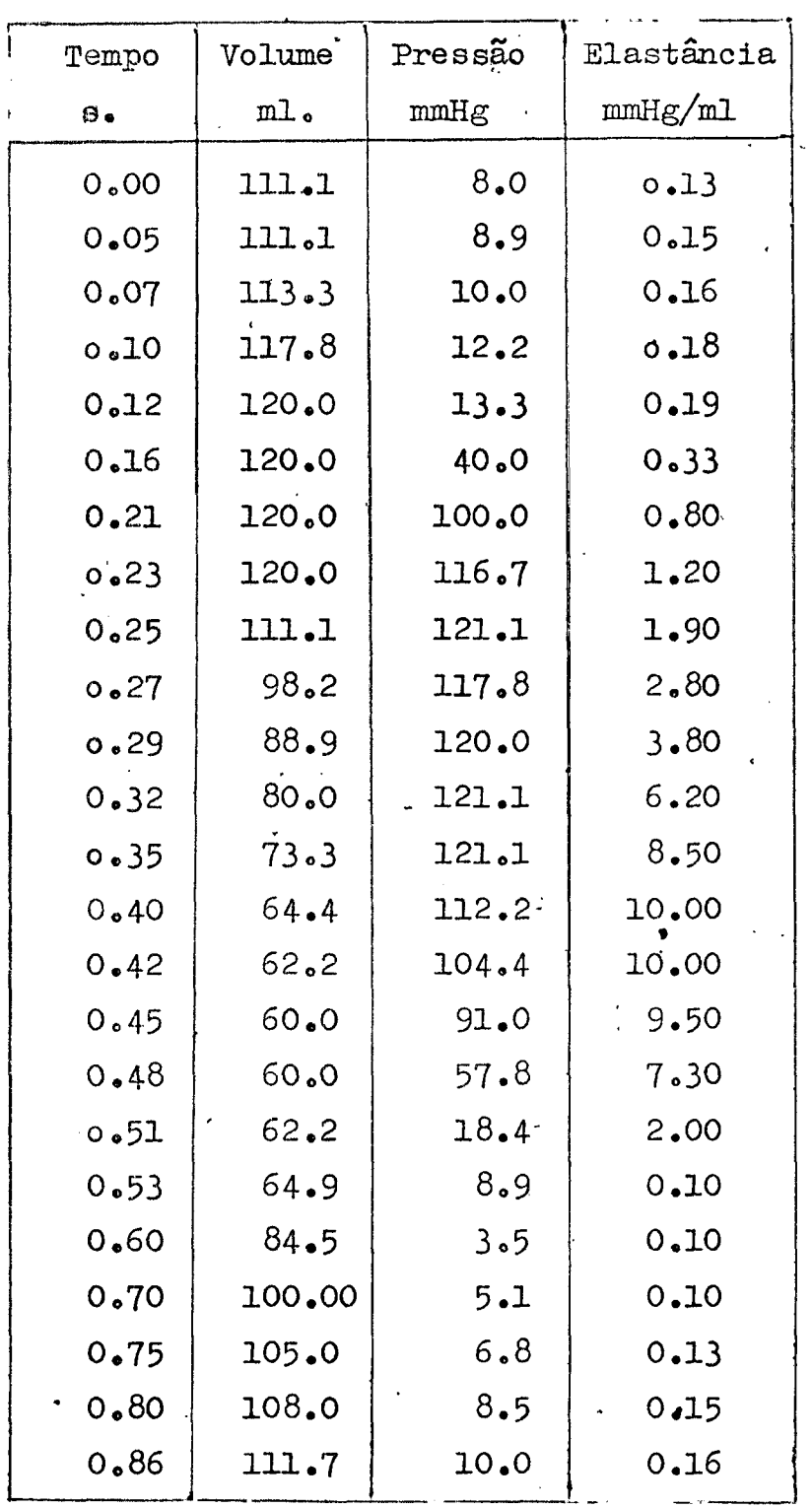

 $\epsilon_{\rm{g}}$ 

 $\bar{\psi}$ 

Tabela 2. Pressão, volume e elastância no ventrículo esquerdo durante um ciclo cardiaco [35].

\_ \* 2.3.2. A Circulaçao Pulmonar" <sup>L</sup>

A circulação pulmonar foi dividida em três grandes sec ç5es:uma'secção arterial,uma secção capilar e uma secção venosa.O de talhamento da circulação pulmonar ficou comprometido face as limita das informações constantes na literatura médica ,tais como,distribu<u>i</u> ção de volume sangüíneo, pressões médias, etc., de importância fundamen tal para a determinação d'os parâmetros do modelo.

A redeM (figura 3c.) foi usada para representar as secçoes arterial e venosa. .

Como a aceleração do fluxo sanguíneo nos capilares É pra ticamente nula,o indutor da figura 3c foi desprezado na modelagem do leito capilar. Se as ramificações do leito capilar for dividida em seg mentos de comprimentos $f_1 z e$ , o modelo matemático descrito no capítulo 2 for usado,o indutor L<sub>m</sub> pode ser desprezado com base na comparação entre as equações (8) e (9):o indutor se torna desprezivel frence te o resistor  $R_{m}$ . Feito o paralelismo entre pontos de mesma pressão, um circuito R6 pode ser usado para representar o leito capilar.

Um esquema do modelo da circulação pulmonar e mostradona figura  $8$ .

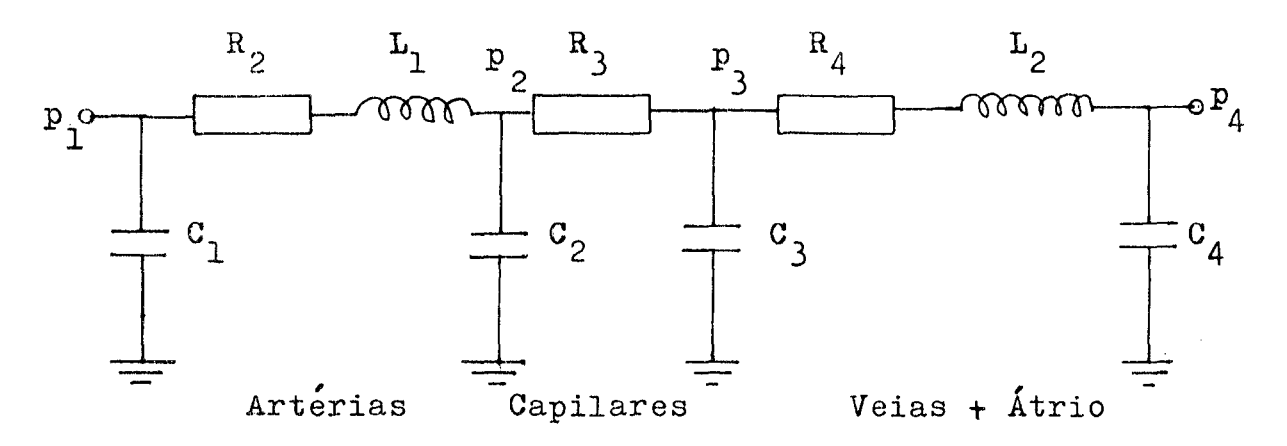

Fig. 8- Modelo da circulação pulmonar.

Na figura 8,  $C_2$  e o capacitor resultante do paralelismo entre os capacitores  $C_m$ (da figura 3c) arterial e capilar. $C_3$  é o ca pacitor resultante da comparação entre os capacitores  $C_m$  capilar e venoso.

## 2.3.3. A Circulação Sistêmica

A circulação sistêmica foi dividida em cinco secções : uma secção correspondente a aorta e grandes artérias, uma secção cor respondente às arteriolas, uma secção correspondente às veniculase, finalmente, uma secção correspondente as grandes veias e atrio di reito.

Nas tres secções intermediárias, o indutor L<sub>m</sub>(da fig.3c) foi desprezado pelas razões expostas no item anterior.

Um esquema do modelo da circulação sistêmica e mostrado na figura 9.

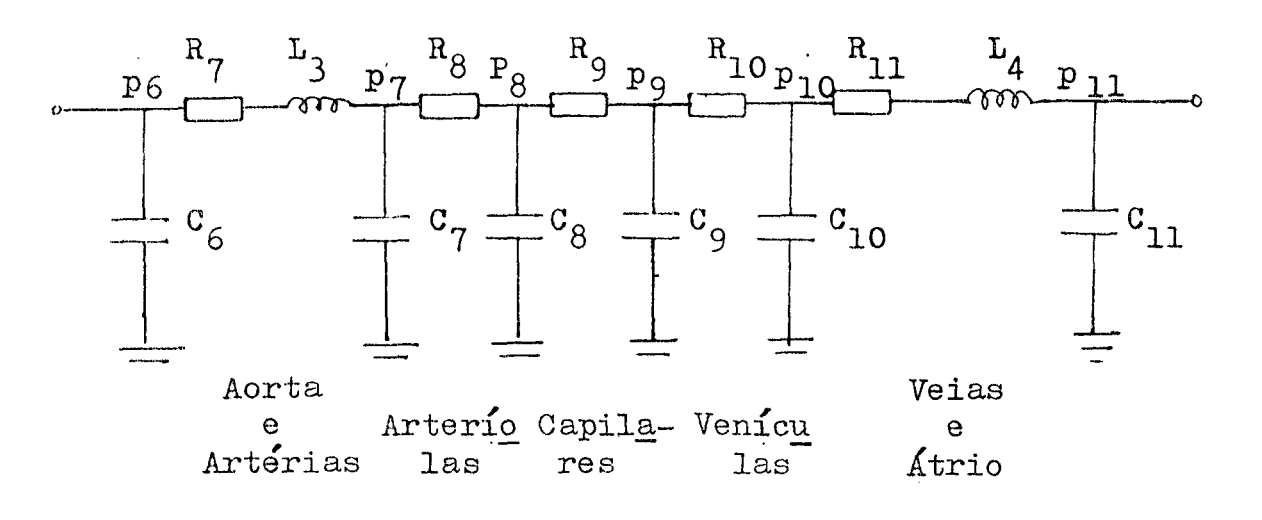

Modelo da circulação sistêmica Fig.  $9$ 

Aqui também, os capacitores  $C_7, C_8, C_9$  e  $C_{10}$  são resultan tes do paralelismo entre os capacitores C<sub>m</sub> da figura 3c.

A figura 10 mostra o modelo completo para o sistema car diovascular usado no presente trabalho.

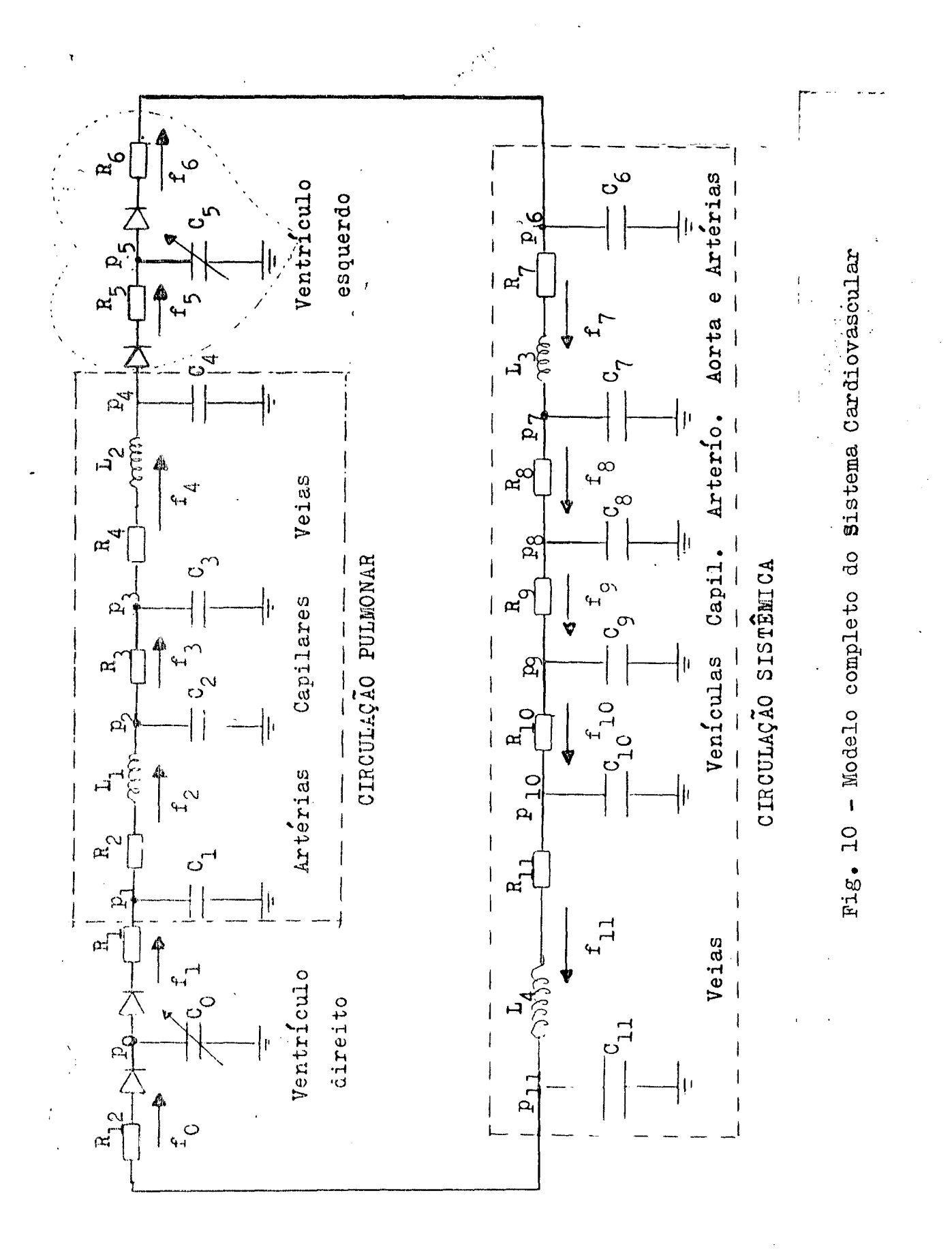

# 2.4. DETERMINAÇÃO DOS PARÂMETROS DO MODELO PROPOSTO INTRODUÇÃO

Nas páginas seguintes é discutido o método usado para a determinação dos valores dos parâmetros.

Os valores dos resistores foram obtidos à partir da  $\boldsymbol{\varepsilon}$ plicação da lei de Ohm com relativa facilidade, com exceção de  $a$ l guns parametros do coração.

O conhecimento da distribuição de volume sanguíneo no sistema cardiovascular facilitou a determinação dos valores dos ca pacitancias, pela utilização da equação de carga do capacitor.

Usando-se uma série de artifícios os parametros induti vos também foram determinados com certa facilidade.

O metodo usado para a determinação dos parametros do mo delo pode ser aplicado a modelos mais complexos desde que se dispo nha de mais dados da literatura e/ou haja facilidade para a realização de medidas.

2.4.1» Parâmetros do coração

'

A diferença de pressão entre o ventrículo esquerdo a aorta, para um fluxo médio de 100ml/s, é de lmmHg(ou 1332dyn/cm<sup>2</sup>), nv cos:a diferença.de tensao nos terminais de um resistor é direta díacas foram estimadas das conclusões de Rideout $[30]$ .  $(cf. [35])$ '. Obteve-se um valor de 13,3 $\Lambda$  para a resistência da válvu la aórtioa a partir da aplicação da Lei de Ohm dos circuitoselétri mente proporcional à corrente que passa através dele; o fator de pro porcionalidade define‹a sua resistência.As demais resistências car

\

 $R_{12}$  =  $R_1$  =  $R_5$  = Resistência daválvulaaórtica /1,33

2.402. Parâmetros das circulações pulmonar e sistêmicas.

As resistências foram calculadas considerando-se um flu xo sanguíneo médio de 100ml/seg $[16]$  e, as pressões médias em vários pontos do sistema cardiovascular(tabela 3 ) obtidos da literatura médica:[16],[22],[34],[35] e[13].

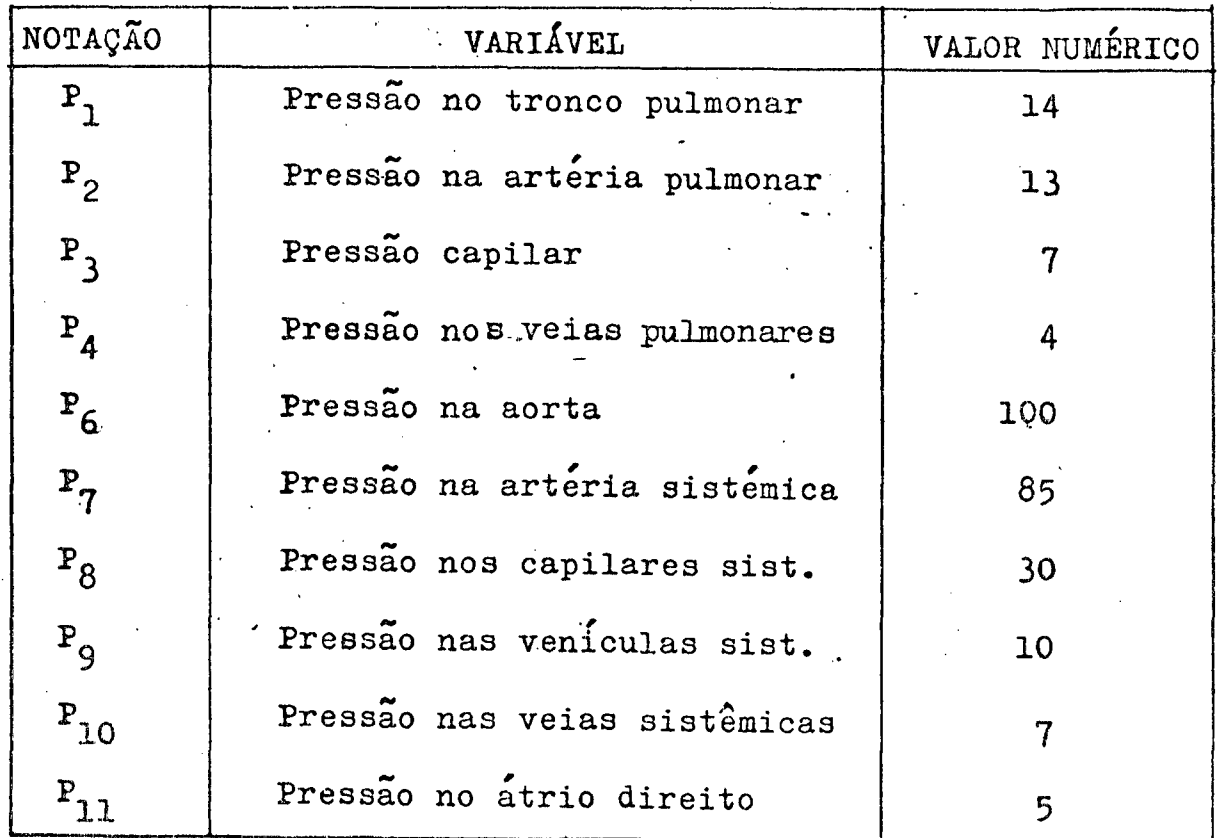

Tabela 3.Valores medios para as pressões sanguineas em varios pontos do sistema cardiovascular. Valores em mmHg.

Os valores dos resistores calculados a partir da aplica ção da lei de Ohm, estão registrados na tabela 6.

As capacitancias foram determinadas com base na curva da figura <sup>11</sup>, que relaciona pressão e volume em um tubo elastico com fluxo fluídico, segundo Paul [24].

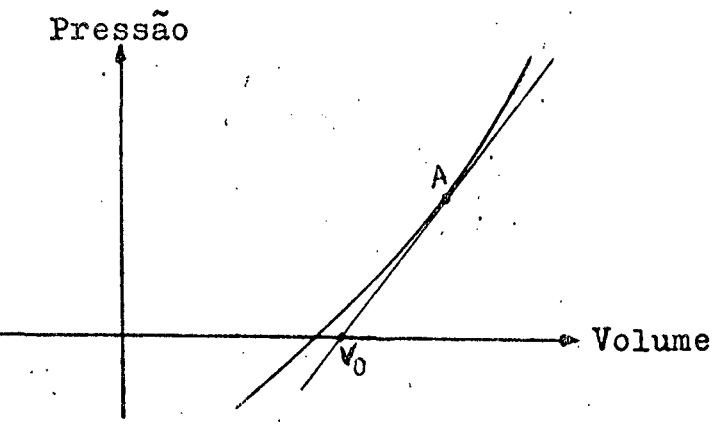

Fig.11-Relação entre pressão e volume em um tubo elastico, (cf. Paul  $[24]$ ).

Esta relação pode ser aproximada [02], por uma reta tan gente à curva no ponto normal de operação (ponto A). V<sub>o</sub> representa o volume a pressão zero.A relação obtida com tal aproximação é:

$$
p = \frac{1}{c} (V_{\text{Total}} - V_o) = \frac{V}{c}
$$
 (15)

onde, V<sub>Total</sub> é o volume total no tubo e, 1/C é determinado pela inclinação da tangente.

De Rideout [30] e Defares [13], chega-se a conclusão que o volume  $V_{0}$  e aproximadamente igual a 85% do volume total.Assim, a equação (15) pode ser aproximada por:

$$
p = \frac{1}{c} \cdot 0.15V_{\text{Total}}
$$
 (16)

Usando-se a distribuição de volume sanguineo para um homem adulto (tabela 5), e os valores medios das pressões nos varios pontos do sistema vascular, registrados na tabela 3,0s valores de C foram obtidos a partir da equação (16). Tais valores estão registra

dos'na tabela 6.

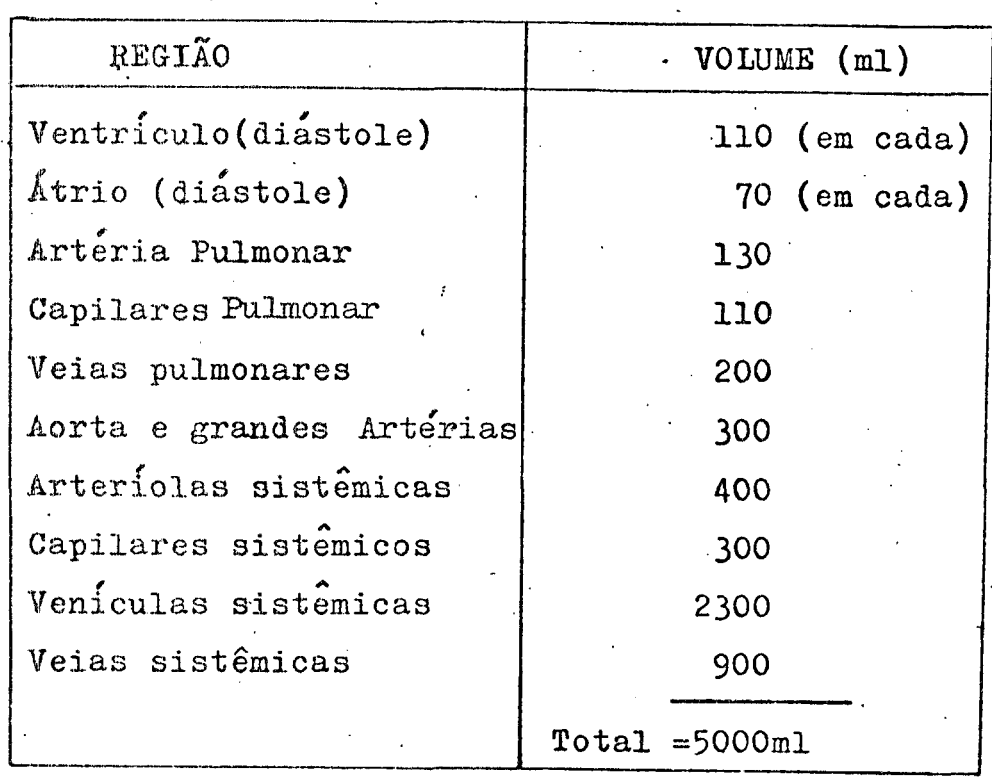

 $\frac{1}{\sqrt{2}}\left( \frac{1}{2}\right) \left( \frac{1}{2}\right) \left( \frac{$ 

Tabela<sup>5</sup>. Distribuição de sangue no sistema cardiovascular em um homem adulto (40 anos de idade,  $75Kg$  e 1.85m<sup>2</sup> de superficie corporal) . Conforme  $[22]$  e  $[35]$ .

Para a determinação dos valores dos indutores usaram-se alguns artifícios envolvendo dados e resultados obtidos por outros au tores.

Para um comprimento médio do sistema pulmonar igual a 25cm e uma velocidade do pulso de onda ventricular aproximadamente i gual a 250cm/seg [31], obteve-se um atraso do pulso de onda na circulação pulmonar de O,lseg. Para o modelo proposto, este atraso, segundo Ri  $deout[31]$ , d dado por:

L, foi obtido a partir da equação(10), tomando-se um ra io médio =1,5cm  $[27]$ , e um  $\triangle$  z aproximado = 7,5cm  $[21]$ ,  $[10]$ . L<sub>2</sub> foi determinado á partir da equação (17).

Da curva do fluxo sanguineo ventricular esquerdo [35], obte ve-se uma derivada para o fluxo sanguíneo, em t=0,21 seg, de 13600ml/s. Da mesma curva, no mesmo instante, a diferença de pressão entre a aor ta e o ventrículo esquerdo foi estimada em 20mmHg.De posse destes da dos, um valor aproximado para L, foi determinado a partir da equação abaixo:

$$
\mathbf{L} = \frac{1332 \text{ p}}{\frac{\text{d} \text{ f}}{\text{d} \text{t}}}
$$
 (18)

A derivada do pulso da onda sanguinea, na veia cava superi rior, foi estimada dos gráficos de Wexler [43] e Selkurt [22] num valor de 500cm/seg<sup>2</sup>(no tempo t=0,21).A diferença de pressão(no mesmo ins tante) e aproximadamente igual a 2mmHg. $L_{\tilde{A}}$  foi determinado, consideran do-se um raio médio igual a 1,5cm [22], a partir da equação abaixo:

 $\mathbf{L} = \frac{\mathbf{d}\mathbf{v}}{\mathbf{d}t} \cdot \mathbf{A}$  $(19)$ 

onde v e a velocidade do pulso sanguíneo na veia cava su perior, e A e a area da sua secção transversal.

A tabela 6 registra os resultados obtidos.

## 2.5. SIMULAÇAV

#### INTRODUÇÃO

Foram desenvolvidas equações de estados para o circuito eletrico do modelo completo.do sistema cardiovascular(fig.lO).Foi definido um algoritmo para a simulação do modelo-o método de Euler foi usado para resolver as equações diferenciais envolvidas. O sistema foi simulado em um computador digital IBM-4341 da Universida de Federal de Santa Catarina.

Os valores dos parametros  $R, L$  e C usados na simulação es tao relacionados na tabela 6»

Todas as inidades estäo no sistema CGS com execeção da variavel pressao que esta em mmHg.Note~se que lmmHg corresponde a 1332dyn/cm<sup>2</sup>(unidade de pressão no sistema CGS).

Foram dadas condições iniciais para as pressões e flu xos em torno dos seus valores médios. Isto garante um volume inici al, em todo o sistema, compativel com o volume existente em um homem normal-aproximadamente 5 litros.
# 2.5.1. Equações matemáticas

Definiram-se comovariaveis de estado as tensões. em todos os nos do circuito elétrico $({\bar P}_1,{\bar P}_2,{\bar P}_3,{\bar P}_4,{\bar P}_5,{\bar P}_6,{\bar P}_7,{\bar P}_8,{\bar P}_9,{\bar P}_{10}$  $P_{11}$  e  $P_0$  ) e as correntes nos indutores  $(f_2, f_4, f_7$  e  $f_{11}$  ). Os parâmetros do sistemas são constituidos pelos resistores, capacitores e indutores do circuito, pelas correntes e létricas  $f_0$ ,  $f_1$ ,  $f_5$  e  $f_6$  e pelas derivadas dos capacitores  $c_0$  $e^{-}C_{5}$ .

Assim, as equações de estado foram obtidas pela  $\underline{a}$ plicação das leis de nos e de malhas dos circuitos elétricos no circuito da figura 10:

$$
\dot{f}_2 = (b_1 - R_2 f_2 - b_2) / L_1
$$
 (20)

$$
\mathbf{f}_4 = (\mathbf{P}_3 - \mathbf{R}_4 \mathbf{f}_4 - \mathbf{P}_4) / \mathbf{L}_2 \tag{21}
$$

$$
\dot{f}_7 = (b_6 - R_7 f_7 - b_7) / L_3 \tag{22}
$$

$$
\mathbf{\dot{r}}_{11} = (\mathbf{b}_{10} - \mathbf{R}_{11} \mathbf{f}_{11} - \mathbf{P}_{11}) / \mathbf{L}_4 \tag{23}
$$

$$
\dot{P}_1 = (f_1 - f_2) / c_1 \tag{24}
$$

$$
\dot{P}_2 = \left[ \frac{f_2 - (P_2 - P_3)/R_3}{2} \right] / C_2 \tag{25}
$$

$$
\dot{P}_3 = \left[ (\dot{P}_2 - \dot{P}_3)/R_3 - \dot{f}_4 \right] / C_3 \tag{26}
$$

$$
\Phi_4 = (f_4 - f_5)/c_4 \tag{27}
$$

$$
S_6 = (f_6 - f_7)/c_6 \tag{28}
$$

$$
\dot{P}_7 = \left[ f_7 - (P_7 - P_8) / R_8 \right] / c_7
$$
 (29)

$$
\dot{\Phi}_{8} = \left[ (\dot{P}_{7} - \dot{P}_{8})/R_{8} - (\dot{P}_{8} - \dot{P}_{9})/R_{9} \right] / c_{8}(30)
$$

$$
\dot{\Phi}_9 = \left[ (\dot{P}_8 - \dot{P}_9) / R_9 - (\dot{P}_9 - \dot{P}_{10}) / R_{10} \right] / c_9 \tag{31}
$$

$$
\dot{P}_{10} = \left[ (P_9 - P_{10}) / R_{10} - f_{11} \right] / C_{10}
$$
 (32)

$$
\hat{P}_0 = (f_0 - f_1) FCO - f_0 \cdot ICO \cdot FCO \qquad (33)
$$

$$
\dot{P}_5 = ' (f_5 - f_6) F C 5 - P_5 C 5 F C 5
$$
 (34)

Durante a sístole:

$$
FCO = 1332(-3,29 + 5,99SET)(5,82TAL - 0,582)
$$
 (35)

$$
_{\text{DCO}} = -46435,9005(5,82 \text{TAL} - 0,582) / (\text{FCO})^2 \tag{36}
$$

$$
FC5 = 1332(-12,198 + 22,198SEN(5,82TAL-0,582) \tag{37}
$$

DC5 = 
$$
-172084
$$
,  $2005(5, 82 \text{ T/L} - 0, 582) / (\text{FC5}^2)$  (38)

Durante a diástole:

 $FCO = FC5 = 133, 2$ 

 $DCD = DC5 = 0$ 

onde, DCO e DC5 representam as derivadas das capaci tâncias ventriculares direita e esquerda, res pectivamente. FCO representa a elastância ven tricular direita, FC5 representa a elastância ventricular esquerda e, TAL uma variável usada para permitir a varredura das elastâncias ventriculares.

2.5.2. Metodo computacional

O fluxograma abaixo ilustra o algorítimo usado para re solver as 22 equações matemáticas associadas ao modelo.

Utilizou-se, de forma satisfatória, o método de Euler pa ra resolver as equações diferenciais envolvidas na simulação.

As seguintes notações foram usadas:

- $T = tempo (em segundo s)$ .
- $H = p$ asso de integração.
- $N =$  máximo valor de T (para processamento).

 $TC = tempo$  do ciclo cardíaco.

 $D_i = 1$  (diodo i em curto ).

 $D_i = 0$  (diodo i em aberto).

FCO = função inversa da capacitância C<sub>O</sub>.

FC5 = função inversa da capacitância C<sub>5</sub>.

TAL = variável usada para varrer o tempo das elastân cias ventriculares.

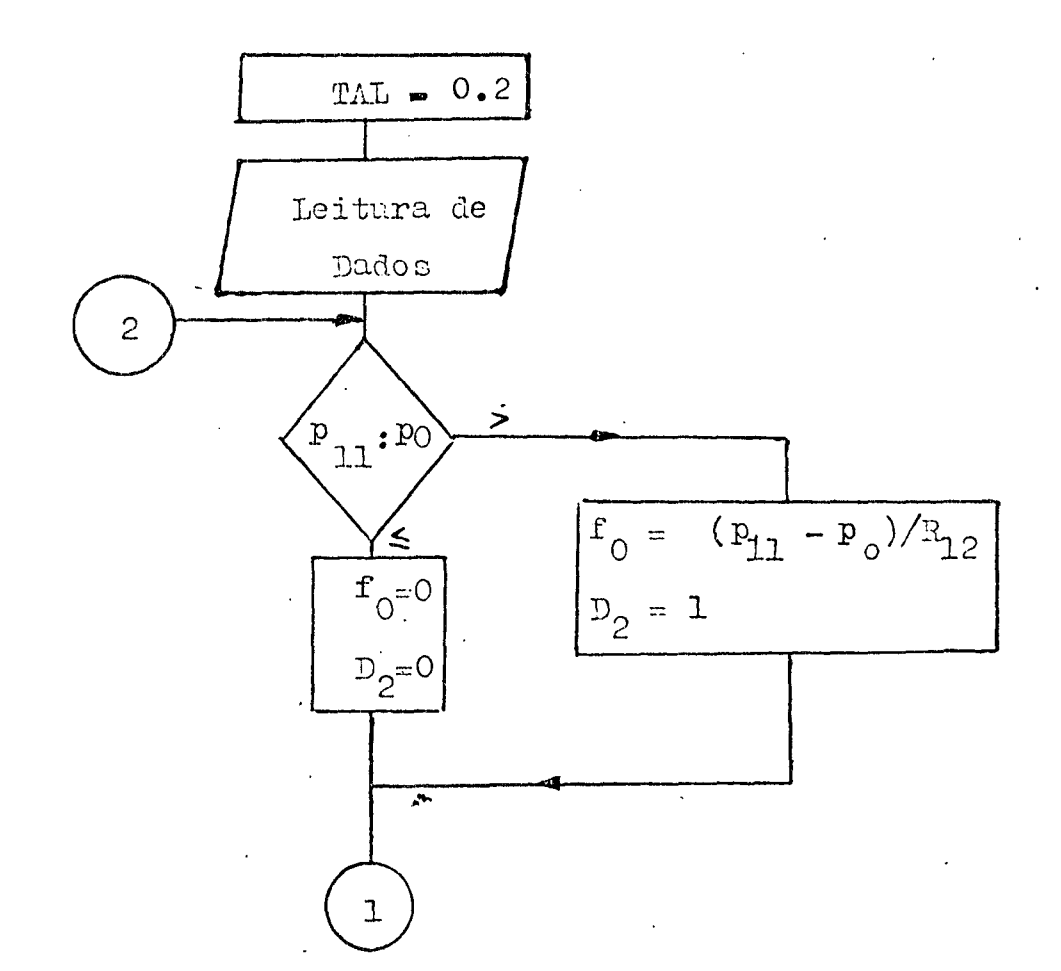

 $\overline{\mathcal{L}}$ 

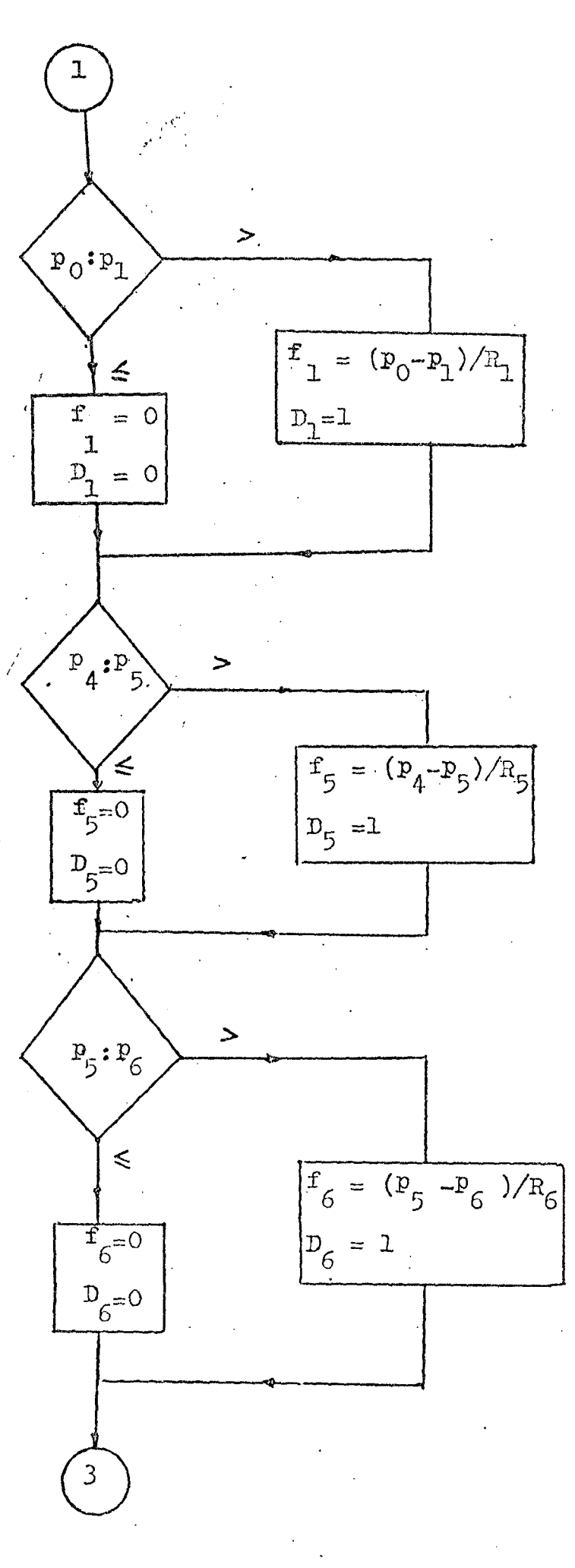

 $.33$ 

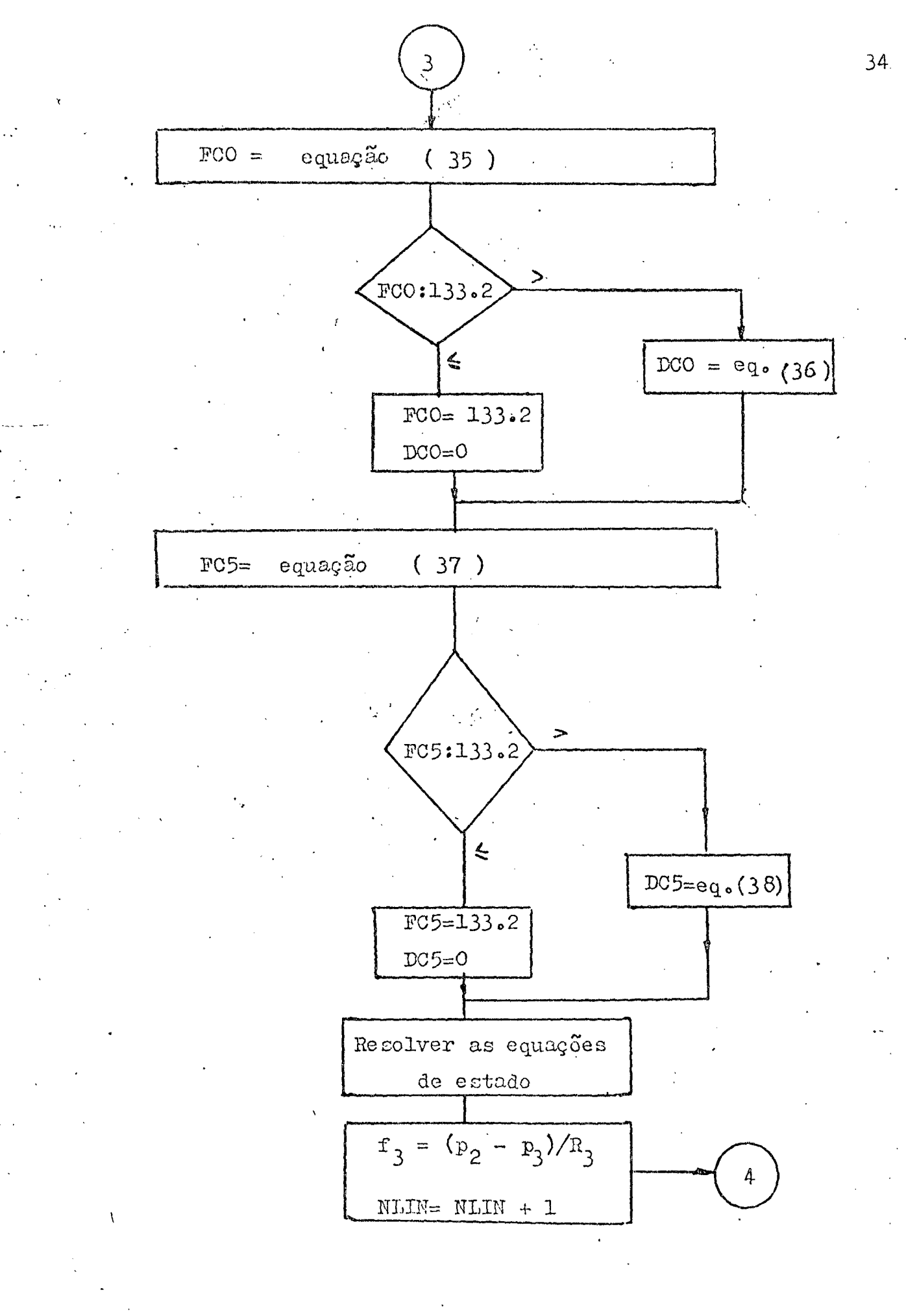

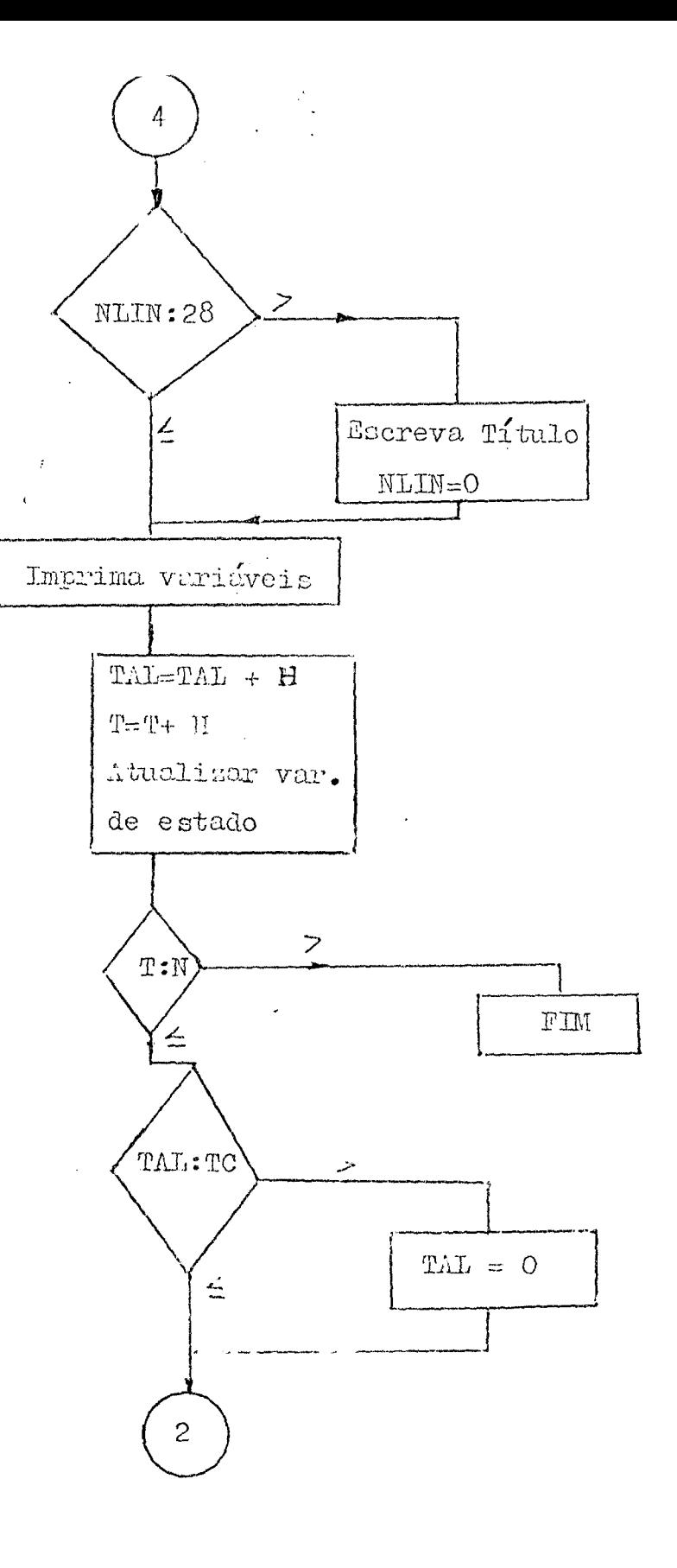

 $\bar{z}$ 

 $\bar{\bf v}$ 

 $\epsilon_{\star}$ 

 $\bar{\psi}$ 

 $\ddot{\phantom{a}}$  .

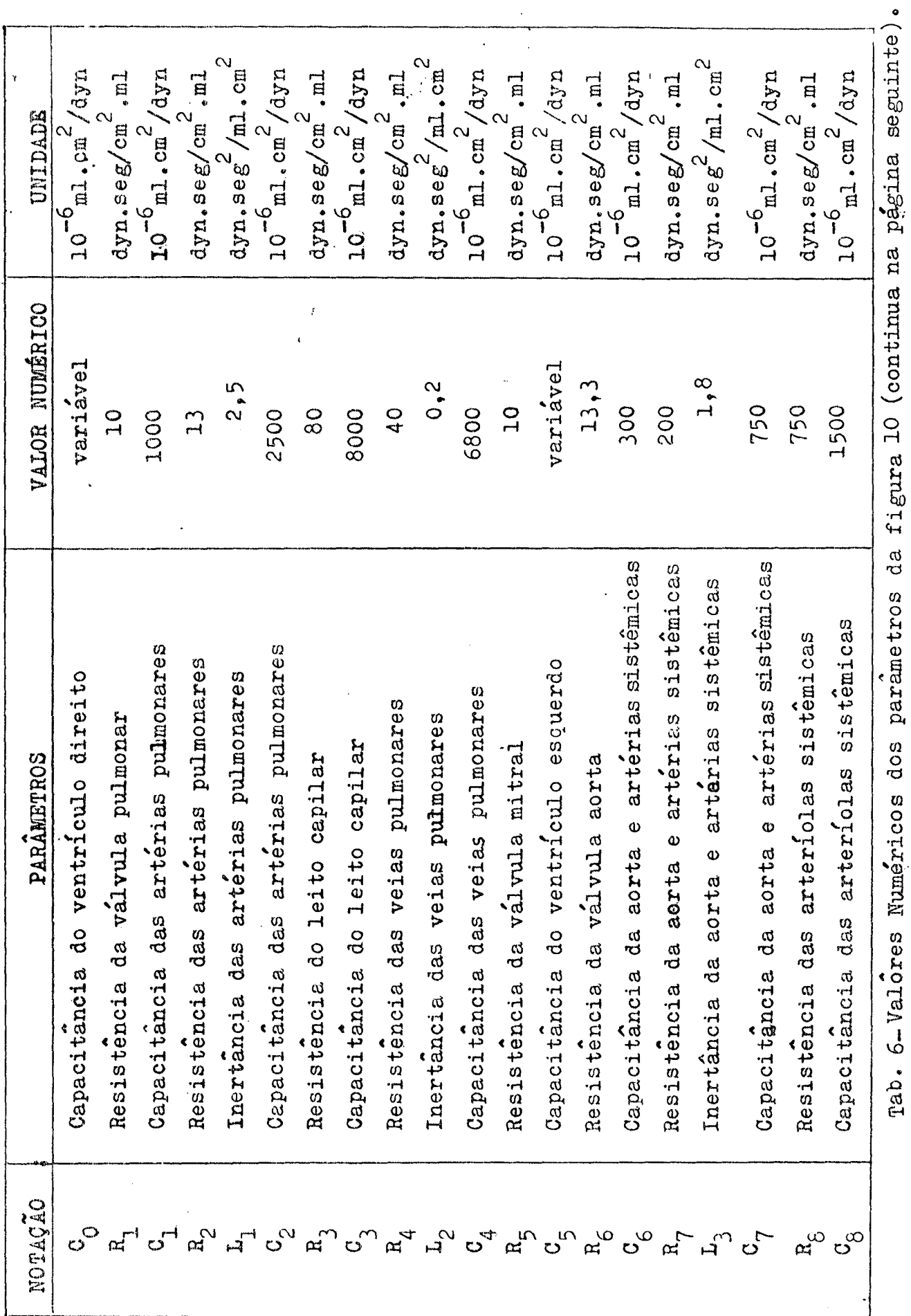

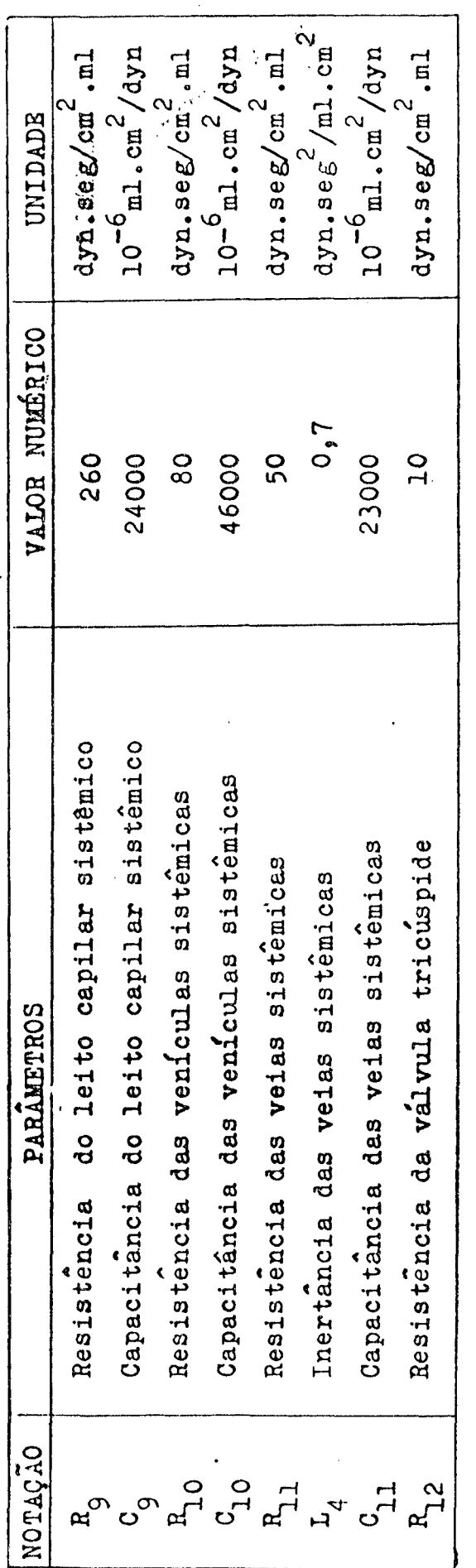

Y,

 $\hat{\mathcal{A}}$ 

 $\ddot{\phantom{0}}$ 

Tab. 6- Valôres numéricos dos parâmetros da figura 10.

# CAPÍTULO III

## RESULTADOS

Dos resultados obtidos pela simulação do modelo em com putador, foram traçadas as curvas análogas a pressão, fluxo e volume sangüíneo em vários pontos do sistema cardiovascular.

As curvas foram traçadas, em regime permanente, durante um tempo aproximadamente igual a dois ciclos cardíacos.

As pressões no ventrículo esquerdo e na aorta, assim co mo, no ventrículo direito e no tronco pulmonar foram traçadas em  $um$ mesmo gráfico para efeito comparativo.

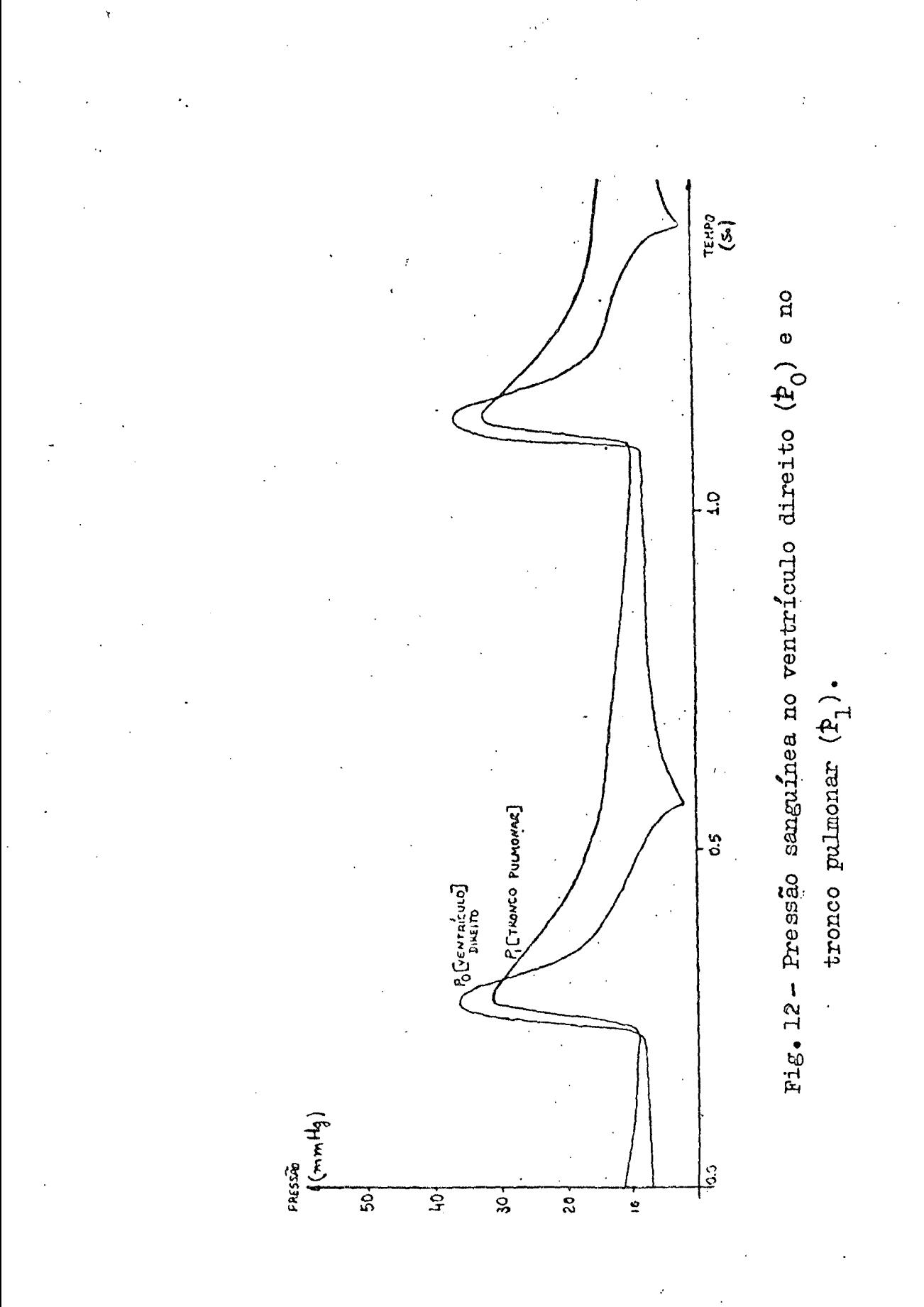

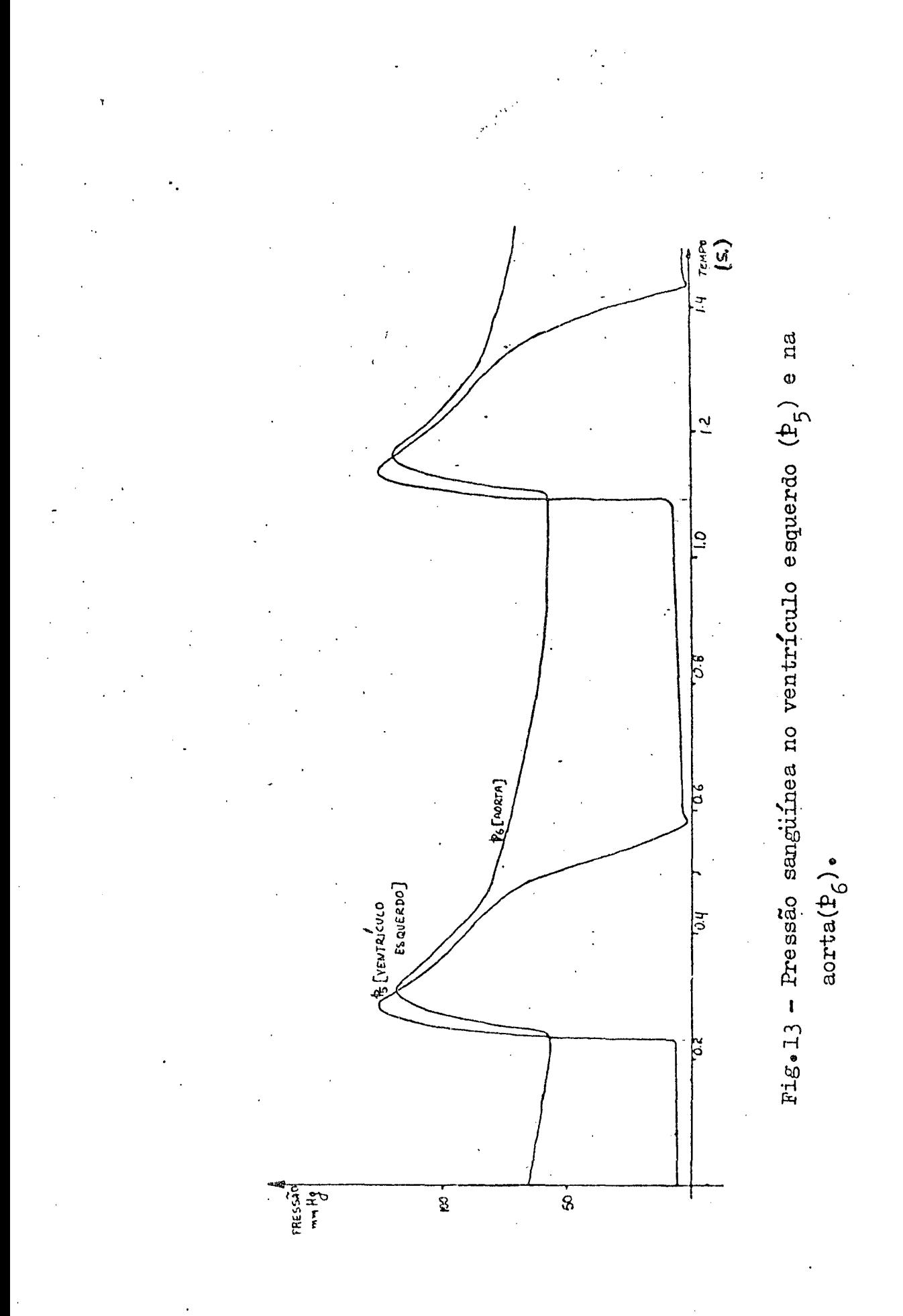

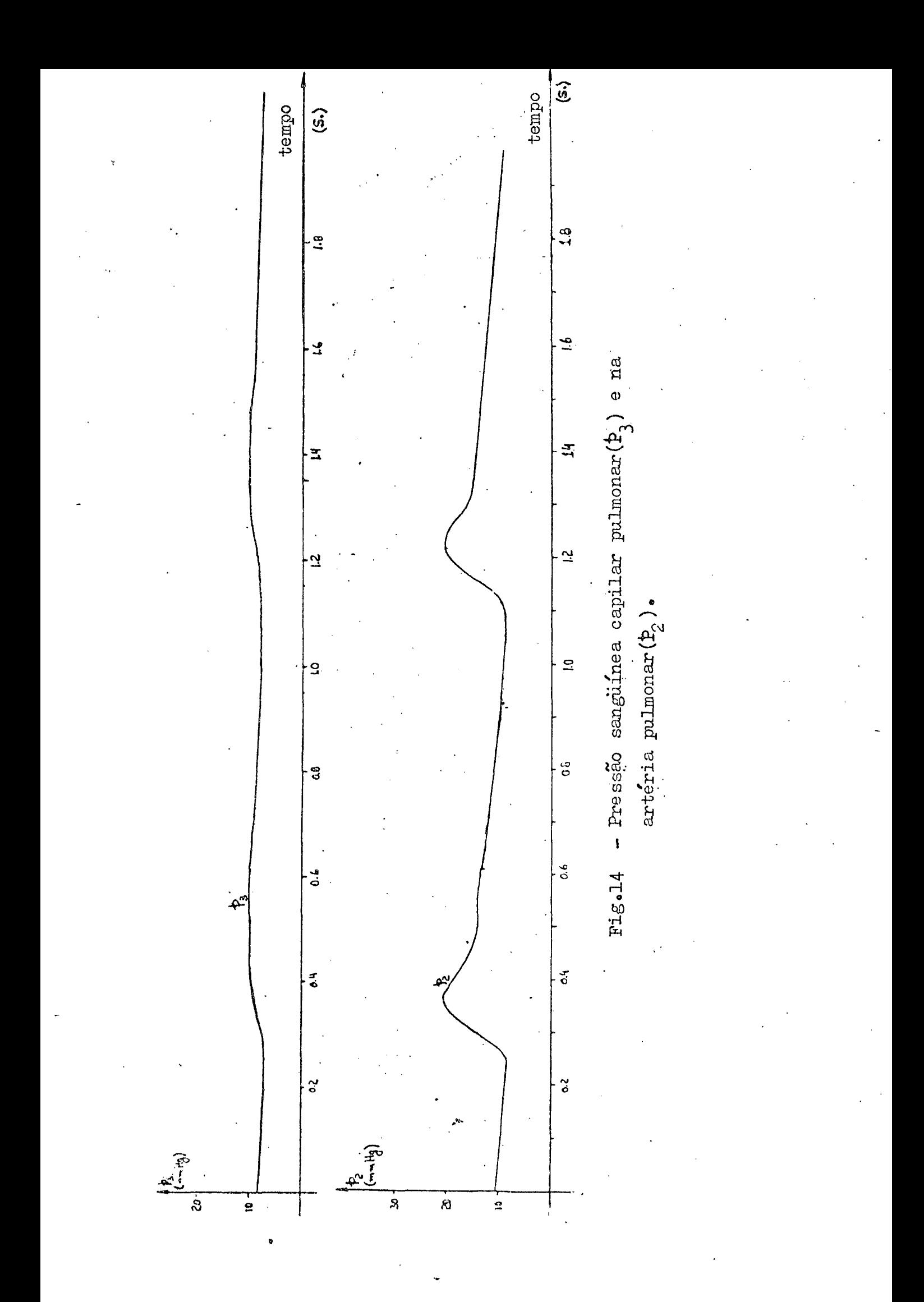

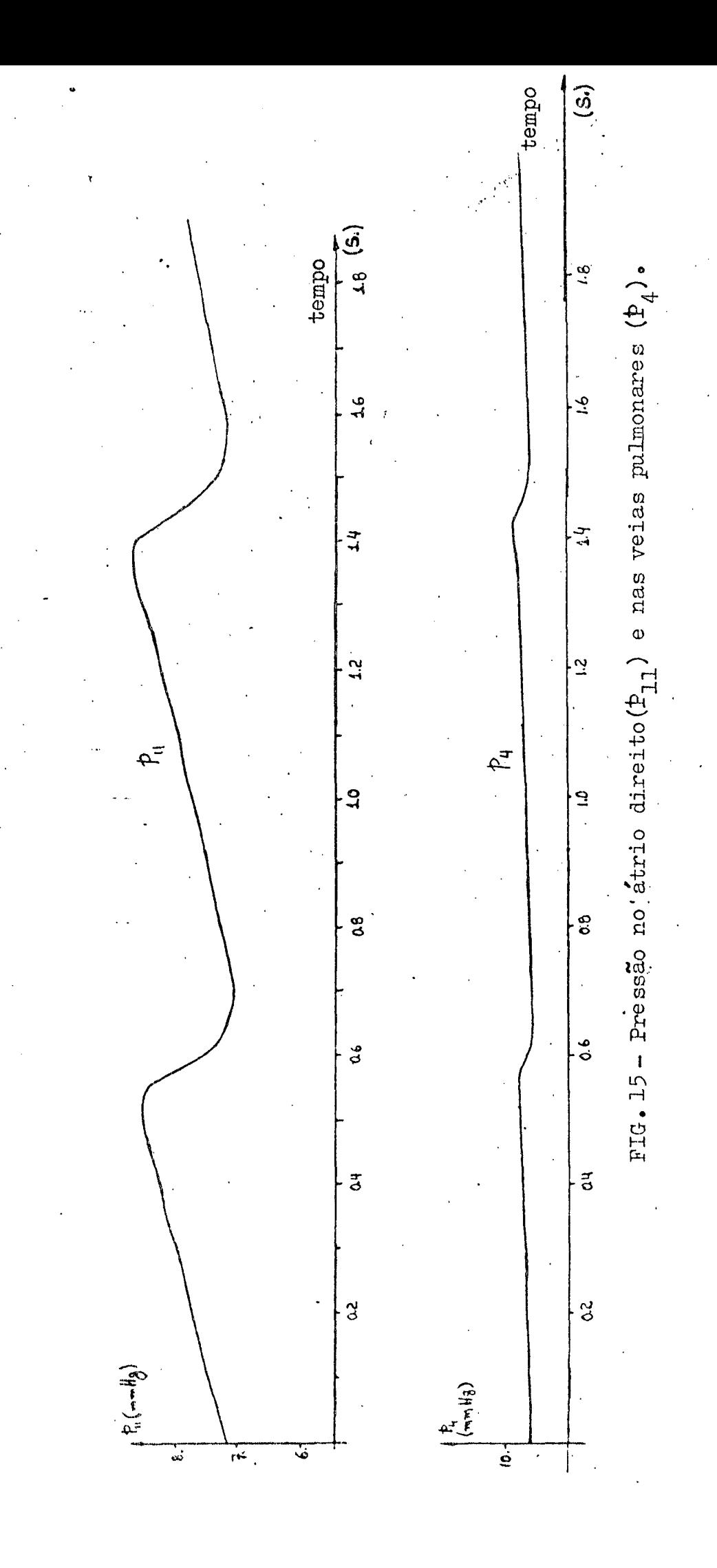

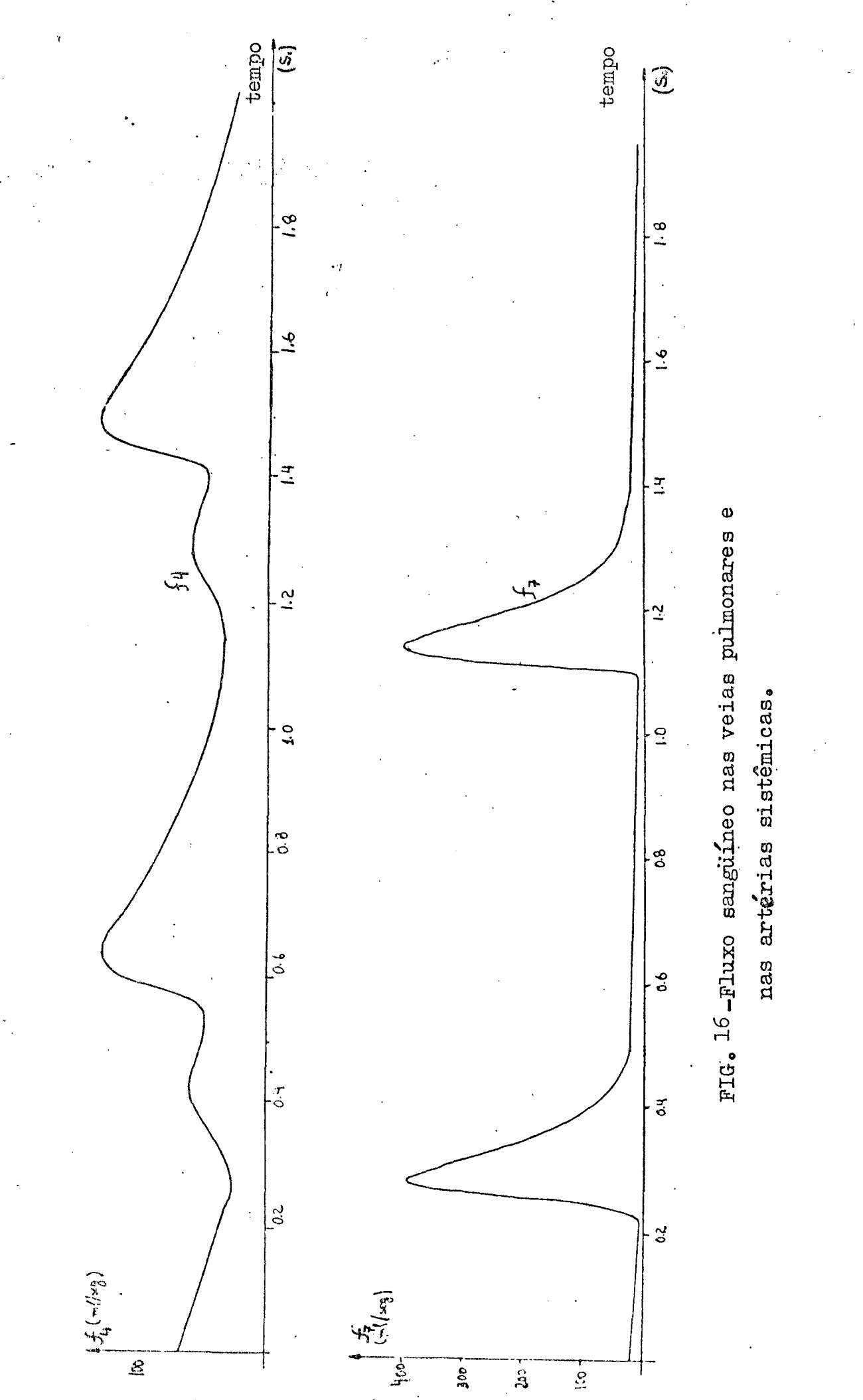

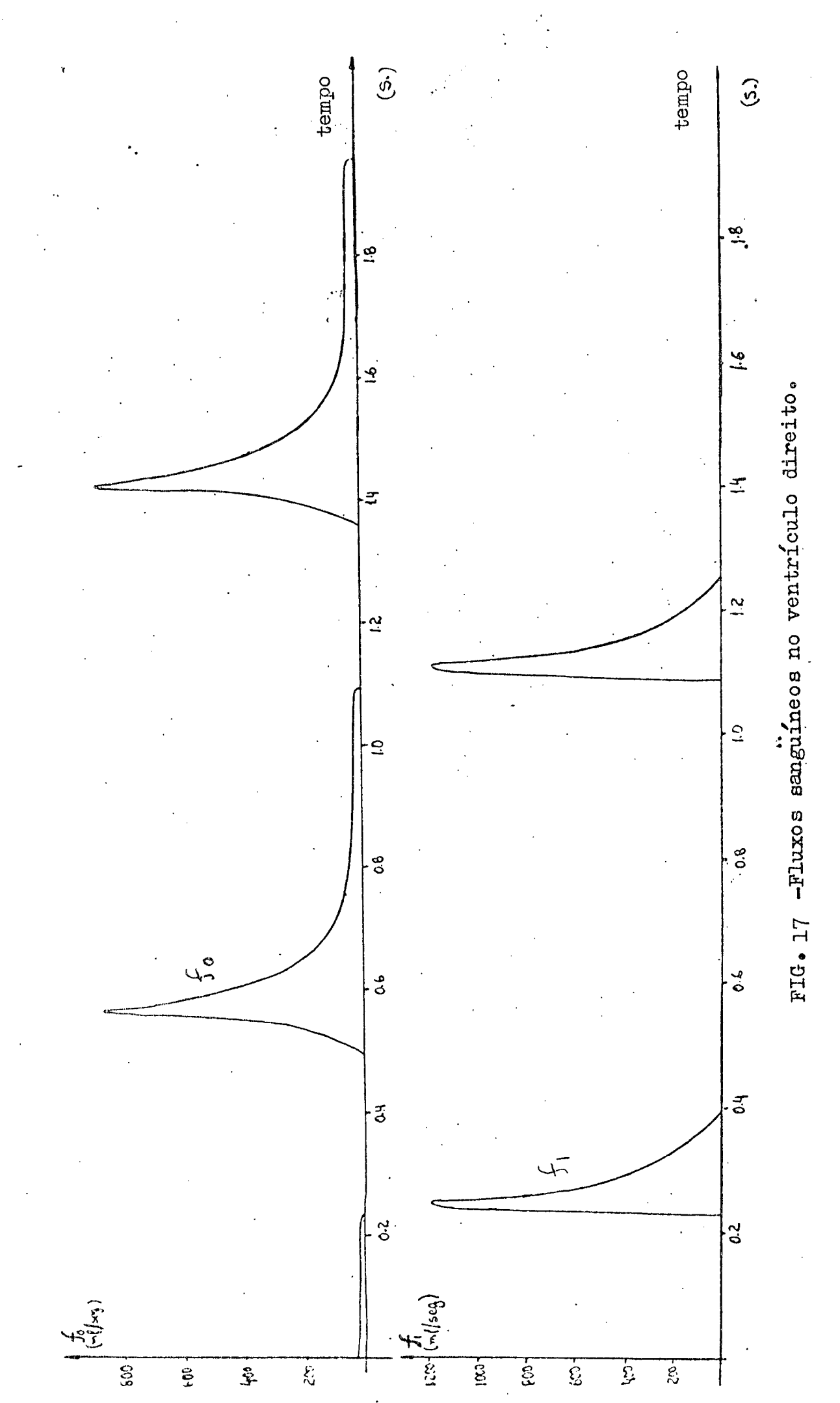

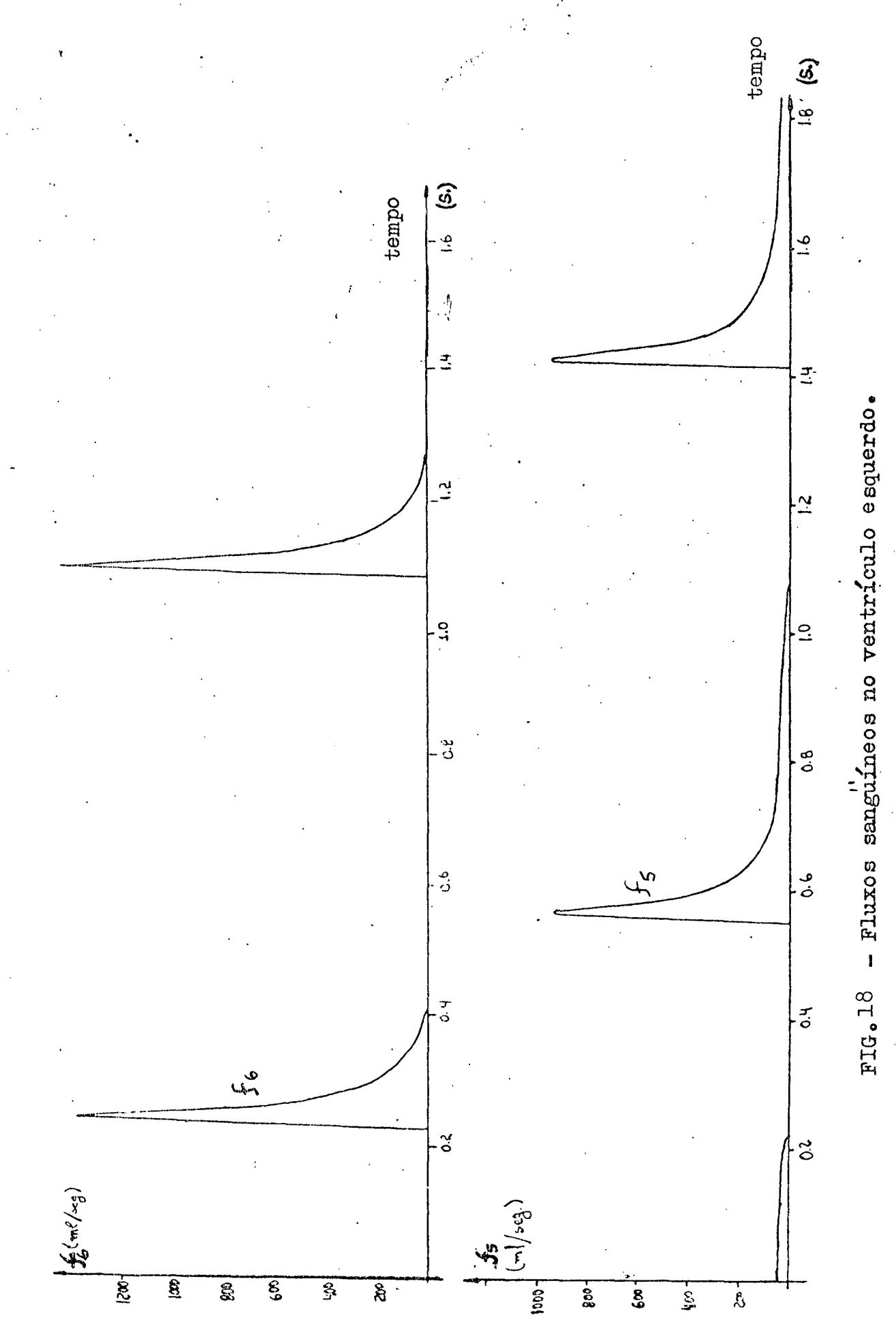

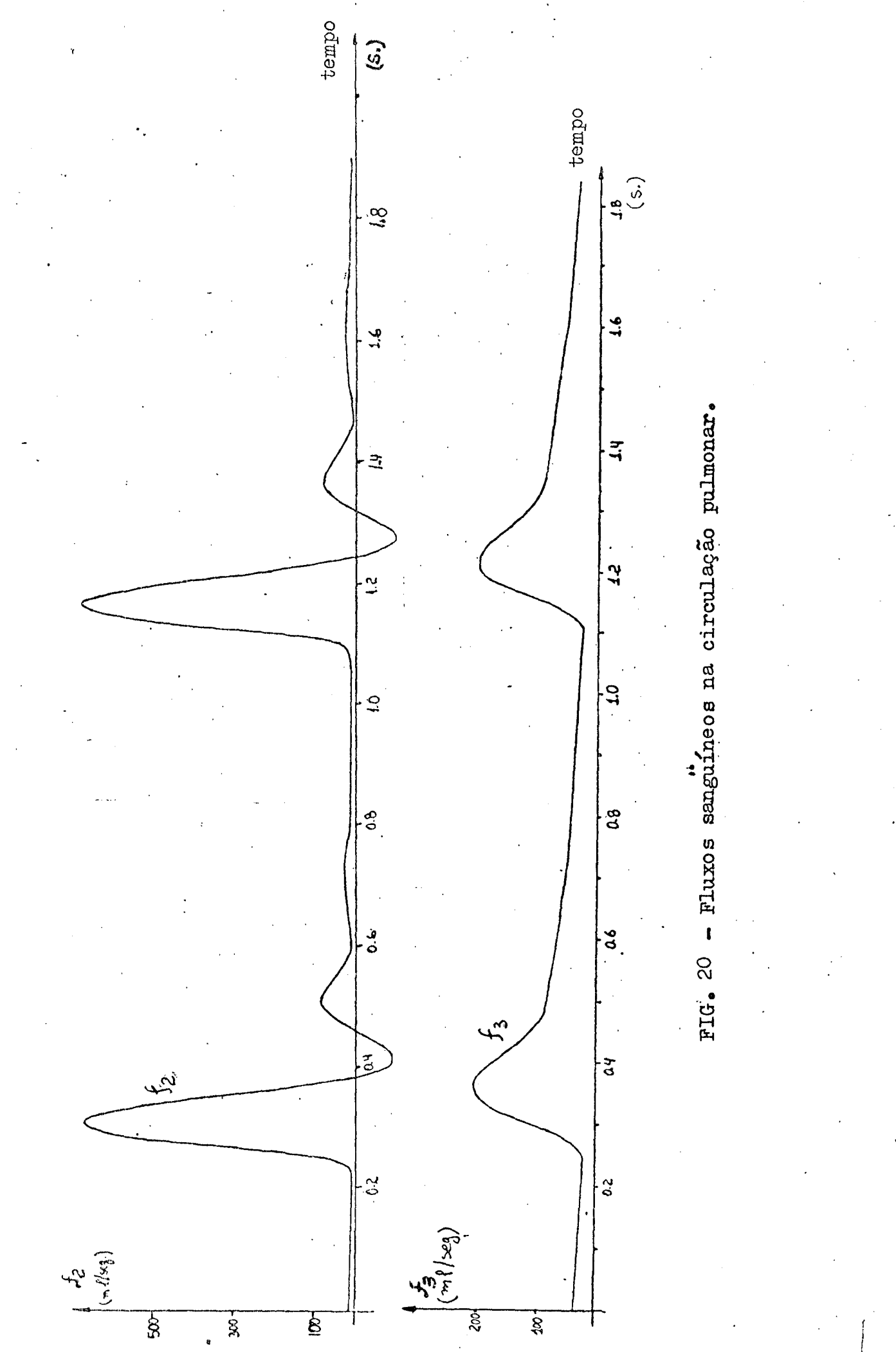

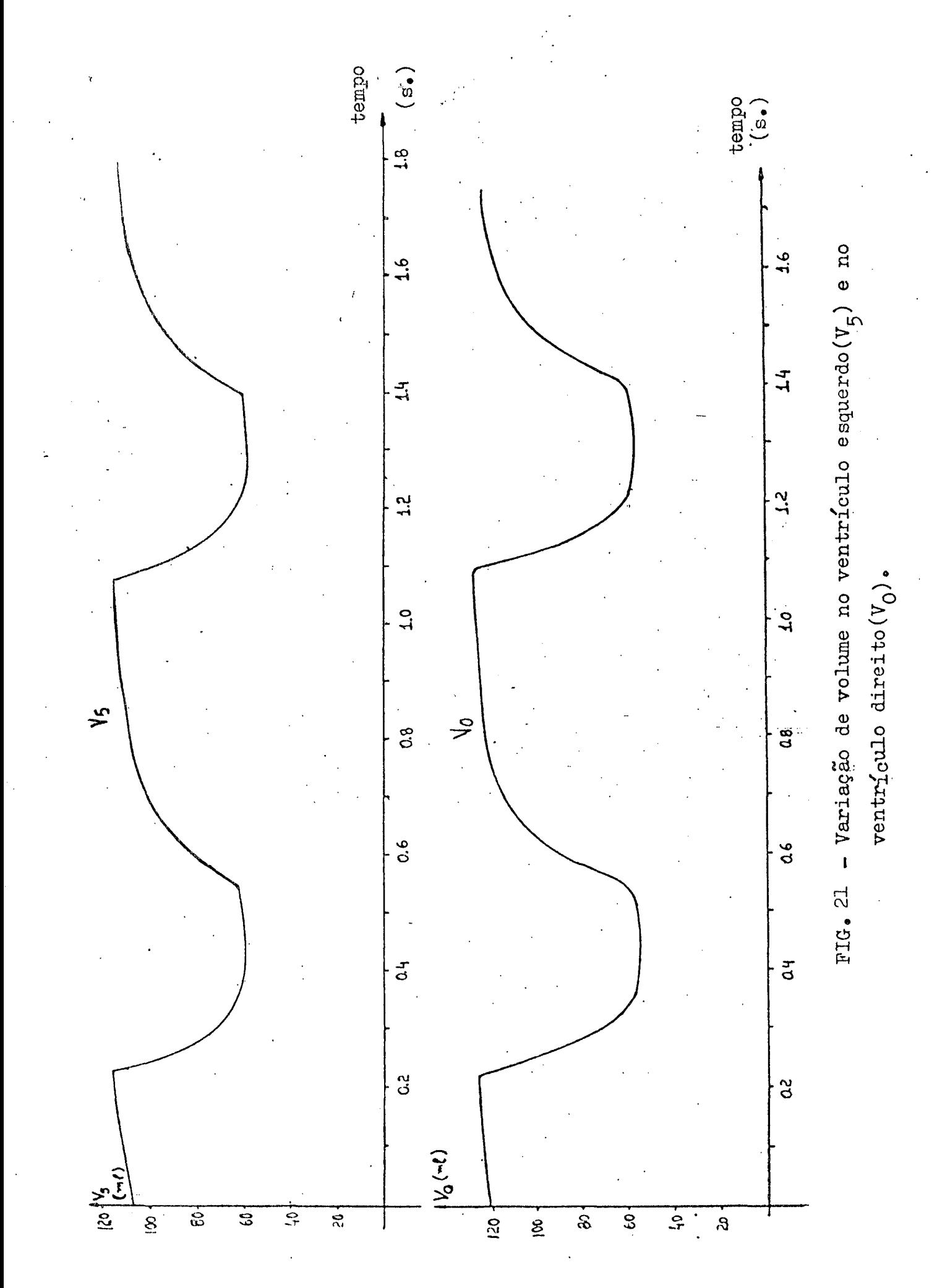

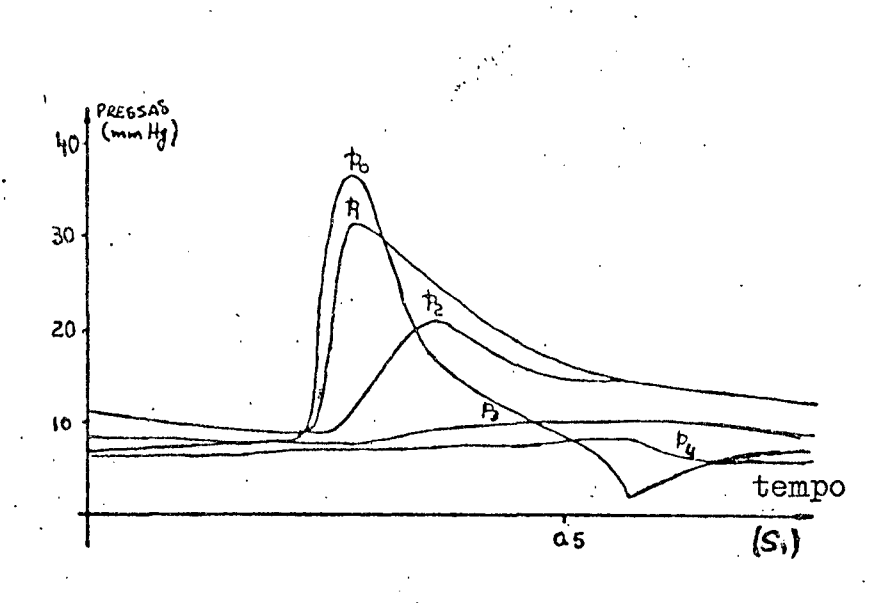

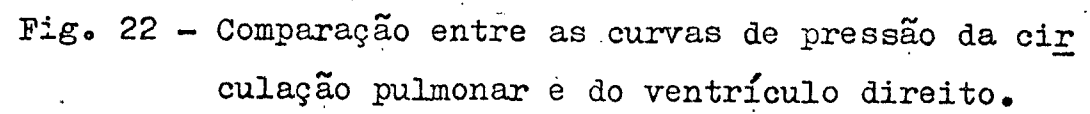

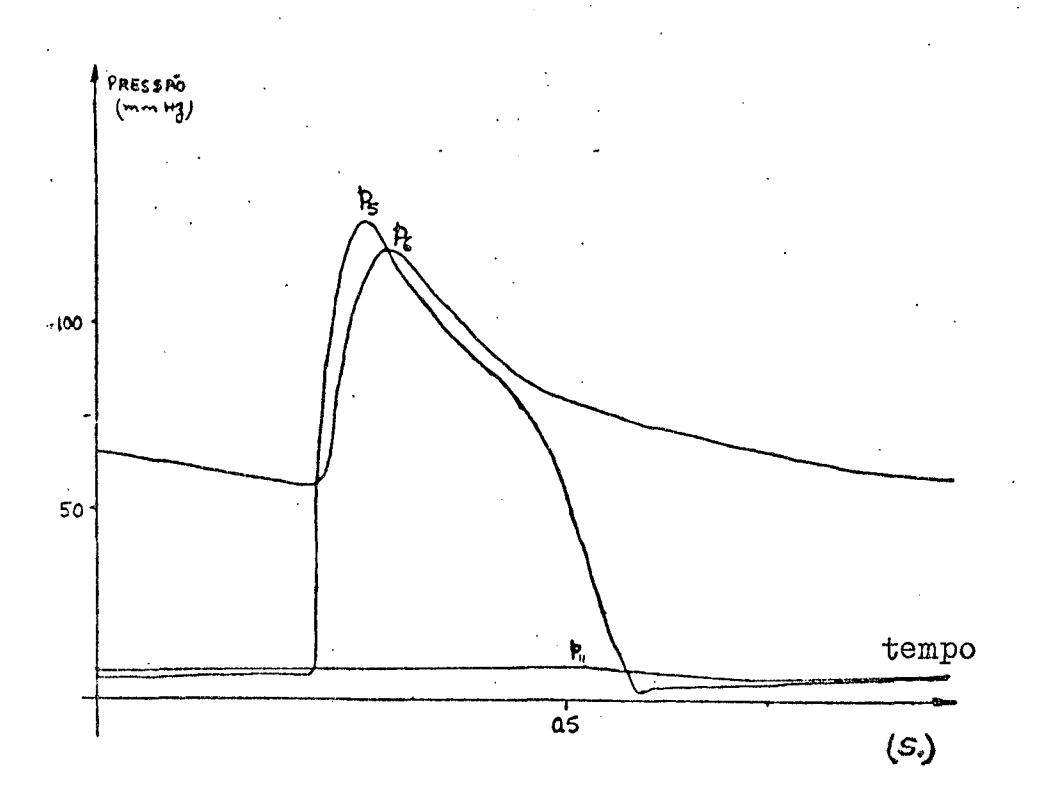

Fig. 23 - Comparação curvas de pressão da cir entre culação sistêmica e do ventrículo esquerdo.

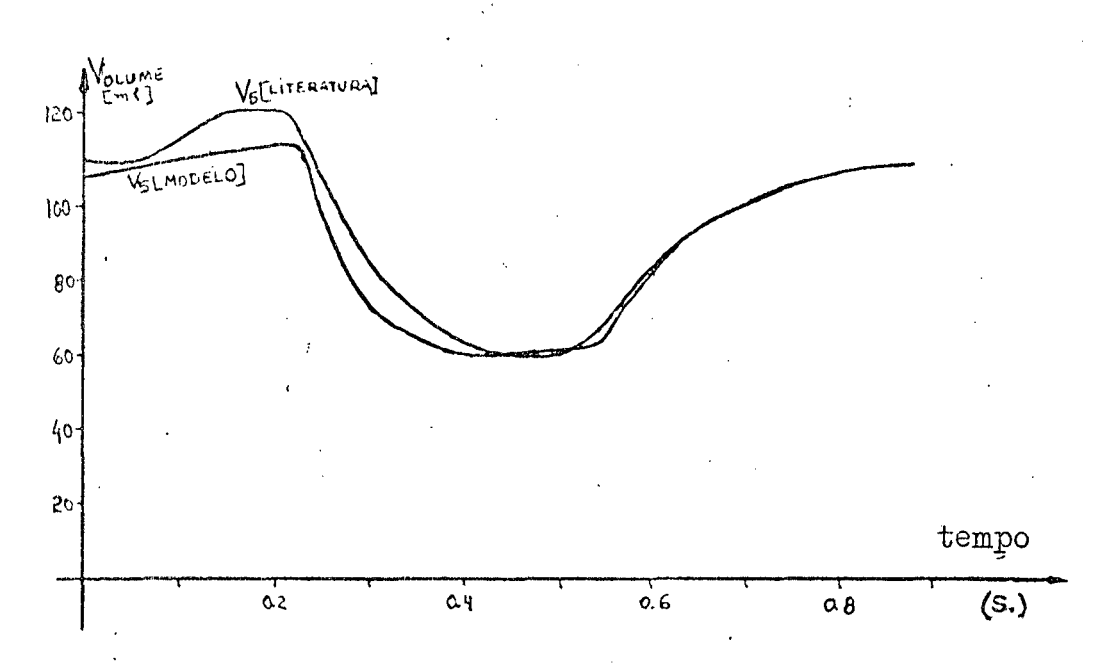

Fig. 24 - Comparação entre a curva de variação de vo lume ventricular esqerdo obtida a partir do modelo usado e a curva obtida da literatura  $međica$  [35]  $\bullet$ 

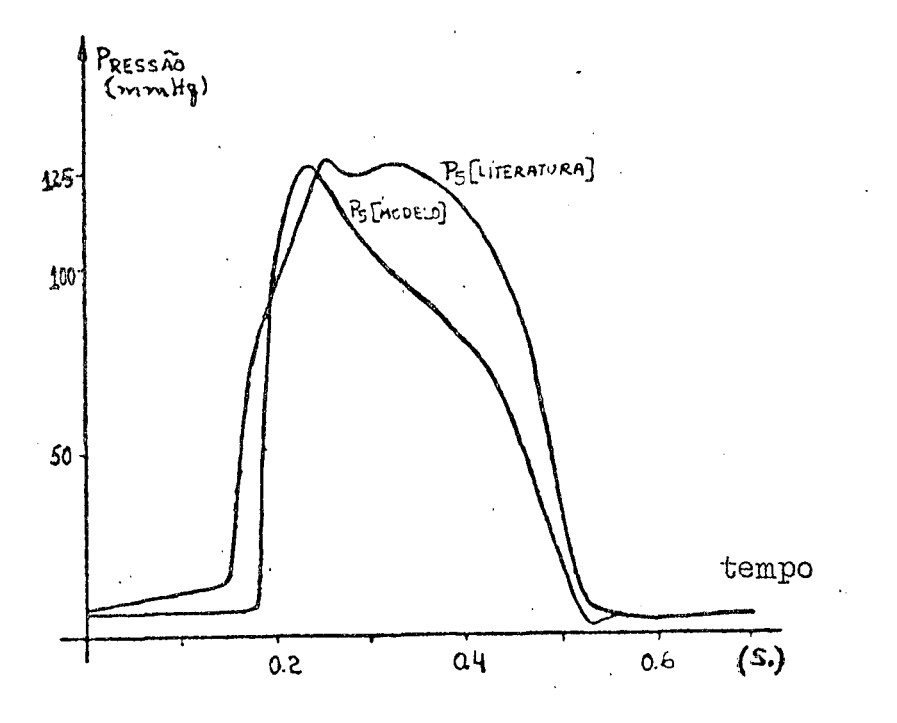

Fig.25 - comparação entre a curva da pressão ventricu lar esquerda obtida pela simulação do modelo usado nêste trabalho e a curva real da lite ratura médica [35].

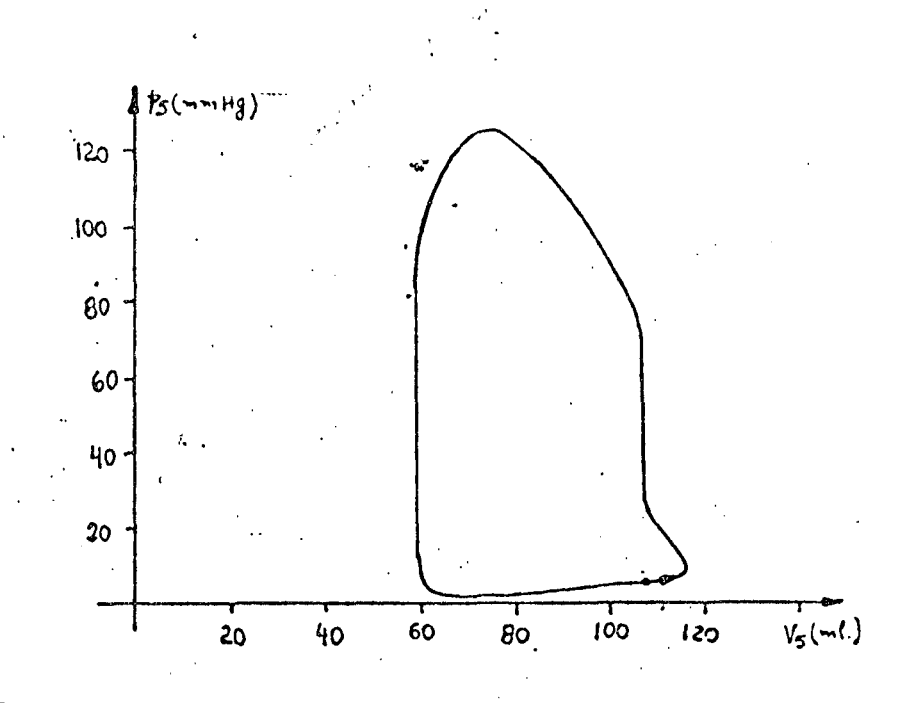

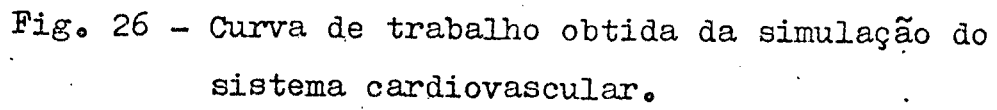

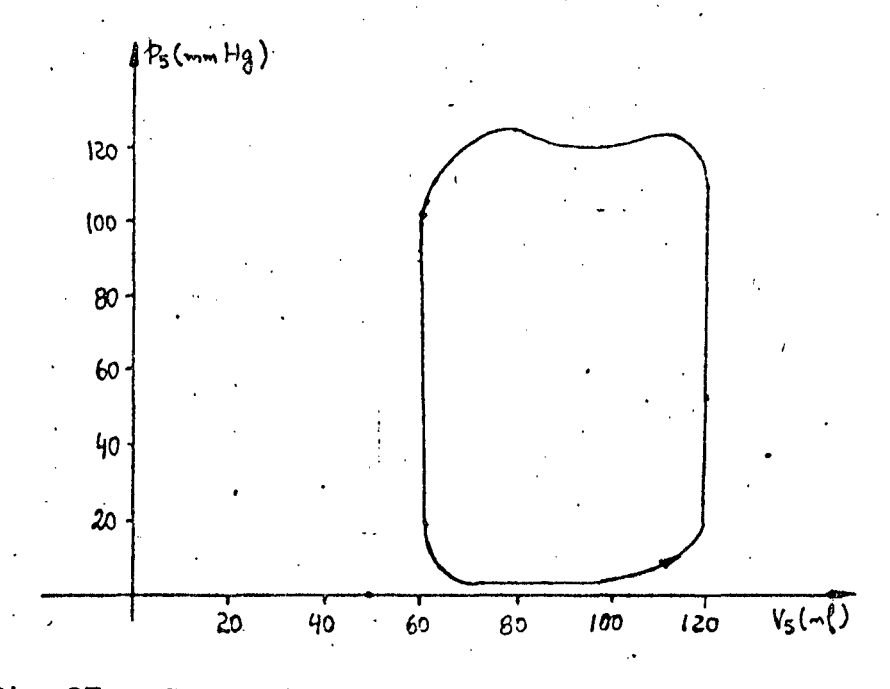

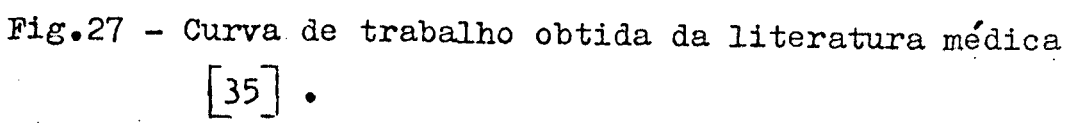

oArI¶úLo Iv

#### DISCUSSÃO

Os resultados obtidos da simulação do modelo , figura 10, do sistema cardiovascular demonstram que o modelo usado foi sufici temente detalhado para simular algumas características do sistema: circulatório com certa fidelidade.As imperfeições que apresentam po dem ser desprezadas numa primeira aproximação.

A curva da pressão ventricular esquerda ( $\Phi_{5}$ ) obtida constitua numa boa aproximação da curva similar disponível na litera tura médica [35]  $\delta$ uma comparação entre estas duas curvas e feita na figura 25.0bserva-se uma queda rapida na pressão ventricular esquer da logo apos o seu valor de pico;possivelmente a queda rapida do vo lume ventricular esquerd<sup>o</sup>, com base na curva real, figura 24, seja a responsável por tal fato ,já que na mesma região a elastância ventri cular usada e praticamente igual a elastância obtida da literatura m§dice,figura 7°Observa~se que o esvaziamento ventricular esquerdo normal,figura 28,não é tão agudo como o obtido na figura 18.0 valor de pico obtido,aproximadamente igual a l300ml/seg,§ muito elevado em relação ao normal, 600ml/seg(figura 28). Esta variação pode ser ajug tada pela diminuição do passo de integração e/ou fazendo-se alguns ajustes nos valores de  $\texttt{R}_{6}$  e  $\texttt{C}_{6}$ , os principais responsáveis pela de<u>s</u> carga da pressão p<sub>5</sub>.

Ainda com relação a curva P<sub>5</sub> obtida percebe-se que muito semelhante à curva obtida por Hyndman, $P_{1v}$  da figura 35,mais razoavel do que a do Borges,figura 34 e do que a do Rideout, $P_4$  da figura 39 .

A curva da pressão ventricular direita, $P_{O}$  da figura 12, apresenta um decaimento ainda mais rápido do que o observado na our va P<sub>5</sub>.Contudo,os valores de pico e médio, são compatíveis com a lit<u>e</u> ratura médica.Também aqui,pequenos ajustes nos valores de  $\texttt{R}_{\texttt{1}}$  e  $\texttt{C}_{\texttt{1}}$  po dem ajustar a curva de pressão ventricular direita.

りエ

Os regultados para as curvas de pressão em vários pontos.do sistema vascular,figuras l2,l3,l4,e l5,apresentaram va lôres médios e de picos compatíveis com os disponíveis na litera tura médica, tabela 3. Percebe-se que apenas o valor médio de  $P_{11}$ , se afasta do esperado, 5mmHg;mesmo assim, a curva obtida e razoaval e praticamente constante durante o ciclo cardiaco.Um pequeno ajug te em  $\texttt{R}_{\texttt{ll}}$  pode melhorar o valor medio da pressão  $\texttt{P}_{\texttt{ll}}$ .

Y

O decaimento do valor de pico das pressões e os atrg sos do pulso de onda no sentido do coração para o sistema vascu lar pode ser observado nas figuras l2,l3,l4,l5,22 e 23.0bserve~se também a queda no nível de pressão diastólica no sistema vasculan Tais fatos são coerentes com a fisiologia do sistema.

Uma curva bastante razoável foi obtida para a pressão na aorta,figura l3°Compare~se com as curvas disponíveis na litera tura medica, figura 30,e obtida por Hydman, figura 38.É mais razoá vel do que as encontradas por Borges, figura 34, e por Rideout, figu ra 39<sup>t</sup>Na região de relaxamento isovolumétrico, figura 28, não foi ob servado a elevação da pressão da aorta logo após a fase lenta de ejeçãoëêste fato pode ser desprezado,numa primeira aproximaç§o,já que a variação de pressão aprtica esperada nesta região é muito pequena(em tôrno de 5%) e não compromete o funcionamento do modâ lo. `

Os valores de picos obtidos para os fluxos  $\mathbb{F}_1$  e  $\mathbb{F}_6$  for ram elevados quando comparados com os esperados(figura 28). Conta do são coerentes com os resultados obtidos por Rideout e,a saída cardiaca(obtida à partir da equação 39)esta dentro do esperado:em  $t$ orno de 60ml/seg.Um resultado razoável e que sugere que a área do esvaziamento ventricular esquerdo, figura 28, seja aproximadamen te igual a area sob a curva  $\mathbb{F}_6^{\times}$  da figura 18.

$$
\text{Saída } \text{cardíaca} = \frac{1}{T} \int_{0}^{T} P_5 \cdot F_6 \, \text{dt} \tag{39}
$$

## onde ,T representa o tempo do ciclo cardíaco

 $\sim$   $\sim$  $\cdot$ 

1

O decaimento do valor de pico das corrente,no sistema vascular,pode ser observado mas figuras l6,l8,l9,e 20.Uma pequena oscilação na curva de  $F_2$ , resultado também encontrado por Rideout, contraria a fisiologia do sistema cardiovascular. Certamente esta imperfeição está intimamente relacionada com a posição dos polos do sistema,Numa primeira simulação feita em computador foi obser vado o mesmo preblema de forma acentuada;pequenos ajustes em L<sub>l</sub> e  $C_2$  corrigiram bastantes as oscilações dando origem. A curva da fi aura 20°

A variação de volume ventricular esquerdo foi obtida, figura 2l,de forma muito semelhante a curva real.Observe~se a com paração feita na figura 24°

Finalmente,nas figuras 26 e 27,observou~se a semelhan çaemtreascurvas de trabalho obtidas da simulação, e da literatura medica.

# W. OAPÍTULO v

#### OONOLUSÕES «.

#### 5°1. INTRODUÇÃO

O modelo desenvolvido e simulado no presente tra balho demonstrou ser satisfatório para a análise da hemodinãmicado sistema cardiovascular.

0 modelo e os resultados obtidos, sugere uma evo lugão em relação ao modelousado por Borges  $\lceil 05 \rceil$ . eistema vascular e as elastancias ventriculares são mais representativas e, as -cur vas obtidas mais proximas das esperadas no sistema real.

Comparando-se o modelo usado por Rideout<sup>[30]</sup> com o modelo da figura 10, percebe-se que aquele é mais representativo, apenas na circulação sistëmica,onde algumas de suas ramificações <sup>á</sup> razoavelmente caracterizada.Contudo,as curvas obtidas no presente trabalho  $e$ , similares às curvas obtidas por Rideout $[30]$ , são mais ra zoávcise

Os resultados foram bem próximos daqueles obti dos por Hyndman $\lceil 18 \rceil$ , mesmo sem se ter dado a mesma ênfase ao modelo cardíaoo:inclusão de elastâncias variaveis para representar as au rículas. Isto sugere que, de fato, e mínima a influência dos átrios no comportamento do sistema cardiovascular.

Embora O modelo tenha apresentado resultados ra zOaveis,possue defeitos que podem ser corrigidos por ajustes de al guns dos seus parâmetros. Contudo, desde que tais modelos são obti dos à partir dos atuais conhecimentos anatômicos e fisiológicos , eles são sempre sujeitos a certas limitaçães.

#### 5.2°.APLIcAç5O

O modelo simulado pode ser usado para analisar o comportamento do sistema sujeito a várias pertubações, tais como: va

riação da resistência periférica, variação da frequência cardíaca, mudança na força de contração ventricular (direita, esquerda ou  $am$  $bas)$ ,  $otcc...$ 

Algumas variações no modelo da figura 10 podem ampliar a capacidade de análise do mesmo<sup>t</sup>. O modelo da figura  $27a$ decorre da introdução de alguns parâmetros no modelo simulado.Nês te modelo, a variação de volume no átrio esquerdo é levada em con ta;a elastância do átrio esquerdo pode ser obtida da figura 28 ou aproximada à partir da comparação entre as curvas das figuras 7., 28 e 35.0s resistores  $r_5$  e  $r_6$ , com os respectivos diodos, foram  $\mathbf{a}$ crescentados para permitir a simulação das deficiências das válvu las aortica e mitral. O resistor  $R_{13}$  pode simular o defeito septal. Tais modificações permitem o estudo das seguintes patologias: de feito septal ventricular, insuficiência das válvulas aortica e mi tral, mudanças devolume sanguíneo: hemorragia (resistor R) e policeto mia, ou excesso de sangue, (fonte de corrente  $I_0$ ), embolia pulmonar  $(\arctan 6 s \text{ do resistor R}_1)$ 

O modelo da figura 27a ainda permite que se le ve em conta o relaxamento das paredes arteriais através do resis tor r.

Naturalmente um conhecimento adequado das pato logias do sistema permite a ampliação e aplicação do modelo.

5.3. TRABALHOS FUTUROS

O método seguido para a obtenção do modelo do sistema cardiovacular e a determinação de seus parâmetros, abre ca minhos para futuros trabalhos sugerindo a obtenção de modelos mais complexos que ampliem, considerávelmente, a compreensão do sistema e de fatos ainda não explicados pela medicina. Tal modelo poderia incluir: a variação das elastâncias auriculares, a representação dos membros inferiores e superiores, a representação das ramifica ções das cavidades adominais e torácicas, a influência da pressão de gravidades, etc...

Sugere-se, ainda, como trabalho futuro, a analise da sensibilidade dos parâmetros-como a variação de um dado parâmetro influi na hemodinâmica do sistema.

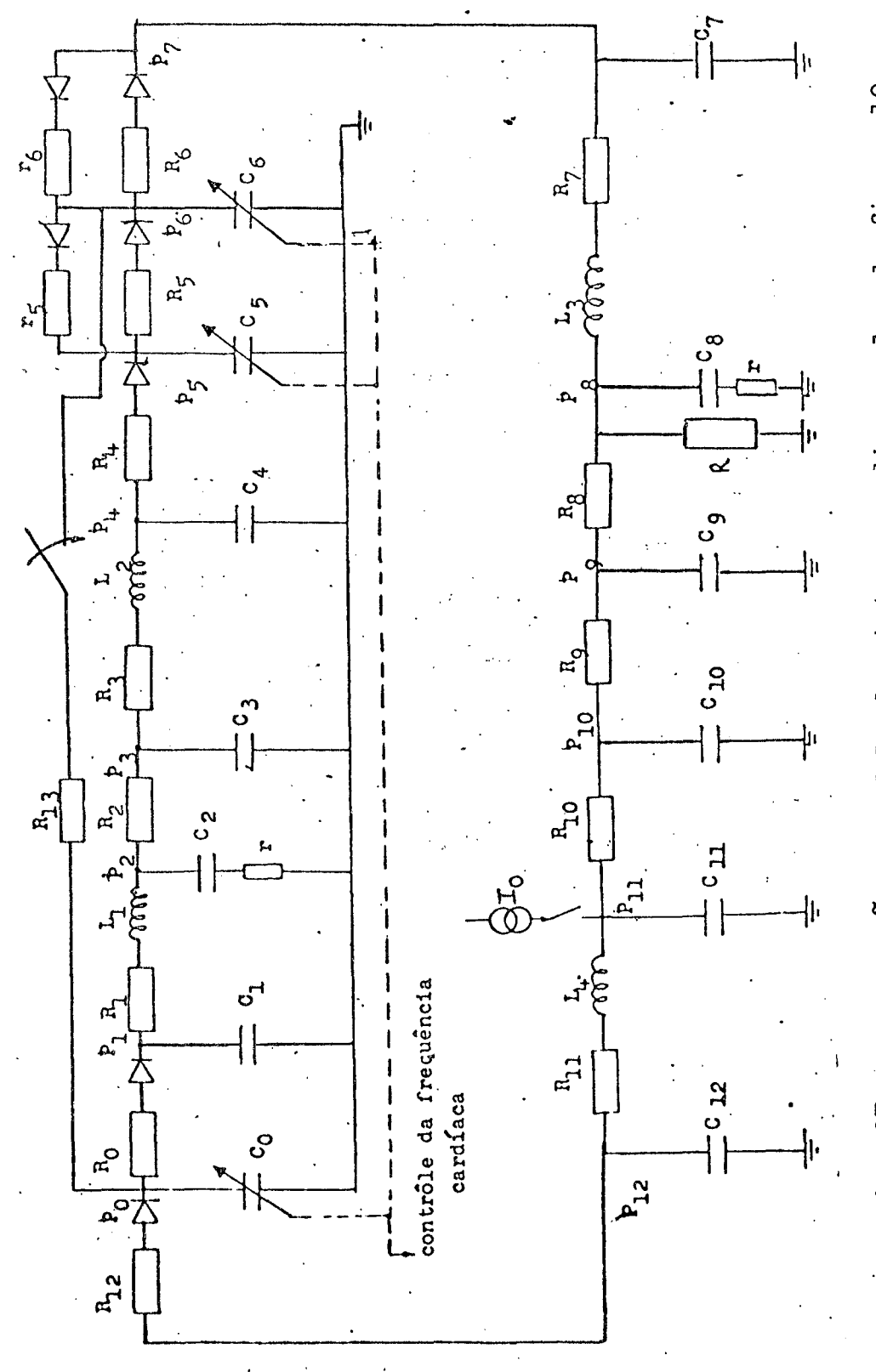

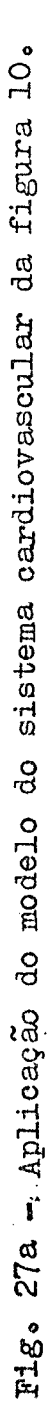

Ō

### REFERÊNCIAS BIBLIOGRĂFICAS

- 01 ATTINGER, E.O; SUGAWARA, H.; NAVARRO, A. Pressure-flow relations in dog arteries. Circulation Research, Philadelphia, Pennsylvania v29:230-245.Aug..1966.
- 02 BENEKEN, J.E.W. : RIDEOUT, V.C. The use of multiple models in cardiovascular system studies transport and perturbations  $me$ thods. IEEE Trans. Biomed. Engr., Wisconsin, Madison, BME-15.(4):  $281 - 289$ , Oct., 1968.
- $03$  BLACKSTONE, E.H. & RIDEOUT, V.C. Cardiovascular simulation study of infantis with transposition of the great arteries af ter sirurgical correction. Trans. IMACS. 29(1):39-50. Mar., 1977.
- 04 BOHN, P.F. ; KROVETZ, L.J. Closed-loop simulation of congeni tal heart defects. Simulation council, Inc, 117-122, Mar., 1970.
- 05 BORGES.J.C. Contribuição ao estudo de sistemas de contrôle de corações artificiais implantaveis: coração artificial com e lastâncias ventriculares controladas. São José dos Campos. Ins tituto Tecnológico de Aeronautica, 1967. Tese (Mestre em Ciência).
- 06 BOYERS, D.G.; CUTHBERTSON, J.G.; LUETSHER, J.A. Simulation of the human cardiovascular system:a model with normal responses to change of posture, blood loss, transfusion, and autonomic blockade.Simulation, 18, (6):197-206, Jun., 1972.
- $07$  BROWER, R.W.; REDDY, R.R.; NOORDERGRAAF, A. Difficulties in the further development of venous hemodynamics. IEEE Trans. Biomed. Eng., vol BME-16,  $(4)$ : 296-306, Oct., 1969.
- 08 BURRUS, C.S.; PARKS, T.W.; WATT, T.B. A digital parameter identi fication technique applied to biological signals. IEEE Trans. Biomed. Eng., BME-18, (1):35-37, Jan., 1971.
- $09 \text{CHANG}, G_{\bullet}$ ; MATSON, J.; RIDEOUT, V.C. Parameter estimation in the cardiovascular system. IEEE Trans. Autom. Control, AC-19  $(6): 927 - 931, \text{Dec.}, 1974.$
- 10 COLEMAN, T, G. Simulation of biological systems: The circulation of blood. Simulation Today, v51:201-204, May, 1977.
- 11 DEFARES.J.G.: OSBORN.J.J.; HARA.H.H. Theoretical synthesis 0f the cardiovascular system. Acta Physiol. Pharmacol., Neerl, vl2 : 189-265. Mar.. 1964.
- 12 DENNISON, J.C. ; CHRISTIAN, J.H. Estimation the parameter оf the human cardiovascular system. 7th Hawaiti International Conf. on system sciencs:78-80, Jan, 1974.
- 13 GAOS.P.: KAPUR.F.: NATH.N.G. Stability, controllability and ob servability of the pulmonar circulatory systrm via it's modi fied modelling.  $Int. J.$  systems,  $6, (10)$ : 901-927, 0ct., 1975.
- 14 GRODINS.F.S. Integrative cardiovascular physiology: A mathema tical synthesis of cardiac and blood vessel hemodynamics. Quart. Rev.Biol.34:93-116,1959.
- 15 GUYTON, A.C. Determination of cardiac output by equating venous return wurves with cardiac response curves. Physiological. Rev.35: 123-129, 1955.
- 16 GUYTON, Arthur C. Tratado de Fisiologia Médica. Rio de Janeiro, Editora Guanagaba Koogan S.A., 1971.
- 17 HOLT.J.P. Flow through collapsible tubes and through in Situ veins. IEEE Trans. Biomed. Engr., BME-16, (4), Oct., 1969.
- $18$  HYNDMAN, B.W. A digital simulation of the human cardiovascular systen. Inform., Canada, 10, (1):8-35, Feb., 1972.
- 19 JAGER, G.N.; WESTERHOF, N.; NOODERGRAAF, A. Oscillatory flow impe dance in eletrical analog of arterial system. Circulation Re search, v16:121-133, Feb., 1965.
- 20 KRESCH, E . NOORDERGRAAF, A. A mathematical model for the pres sure-flow relationship in a segment of vein. IEEE Trans. Biomed. Engr., BME-16,  $(4):296-306$ , Oct., 1969.
- 21 Lima, W.C. A simulação de sistemas biológicos. Ciência e cultu ra, Simpósios II:195-199.
- 22 MOUNTCALTLE, Vernon B. Fisiologia Medica. Saint Louis, U.S.A., the  $C.V.$  Mosby Company, 1977,  $(2).$
- 23 PATEL, J. GREENFIELD, J.C.; AUSTEN, W.G.; MORROW, A.G.; FRY, D.L. Pressure-flow relationships in the ascending aorta and femoral artery of man.J.Appl. Physiol., 20 (3):459-463,1965.
- 24 PAUL.G. ; MESNARD.G. Simulation de la circulation systemique du sang par des procedes eletriques et analogiques. Trans, IMACS, 18 (1):18-30, Jan., 1976.
- 25 PETERSON.L.H. The dynamics of pulsatile blood flow.Circula tion research,  $(2)$ :127-139, Mar., 1954.
- 26 POLLACK.G.H.; REDDY, R.V.; NOORDERGRAAF, A. Input impedance wave travel, and reflections in human pulmonary arterial tree: Studies using an electrical analog. IEEE Trans. Biomed. Engr., BME-15(3):151-163, Jul., 1968.
- 27 POLLACK, G.H. Analysis of the Cardiovascular System : Pulmo nary arterial hemodynamics and cardiac muscle mechanics. Penn sylvania, Faculty of the Graduate School of Arts and Sciences of the University if Pennsylvania, 1968, 234p. Tese (Degree оf Doctor of Philosophy).
- 28 RIDEOUT, V.C. ; DICK, E. Difference-diferantial equations for fluid in distensible tubes. IEEE, Trans. Biomed. Engr., BME-14: 171-177, Jul., 1967.
- 29 RIDEOUT.V.C. : SIMS.J.B. Computer study of the effects оf small nonlinearities in the arterial system. Mathem. Biosc.,  $(4)$ :421-426,1969.
- 30 RIDEOUT, V.C. Cardovascular system simulation in Biomedical engineerig education. IEEE Trans. Biomed., BME-19(2): 100-107, mar., 1972.

ンン

- 31 RIDEOUT, V.C. ; KATRA, J.A. Computer simulation study of pul monary circulation. Simulation: 239-245, May, 1969.
- $32$  RIDEOUT, V.C. ; SNYDER, M.F. Computer simulation study of car diovascular and related physiological systems. AICA, 16(1):26-34. Jan., 1974.
- 33 RIDEOUT., V.C. ; BENEKEN, J.E.W. Parameter estimation applied to physiological systems. AICA, 17(1):23-36, Jan., 1975.
- 34 SILVA, Maurício R. Fisiologia da Circulação. São Paulo, Edart -São Paulo Livraria Editôra Ltda.1977.
- 35 SELKURT, E.E. Physiology. Selkurt. E.E., ed. London: Churchill, 1966.
- $36$  SNYDER, M.F. ; RIDEOUT, V.C. Computer modeling of the human systemic arterial tree.J. Biomechanics, 1(4):341-353, 1968.
- $37$  SNYDER, M. F. ; RIDEOUT, V.C. Computer simulation studies of the venous circulation. IEEE Trans. Biomed., BME-16(4):325-334. Oct., 1969.
- $38$  SPYKER, D.A. Simulation in the analysis and control of  $\mathbf{a}$ cardiovascular assist device. Simulation:196-204, Nov., 1970.
- 40 SUGA.H. Theoretical analysis of a left-ventricular pumping model based on the systolic time-varying pressure/volume  $ra$ tio. IEEE Trans. Biomed. Engr., BME-18(1):47-45, Jan., 1971.
- 41 SUGA, H. ; SAGAWA, K. Models of cardiac contraction. Simula tion today, (46):181-184, 1976.
- 42 WARNER, H.R. Use of analogue computers in the study of con trol mechanisms in the circulation. Circulation Research. (21): 87-91, Jan., 1962.
- $43$  WEXLER, L.; BERGEL, D.H.; GABE, I.T.; MAKIN, G.S.; MILLS, C.J. Velo city of blood flow in normal human venae cavae. Circulation Research, (23): 349-357, Sep., 1968.
- 44 WESTERHOF, N.; BOSMAN, F.; VRIES, C.J.; NOORDERGRAAF, A. Analog studies of the human systemic arterial tree. J. Biomechanics,  $(2):121-143,1969.$
- 45 WHITE, R.C.- A survey of random methods for parameter optimi zation.Simulation:197-203, Nov., 1971.

## APÊNDICE 1

#### CURVAS E DADOS DA LITERATURA

Apresenta-se curvas de pressão, fluxo e volume sangui neo, disponíveis em livros de fisiologia médica, utilizadas no pre sente trabalho, bem como, curvas utilizadas e resultados obtidos prou tros autores nas suas simulações do sistema cardiovascular.

1. Curvas da literatura médica

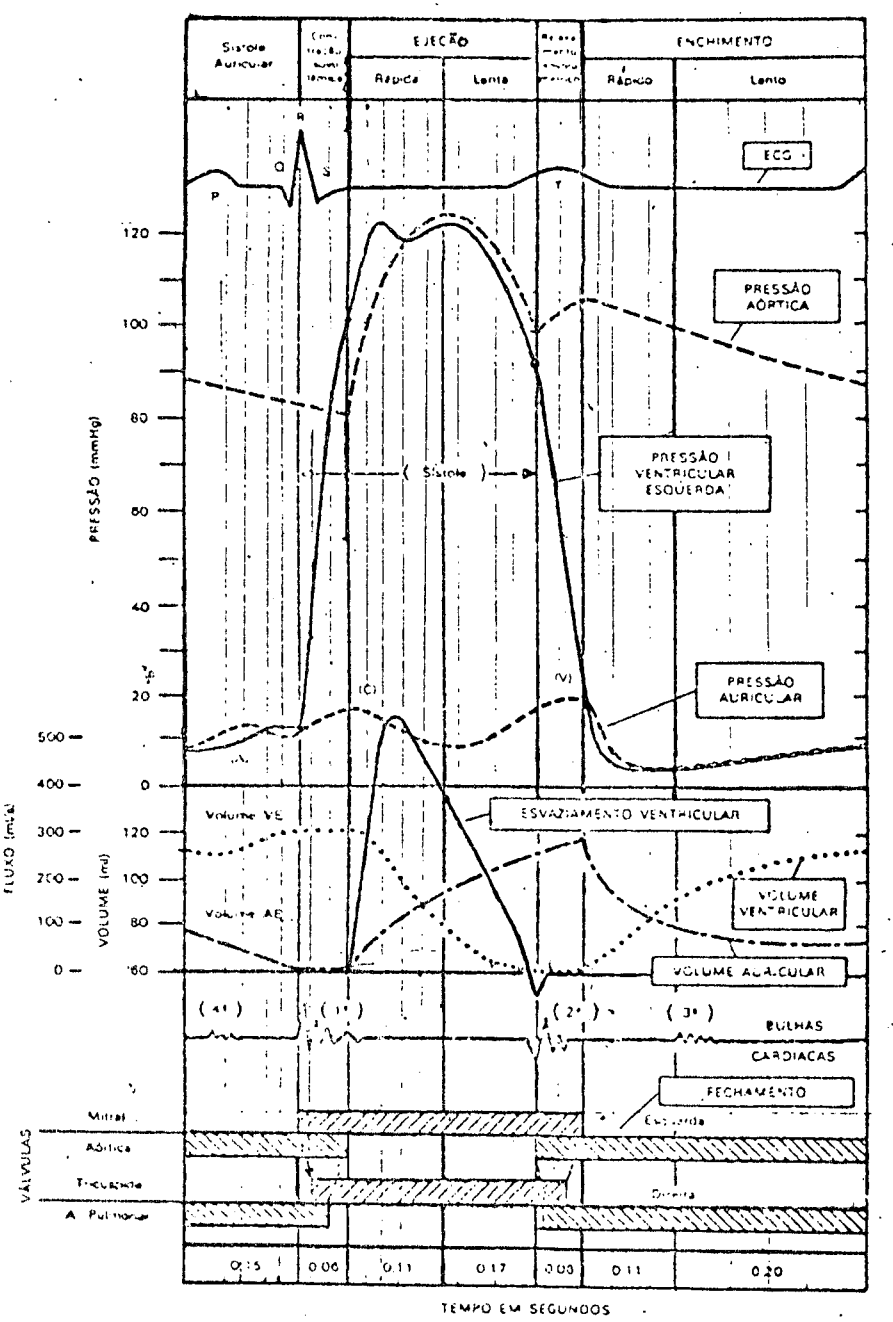

Fig. 28-Pressão e volume do coração esquerdo durante o cíclo cardíaco [35].

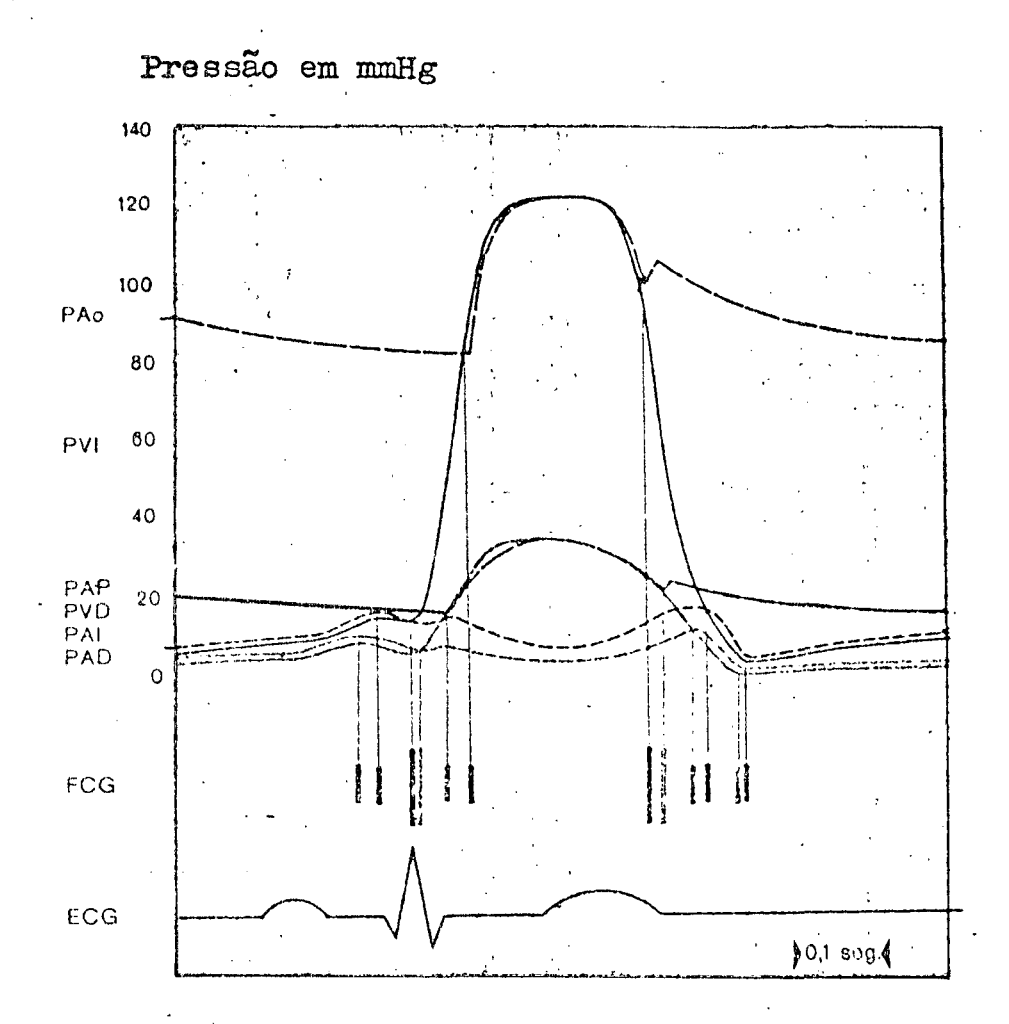

Fig. 29-Pressões sanguineas nos corações, na aorta e nas artérias 22 .PAo é a pressão na aorta, PVI no ventrículo esquerdo, PAP na artéria pul monar, PVD no ventrículo direito, PAI na aurícu la esquerda e PAD na aurícula direita.

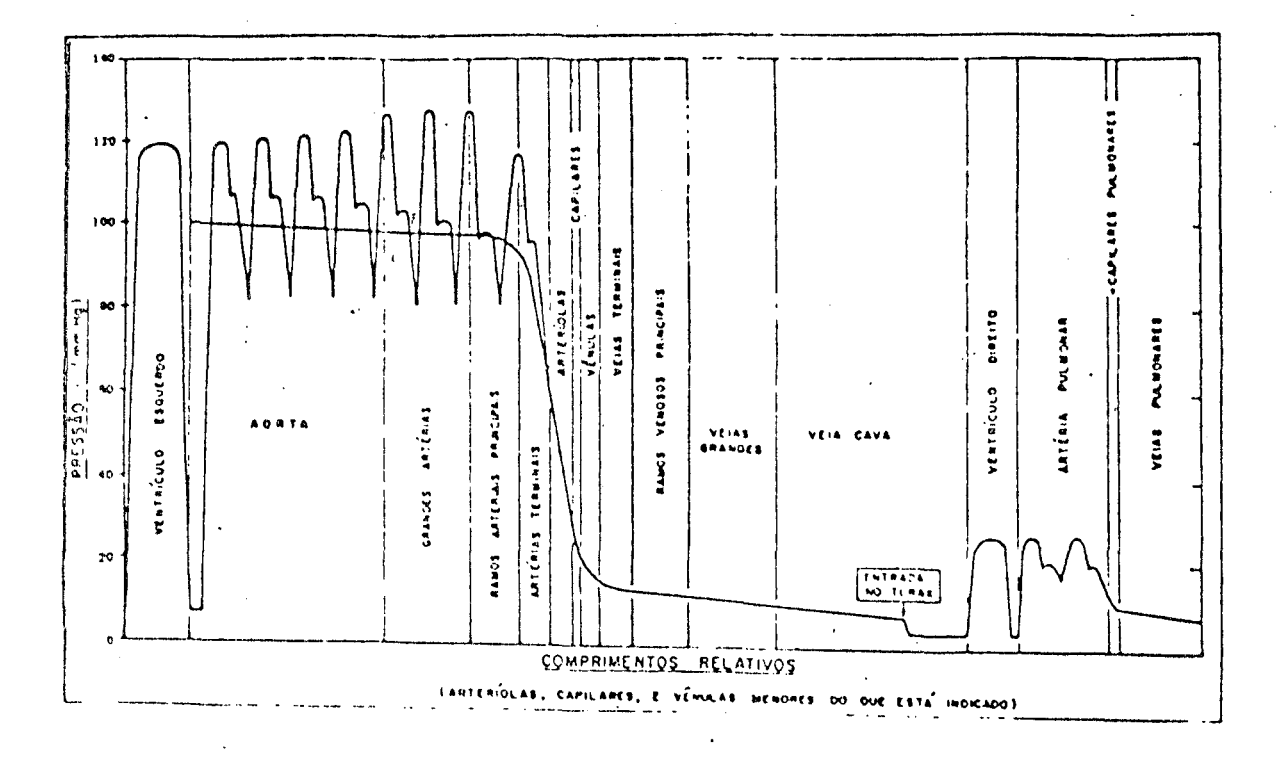

Fig. 30 - A pressão sanguínea nos vários segmentos do siste ma vascular [34]. (segundo Selkurt, 1963)

# 2.Descrição do modêlo de Borges.

Borges [05], basendo-se nos trabalhos de Jager 19 e de outros autores [20], [27], usou o modelo da figura 32 para  $\boldsymbol{\mathop{re}}$ presentar o sistema cardiovascular. Como estava mais interessado no comportamento ventricular, o modelo ficou muito simples, especialmente na parte das circulações sistêmicas e pulmonar.

As arvores arteriais e venosas foram representadas por um simples circuito RC.

As formas de onda para as elastâncias ventriculares. foram obtidas da saída de um filtro passa-baixa com entrada retangu lar, conforme figura 31.

Os valôres dos parâmetros do modelo, constantes na ta bela 7, foram usados na sua simulação analógica.

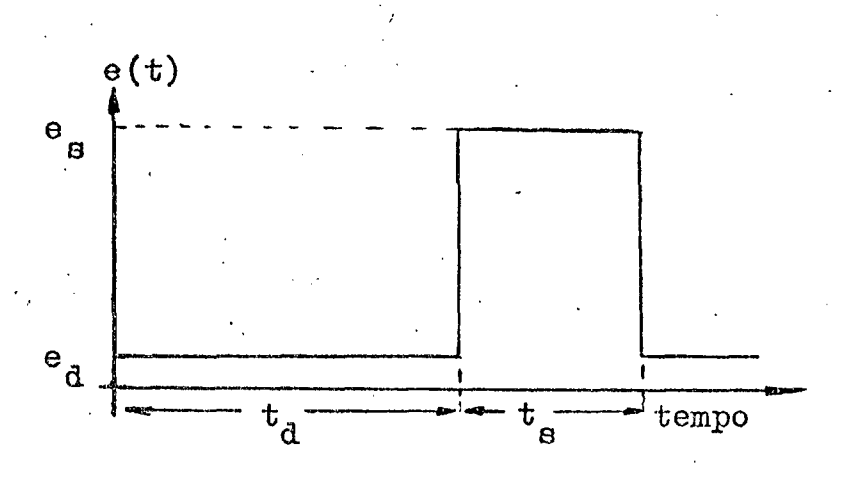

Fig<sup>e</sup> 31 - Variação da elastância vertricular, [05].

Foi dada uma condição inicial não nula apenas nas  $re$ giões venosas (10mmHg em V<sub>3</sub> e V<sub>6</sub>). Os resultados obtidos estão ilus trados nas figuras 33 e 34%

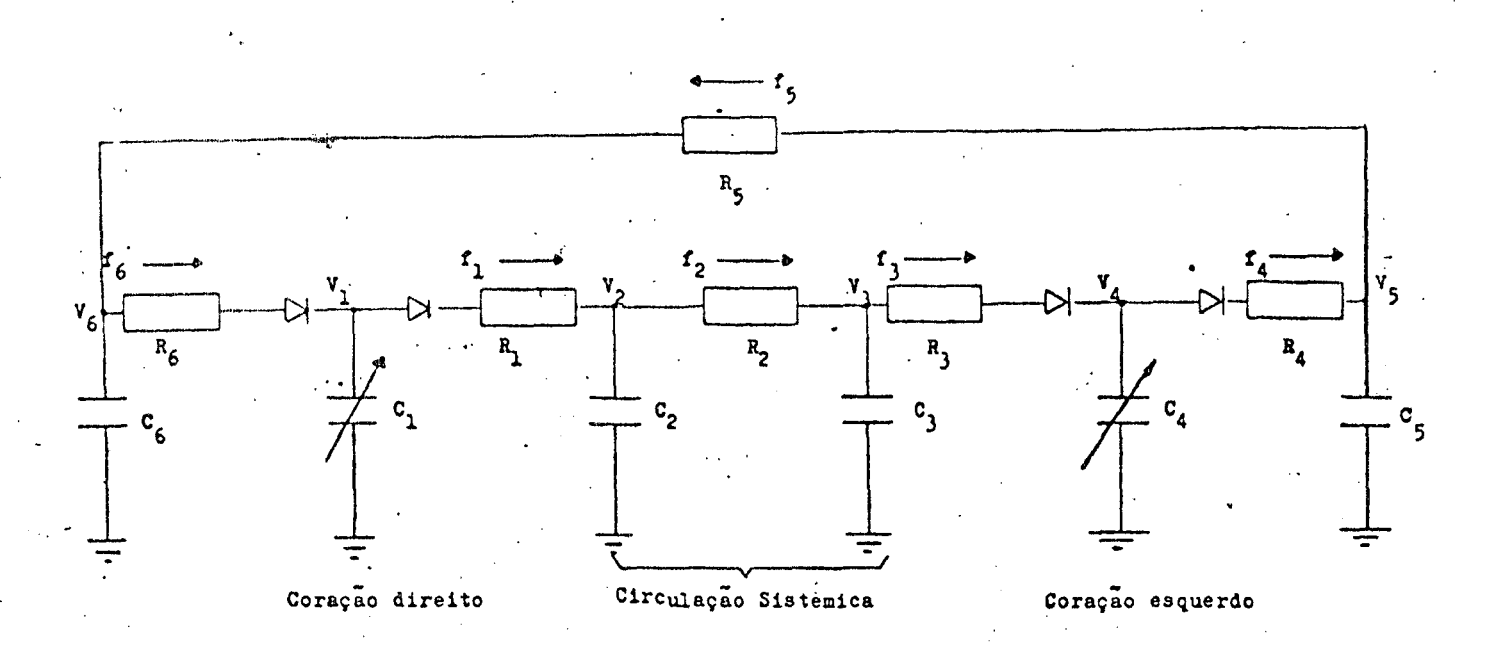

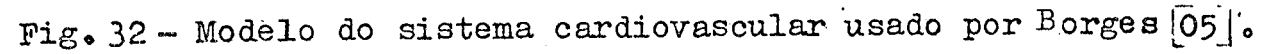

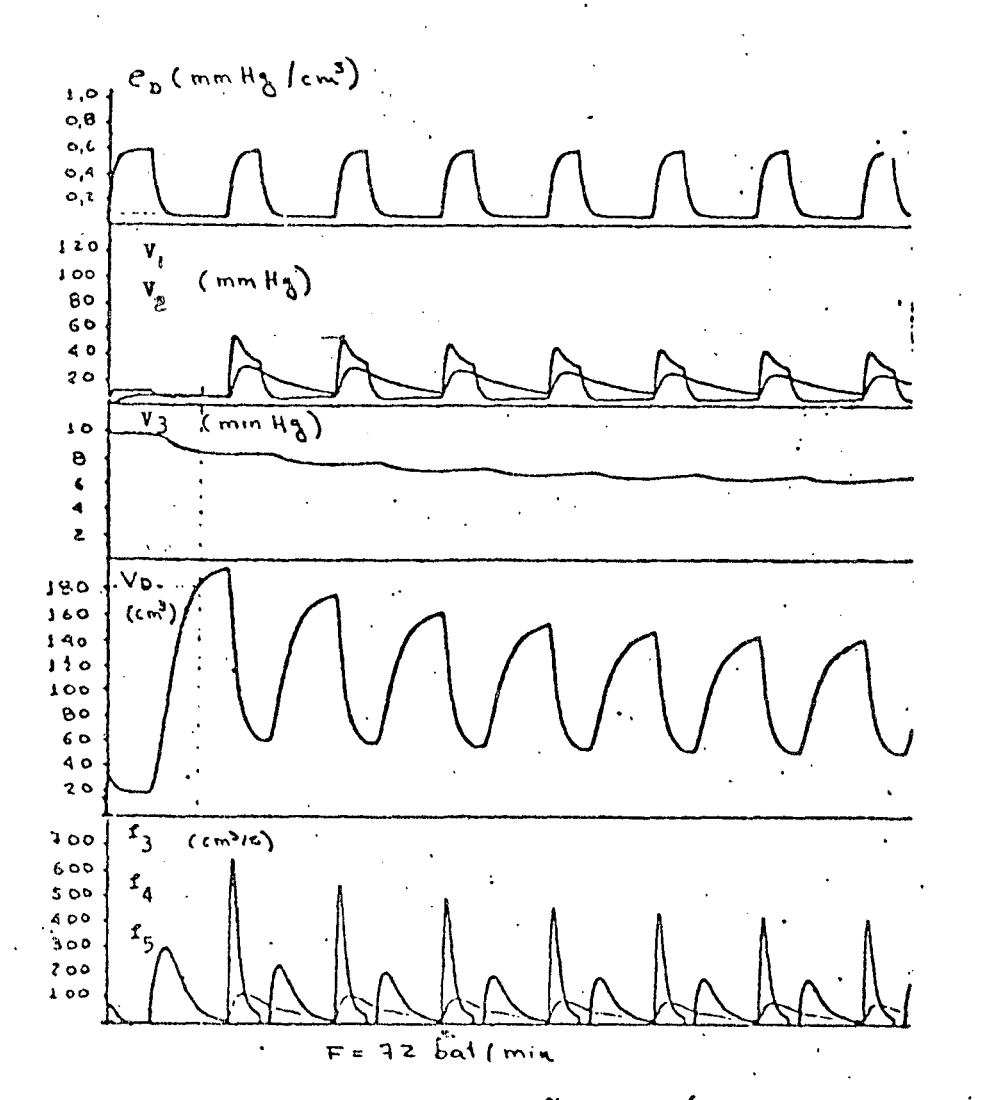

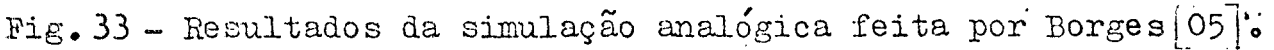
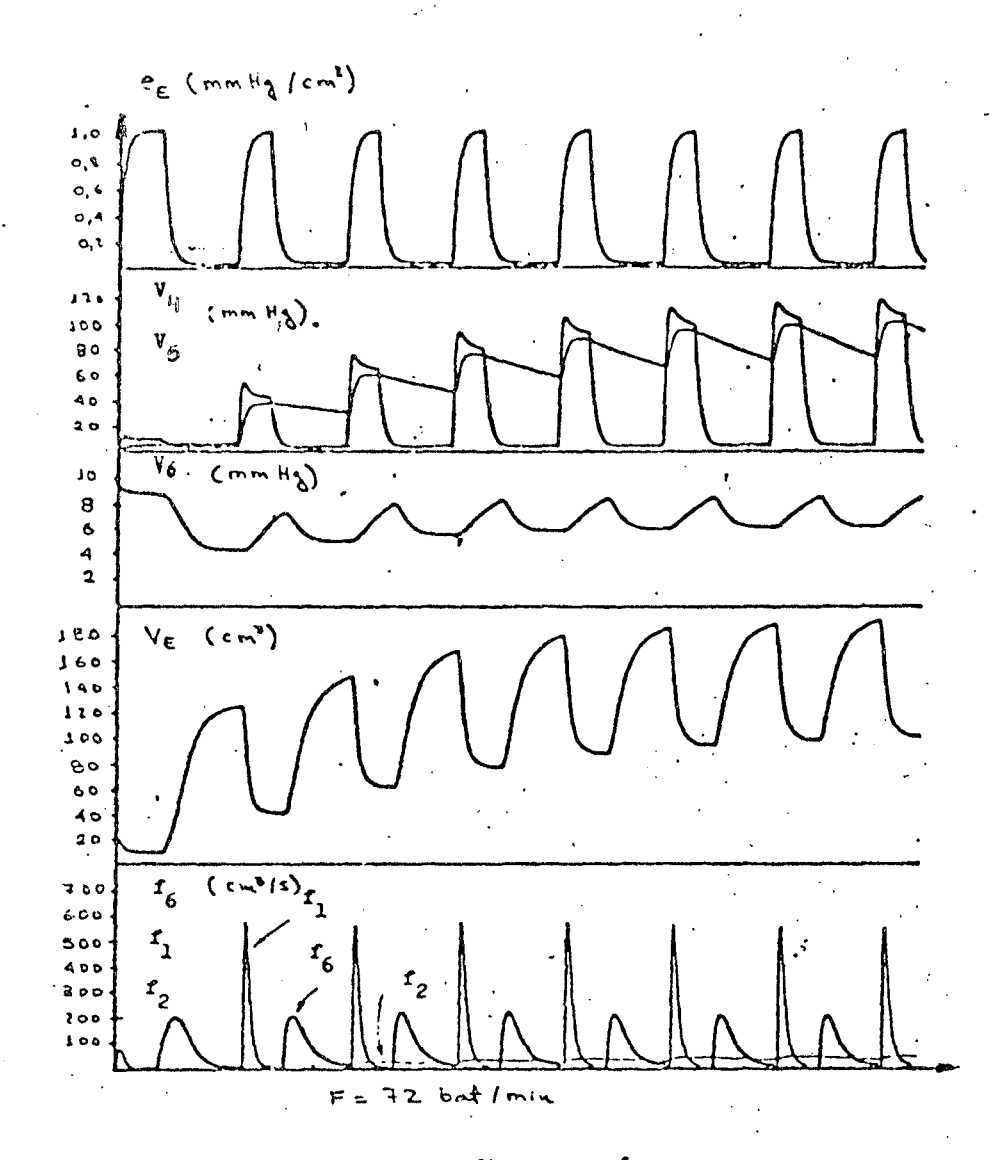

Fig. 34- Resultados da simulação analógica feita por Borges [05].

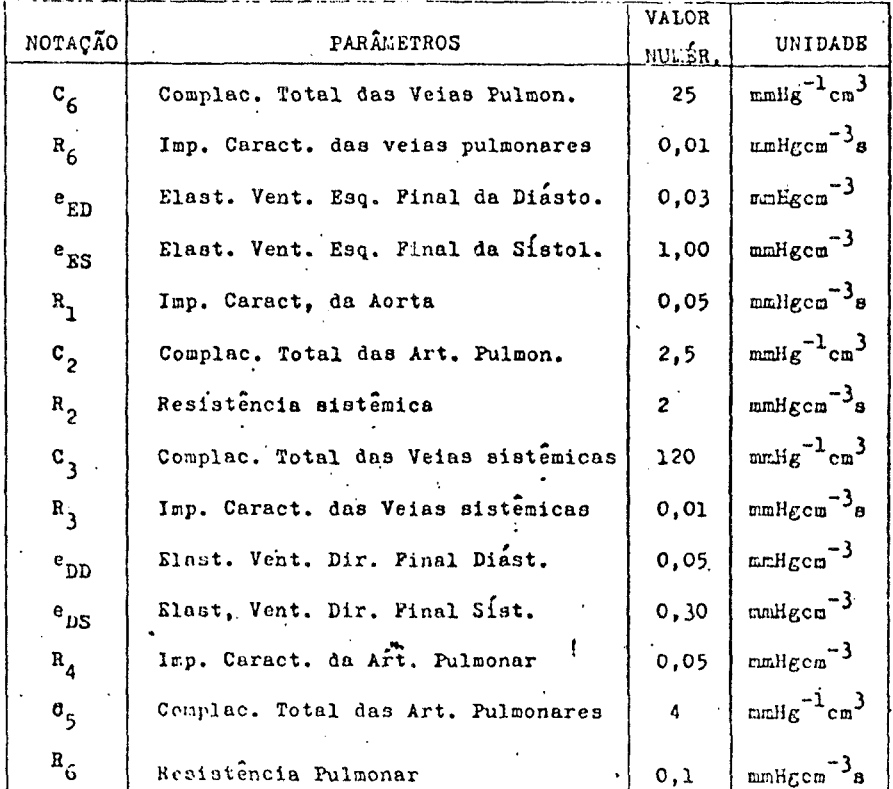

 $\ddotsc$ 

66

3. Descrição do modêlo de HYNDMAN

Hyndman , 18], usou um modelo semelhante àquele usado por Borges acrescentando: elastâncias variaveis para os atrios, a influência da pres são de gravidade na circulação sistêmica e a variação da pressão intrapleural com a respiração. Os resultados obtidos estão ilustrados a nas figuras abaixo:

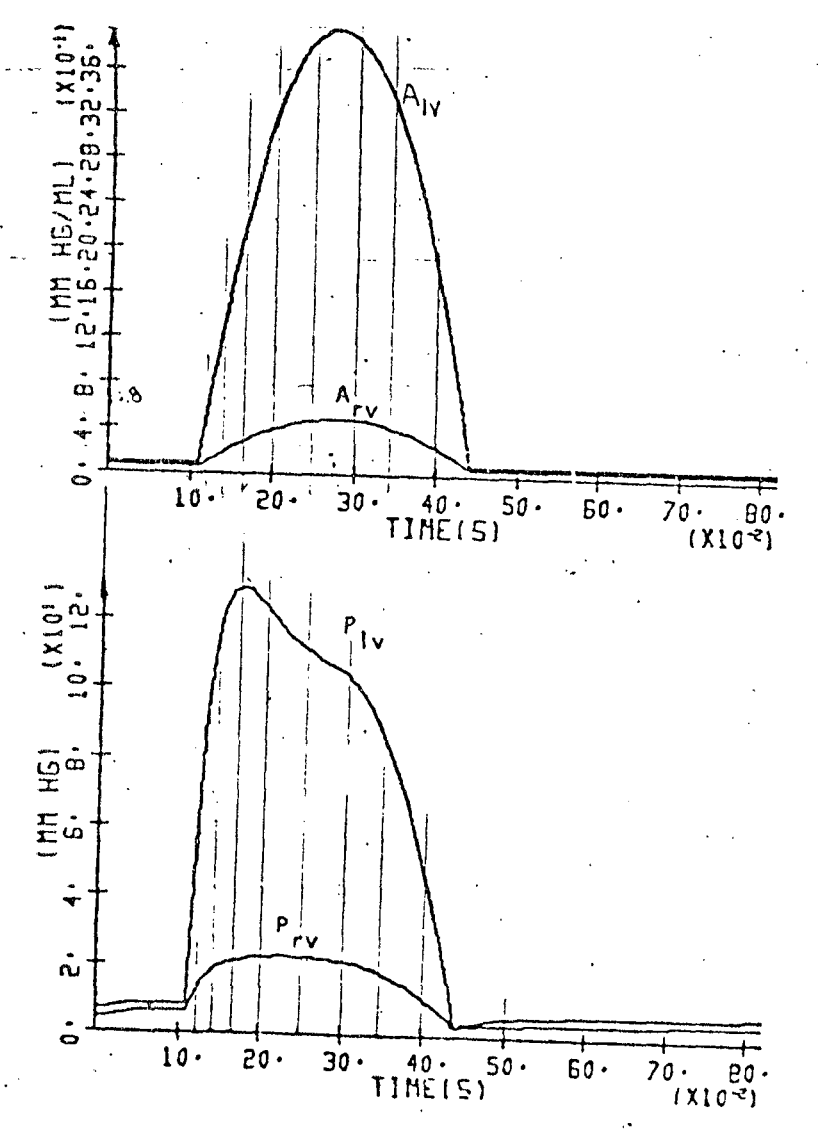

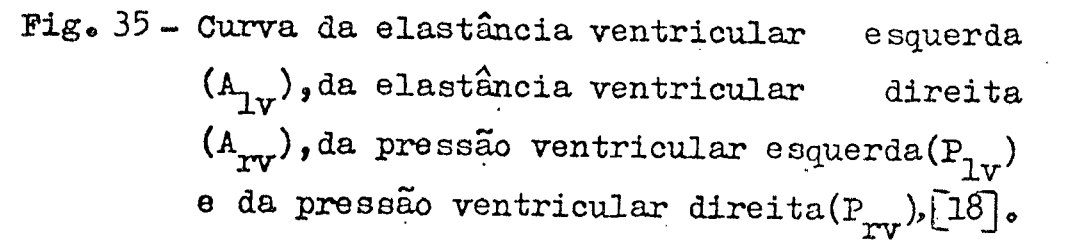

67

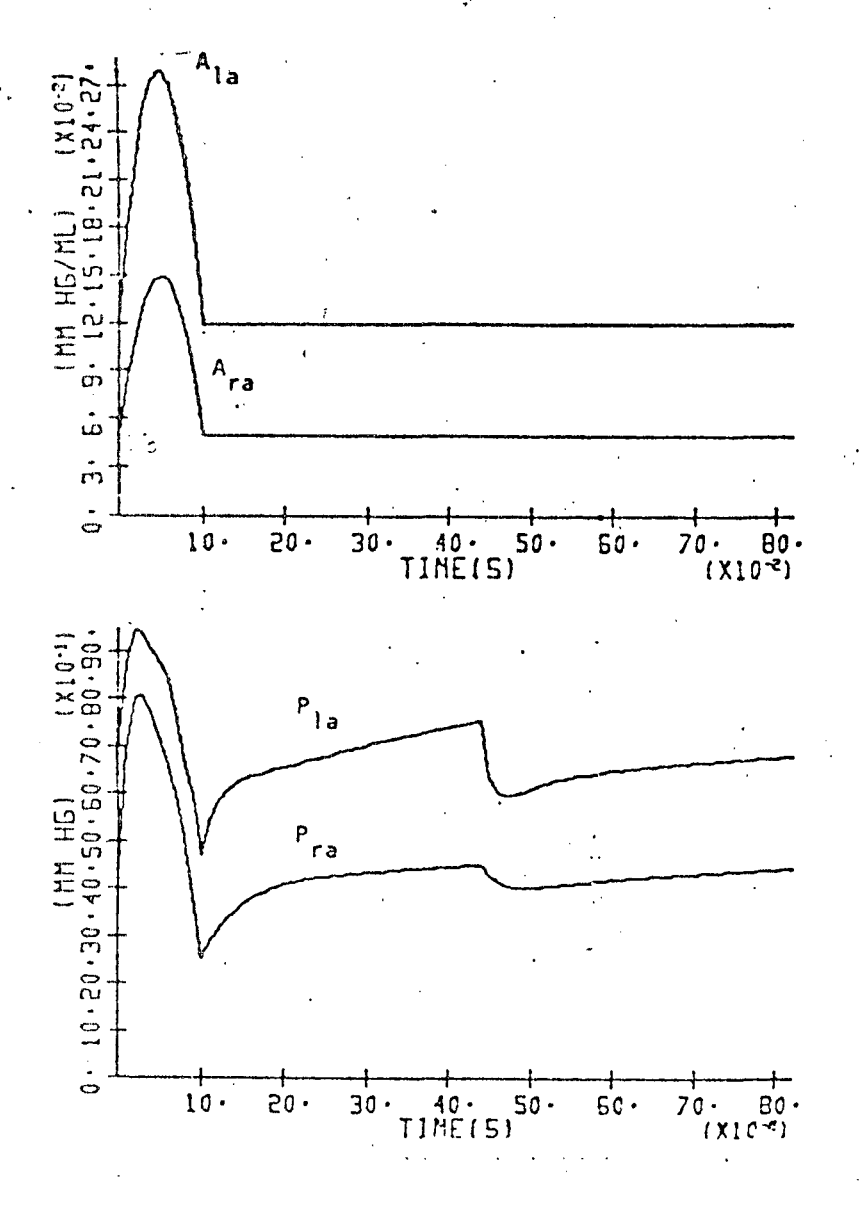

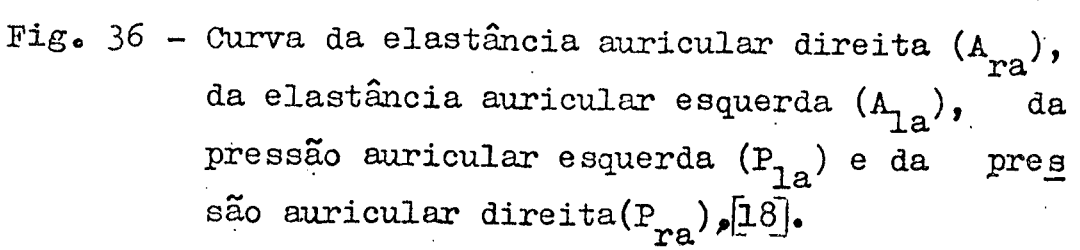

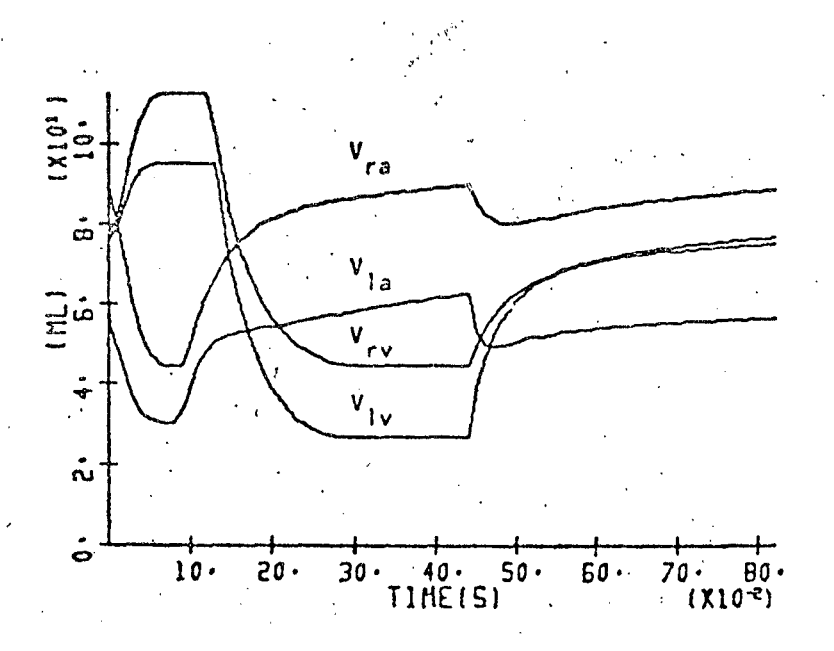

- Curva do volume ventricular esquerdo  $(V_{1v})$ , Fig. 37 do volume ventricular direito $(V_{rrv})$ , do  $volu$ me auricular direito $(V_{ra})$  e do volume<br>cular esquerdo $(V_{1a})$ ,  $\boxed{18}$ . auri

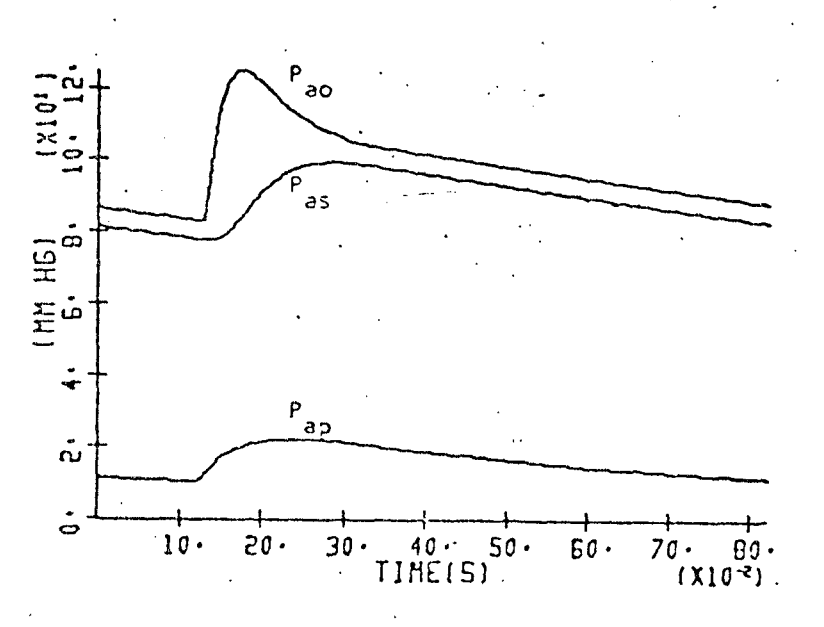

Fig. 38 - Curva da pressão na aorta  $(P_{a0})$ ,, da pressão na artéria sistemica(P<sub>as</sub>), e da pressão na artéria pulmonar (P<sub>ap</sub>),  $\left[18\right]\stackrel{..}{\bullet}$ 

69

## 4. Descrição do modêlo de RIDEOUT

Rideout [30], desenvolveu um modelo para o sistema cardio vascular no qual levou em conta a inércia sanguínea no sistema vas cular, representações ramificações da circulação sistémica (região torácica, abdominal e membros inferiores)e aproximou as curvas das. elastâncias ventriculares (durante a sístole) por uma meia senóide. As elastâncias auriculares foram consideradas constantes.

A figura abaixo ilustra os resultados obtidos em vários pontos do sistema.

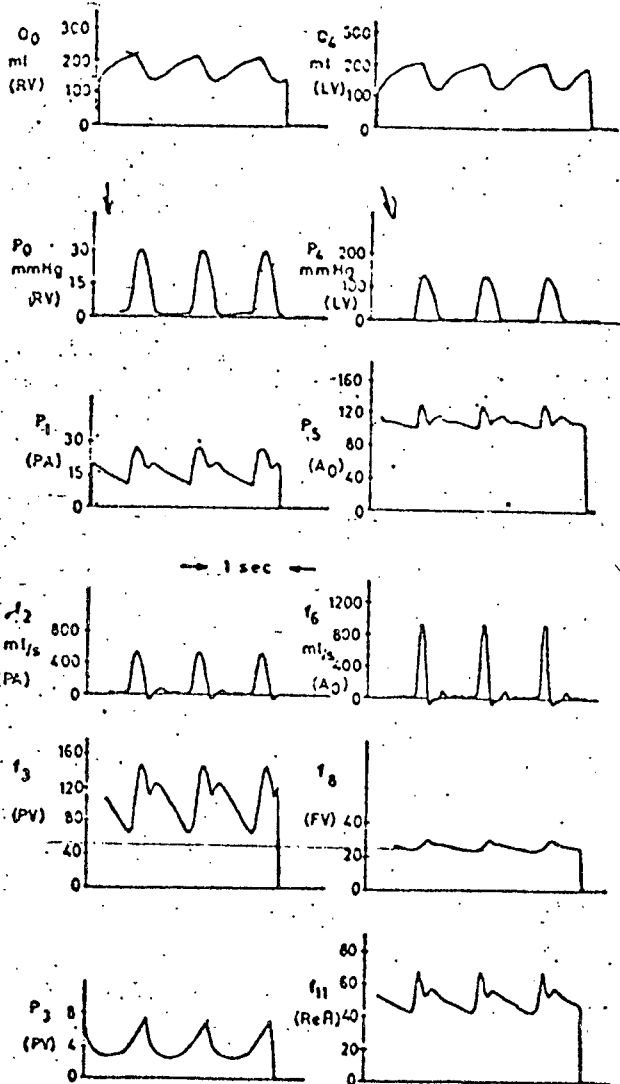

F1g.39

- Curvas de pressão nos ventrículos (RV e LV), na artéria pulmonar(PA), na aorta(AO), na ve ia pulmonar(PV), na veia femoral(FV) e na ar téria renal(ReA),  $\boxed{30}$ 

## APÊNDICE 2

## LISTAGEM DO PROGRAMA E TABELAS

Nas páginas seguintes apresenta-se a listagem do progra ma usado na simulação do modelo e exemplos dos resultados obtidos.

NLIN é uma função que define o número de linhas por pági na de impressão.

O programa foi rodado durante um tempo equivalente a  $12$ cíclos cardíacos. O regime foi alcançado após cinco cíclos cardíacos. Usou-se um tempo de cíclo cardiaco igual a 0,85 s.

O tempo total de processamento foi de 2 minutos e 11 segundos. O programa requereu 4K de memória para a sua execução.

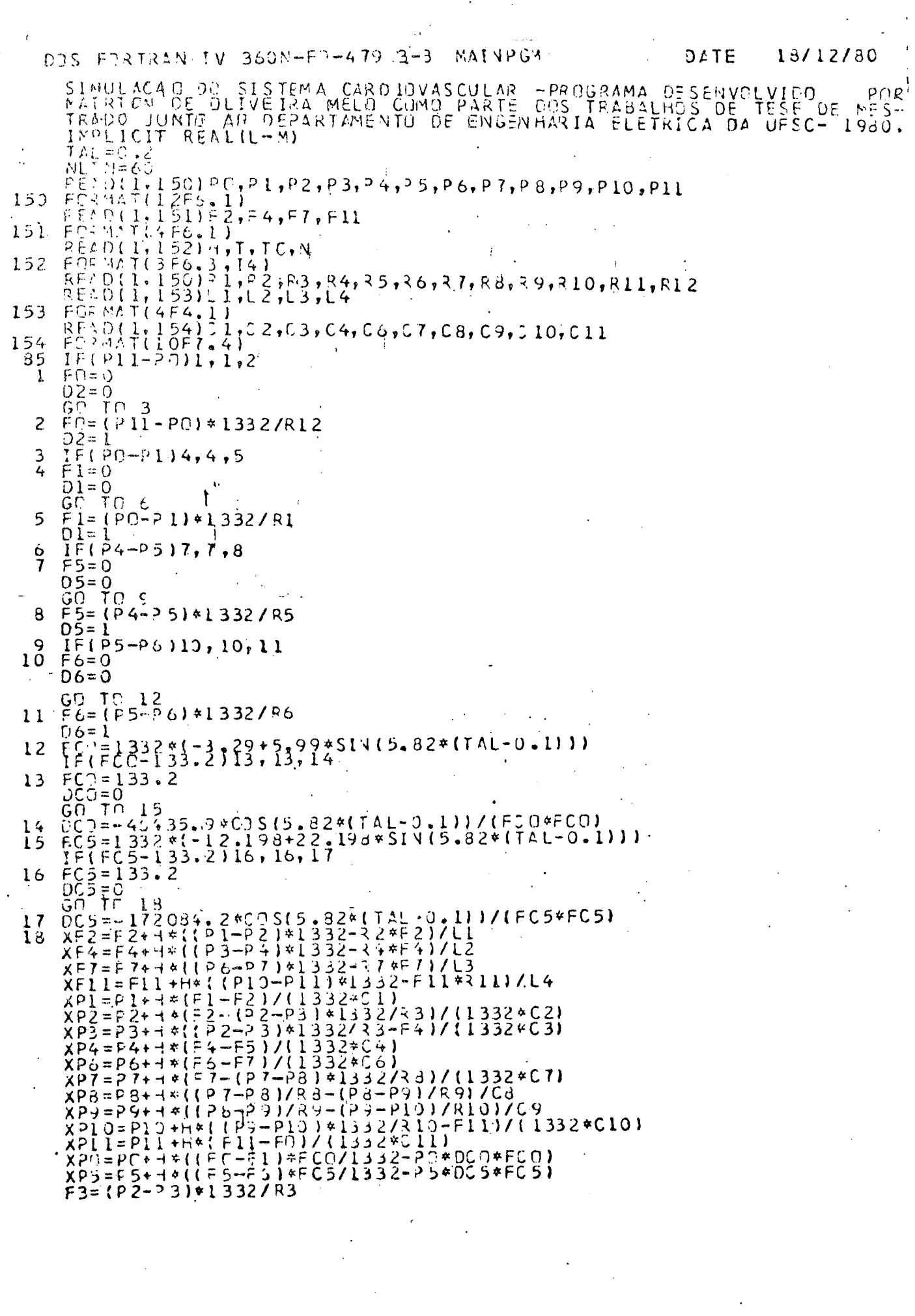

 $\frac{1}{2}$ 

 $\frac{72}{10}$ 

NL: N= NL! N+1<br>IF(NLIN-28)103,103,102 102 N21Tf. (3,65)<br>65 FORM2T(111,40x,1T4BELA DE PRESSORS E FLUXDS<br>65 FORM2T(111,40x,1T4BELA DE PRESSORS E FLUXDS<br>62 FORM2TO FORM F1 F2 F3 F4 F5 102 VERSUS TEMPOLY  $\mathsf{p}_5$  $P\sigma$  $103 \n nE1 F1 F2 F3 F4, F3 F6 F7)$ <br>  $103 \n nE1 T (3.69)1, 012, 01, 05, 06, F20, 011, 00, 01, 02, 03, 04, 05, 06, 07, 08, 09, 01, 01, 02, 01, 05)$ <br>  $105 \n nE1 (10+, F5, 2, 4F3, 0, F7, 1, 54, 1, 5F5, 1, 2F6, 1, 8F6, 1, F7, 1)$ <br>  $115 \n nE1$  $T = T + H$  $PQ = XPC$  $PS = XP5$  $P5 = XP5$ <br> $P7 = XP7$  $P5 = XP3$  $P99 = XP9$ <br>  $P910 = XP10$ <br>  $P11 = XP11$ <br>  $P11 = XP11$ <br>  $P12 = XF24$ <br>  $F13$ <br>  $F14 = XF1$  $\ddot{\phantom{a}}$  $F = xF$ <br>  $F = 1 = xF11$ <br>  $F = (T - N) 70, 70, 80$ <br>  $F = (T * L - T) 35, 85, 60$ <br>  $T A L = 0$ <br>  $G C T C 35$ <br>  $C A L L E X T T$ <br>  $E N D$  $-70$  $60$ 

80

73

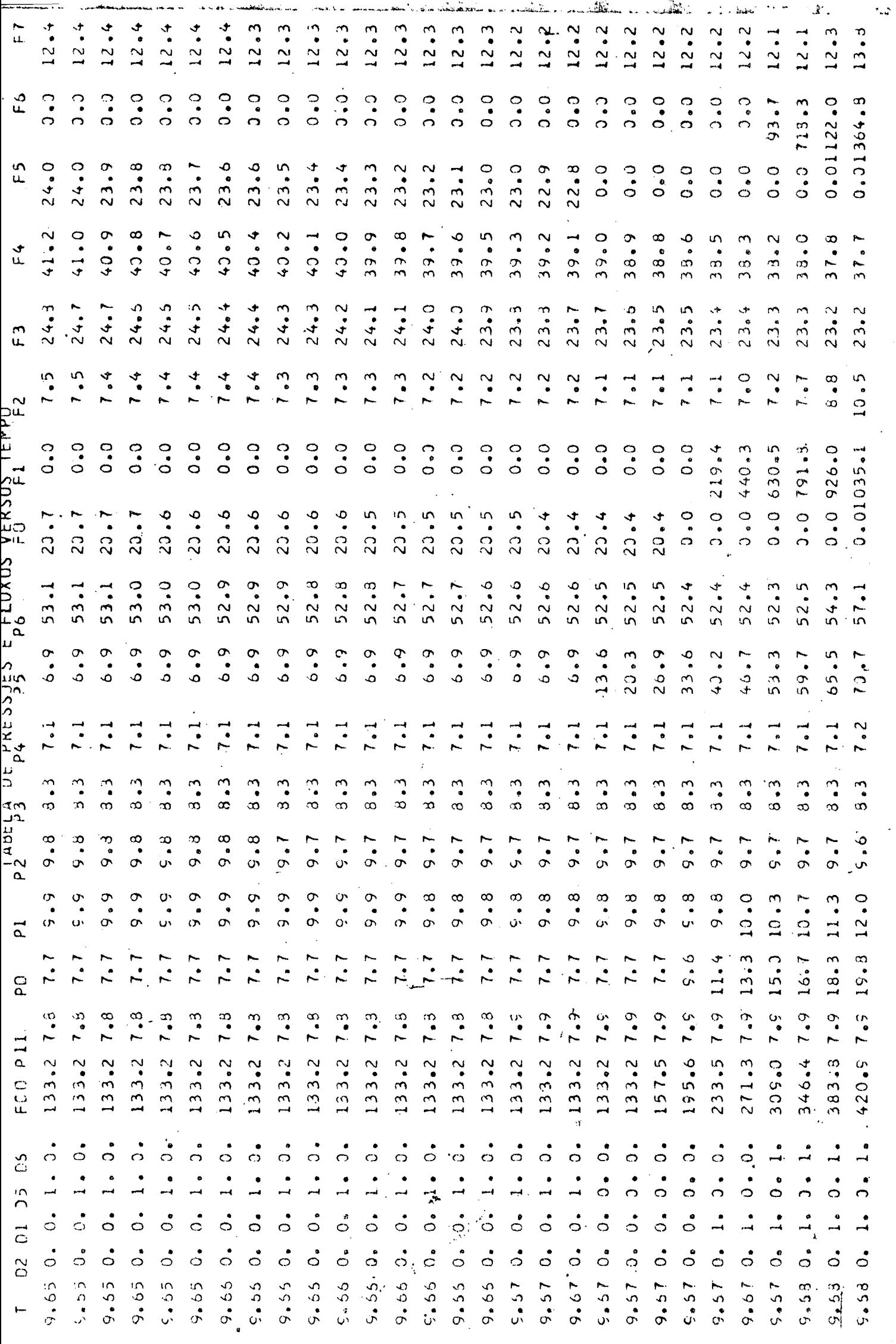

ł,

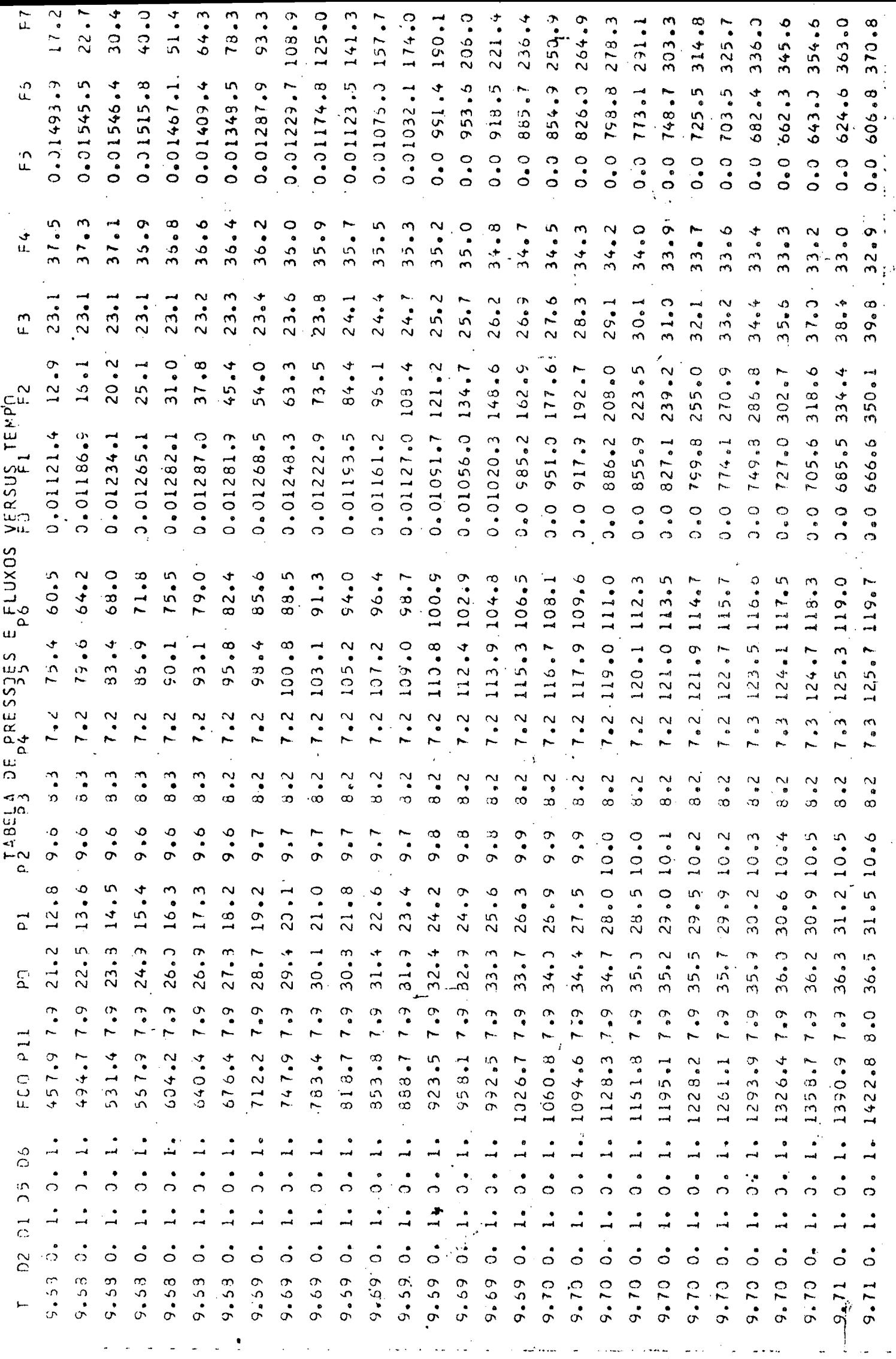

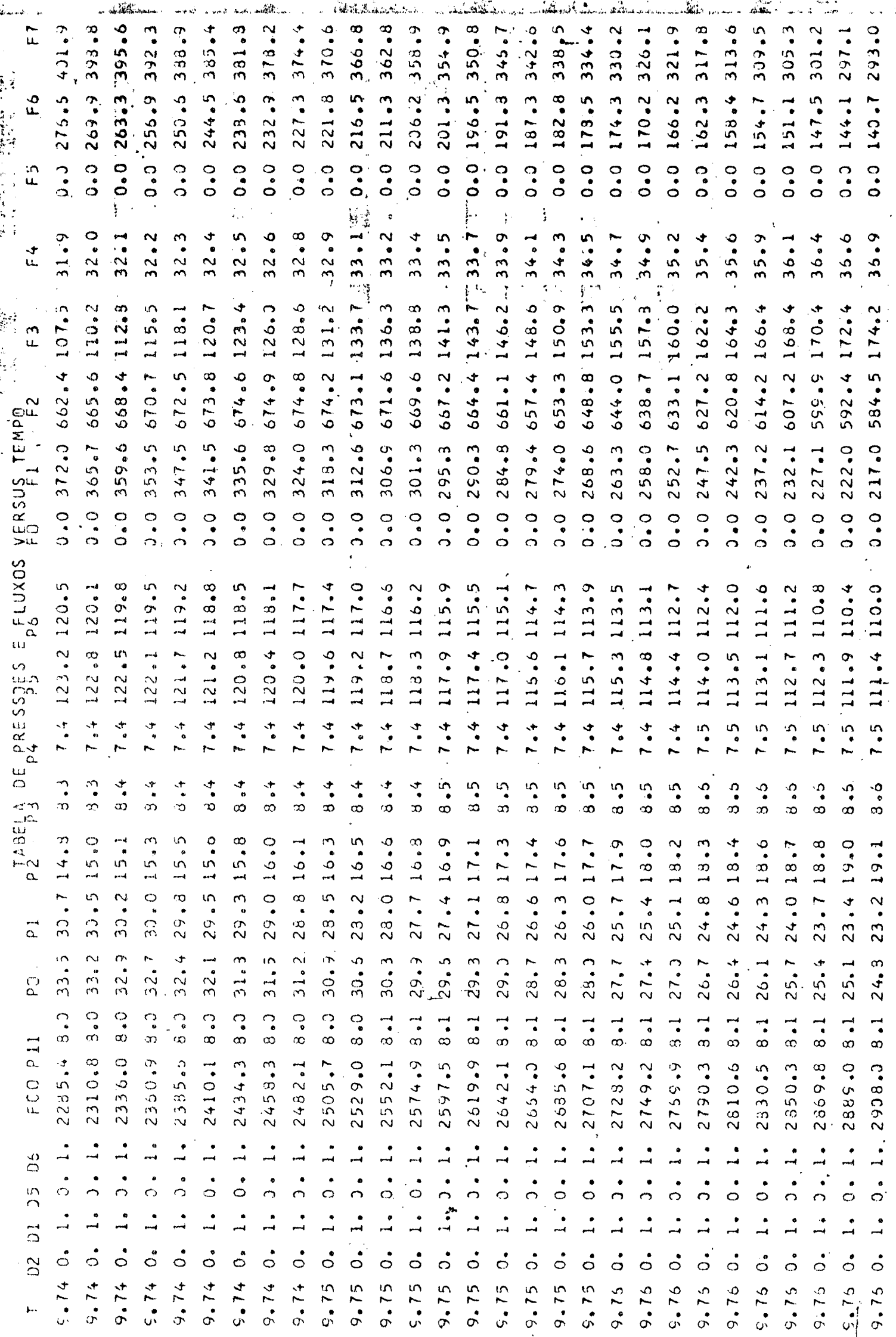

Teacher Will

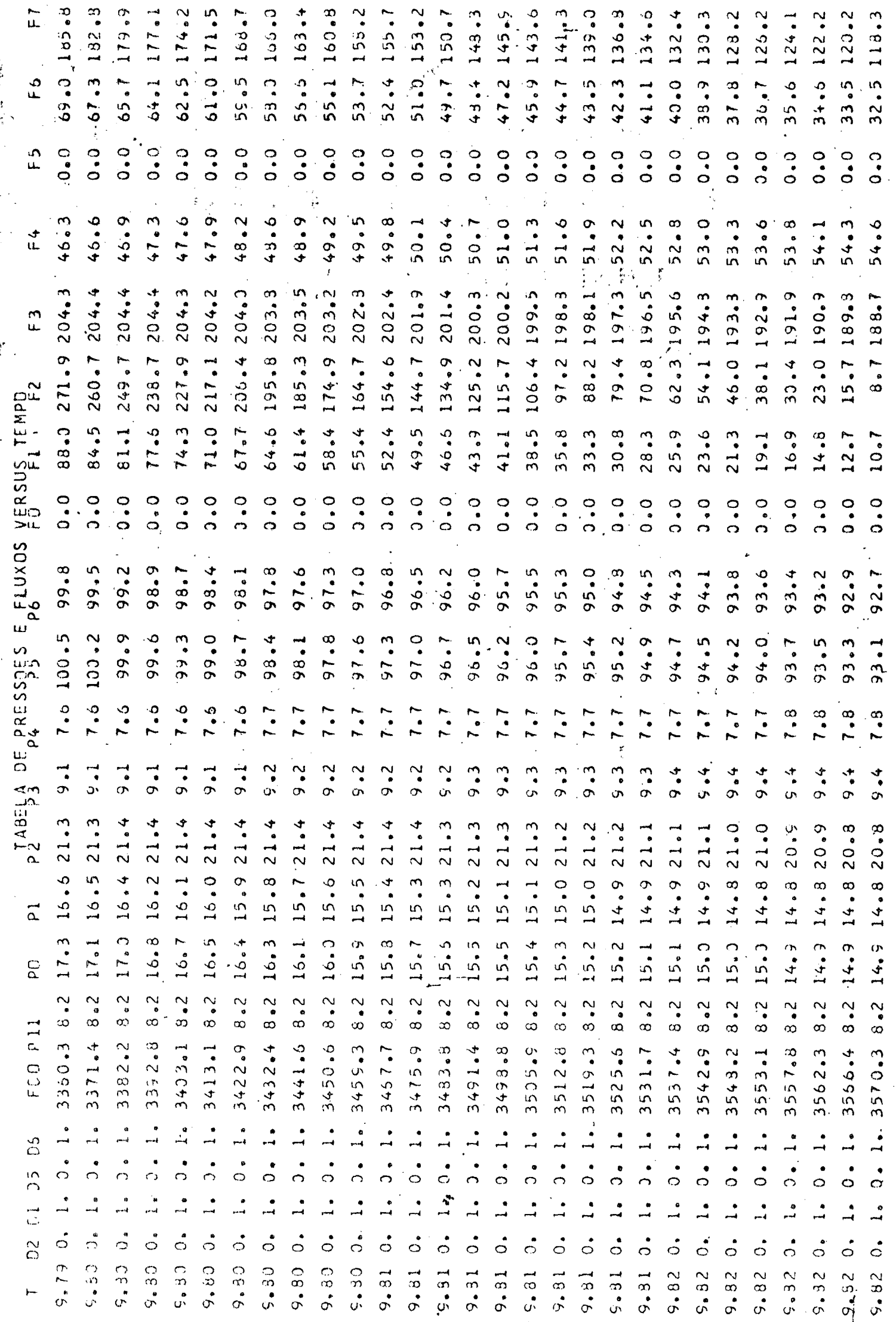

Now you have placed from

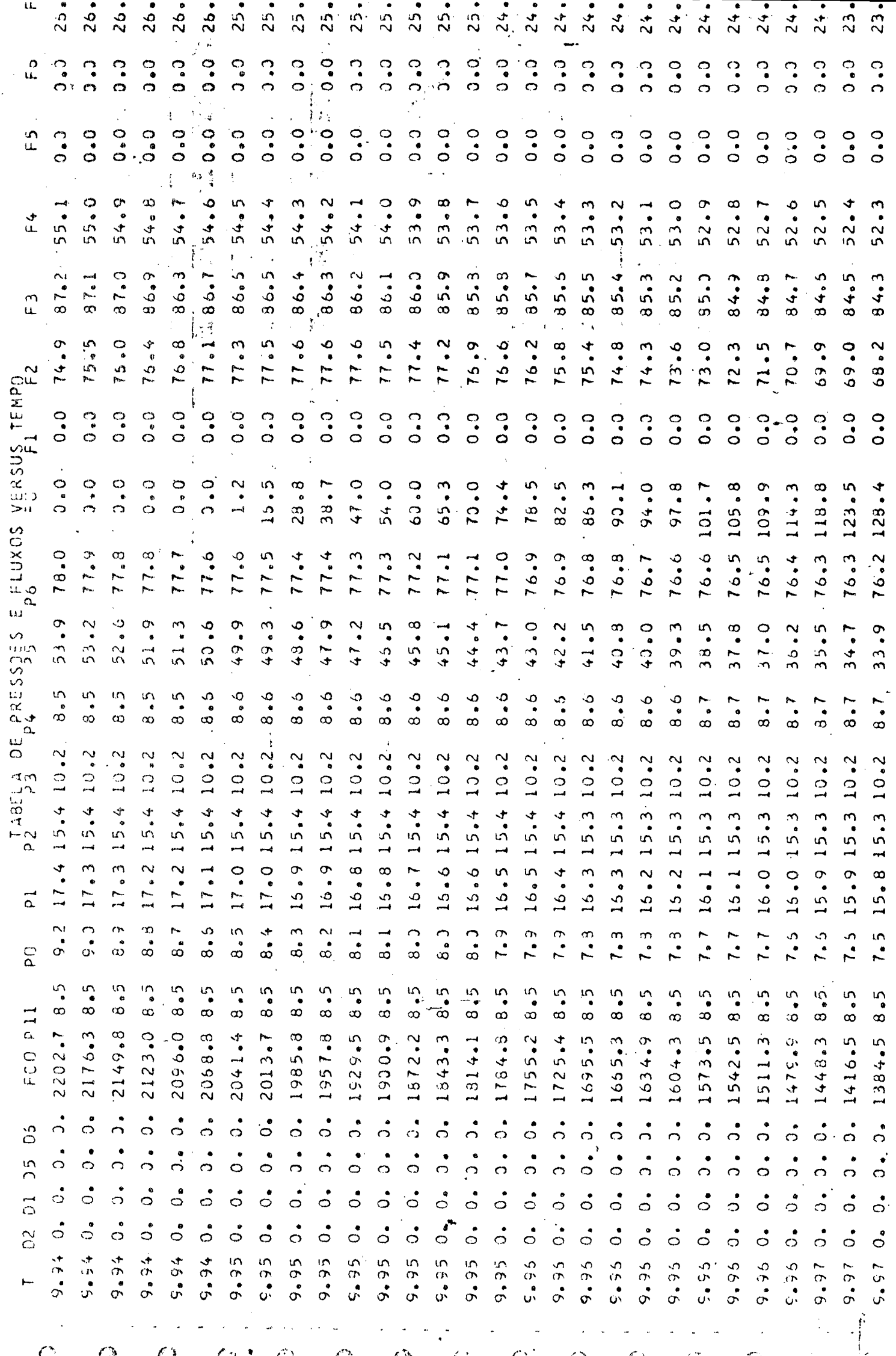